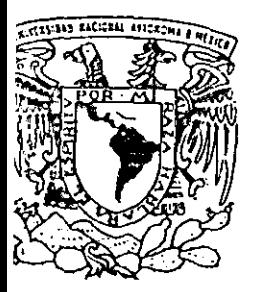

## UNIVERSIDAD NACIONAL AUTONOMA DE MEXICO

#### FACULTAD DE INGENIERIA

## SISTEMA DE INFORMACION APLICADO A TRANSPORTE Y VIALIDAD.

## **T E S 1 S**

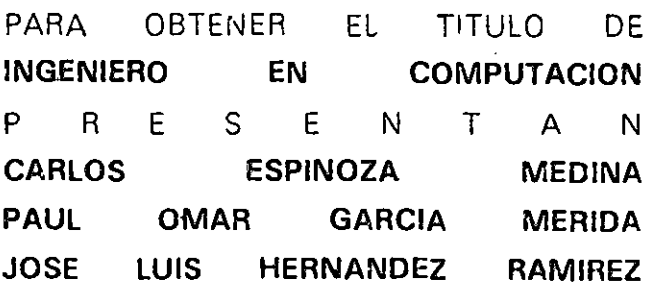

DIRECTOR DE TESIS: ING. MAATIN PEAEZ MONORAGON

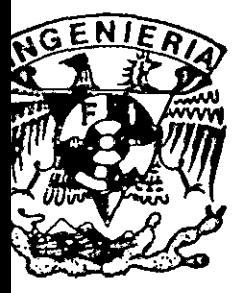

MEXICO, D.F.  $2\sqrt[3]{\frac{q}{2}}$   $\sqrt[2]{\frac{q}{2}}$   $2001$ 

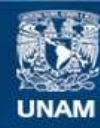

Universidad Nacional Autónoma de México

**UNAM – Dirección General de Bibliotecas Tesis Digitales Restricciones de uso**

## **DERECHOS RESERVADOS © PROHIBIDA SU REPRODUCCIÓN TOTAL O PARCIAL**

Todo el material contenido en esta tesis esta protegido por la Ley Federal del Derecho de Autor (LFDA) de los Estados Unidos Mexicanos (México).

**Biblioteca Central** 

Dirección General de Bibliotecas de la UNAM

El uso de imágenes, fragmentos de videos, y demás material que sea objeto de protección de los derechos de autor, será exclusivamente para fines educativos e informativos y deberá citar la fuente donde la obtuvo mencionando el autor o autores. Cualquier uso distinto como el lucro, reproducción, edición o modificación, será perseguido y sancionado por el respectivo titular de los Derechos de Autor.

#### A Mis Padres: Ana y Gaspar.

Por todo el amor, confianza y apoyo que me han brindado siempre. gracias por concederme la dicha de haber llegado a culminar esta etapa en mi vida. Ya que sin su ayuda esto no habría sido posible el llegar a este momento tan importante para ustedes, ya que esto es de ustedes y para ustedes.

#### *LOS AMO.*

#### A mi Hermana y a mi sobrina: Vanessa e Itxiar.

Por el apoyo y la gran paciencia que me tuvieron a lo largo de tantos años de estudio, les dedico el presente trabajo esperando llegue a ser un ejemplo del inicio de un gran futuro.

#### *A mi tía Elvia :*

Por estar conmigo en cada momento de mi vida académica. ya que con tu apoyo yo aprendí a escribir y a leer, gracias por todo, y este momento también es tuyo.

#### *A mis Tíos v Famüia en general:*

Que me motivaron a continuar con mi superación. Así como su apoyo y comprensión para haber hecho posible el cumplimiento de mis más grandes anhelos.

#### A mis *amigos v compañeros:*

Que me han brindado una amistad invaluable. Sin la cual no hubiera podido seguir adelante.

#### *Ing. Martín Pérez M.*

Por la oportunidad así como apoyo a la realización del presente trabajo.

*Y MUY EN ESPECIAL ESTE TRABAJO ESTA DEDICADO A LA MEMORIA DE DOS GRANDES PERSONAS, QUE ME APOYARON Y SIEMPRE ME MOT/VARÓN, MIS ABUELITOS: JOSEFINA GONZALEZ ORTIZ Y JESÚS GARCIA, A LOS CUALES DIOS GUARDE EN SU SANTA GLORIA.* 

#### *GRACIAS PAUL OMAR.*

#### *A Dios.*

*I'or cuidarme en todos lo.\· mon1enlos de nli vida, por darn1e el valor. la J11crza. Ja sabiduría. la paciencia y la tolerancia que me permitieron /ern1inar 1ni carrera.* 

> *A nris padres. Carlos Hernándezy Lidia Ran1írez Con infinito agradecimiento porque a ustedes debo iodo lo que soy, el que siempre esiuvieron conmigo en las buenas y en las malas, por eso, esta meta también es de ustedes, es producto de su amor, dedicación esfuerzos y enseñanzas. Gracias por darme esta invaluable herencia, que es el mejor regalo que me pueden dar, y que me dio la oportunidad de realizarme en la vida como un profe.sionista. Gracias por lodo su amor y cariño, son los mejores padres que Dios pudo mandarme. Eternamente gracias.*

#### A *mi alma mater.*

*La Universidad Nacional Autónoma de México y a sus académicos que fomentaron en mi un espíritu de servicio y amor por mi País, por los valores de nuestra raza, a través del trabajo y de la dedicación al estudio. Por haberme permitido ser orgullosamente Universitario. Y En especial a los lng. Mar1ín Pérez Mondragón mi asesor de tesis por guiarme en la creación de este trabajo y a Mercedes O/vera Hernández* , *que me dio la oportunidad de laborar conjwitamente en fa División de Estudios de Posgrado de la Facultad de Ingeniería.* 

#### A *mis hermanos: Carlos y Juan Manuel.*

*Por el apoyo y Ja gran paciencia que tuvieron a lo largo de mi carrera, que supieron comprenderme como hermano y que además de ser mis mejores amigos. A sus incontables palabras de aliento, en cada momento, a sus bromas y risas, por compartir conmigo mis triunfos y tropiezos.* 

#### *A mis amigos y amigas.*

Gracias a todos nus amigos y anugas, por *co111parlir cu11111igo* u11a *etapa tan bello e11* 111i *vida, cada momento de nuestra educación lle11a de sentimientos de nervio, alegria, tristeza, lagrimas, logros, juegos, en fin, en todo 111omento. Gracias al equipo de béisbol de la Universidad en el cual pase momentos muy buenos, grandes triunfos y victorias, y alguna que otra derrota, pero de las cuales aprendi. que siempre* hay *que ver hacia delante* y *nwica rendirse, y tener en cuanta que todo lo que te propongas, con fe y perseverancia se puede lograr.* 

> Y *con cariño a la Familia Turrent Riquelme. Porque cado* uno *de ellos me regalaron su cariño y afecto, Don Manuel, la señora Maria Eugenia, y sus hijos. Manuel, Alfredo, Moru. Gerardo, Claudia, Armando, Francisco.*

*Y también no podia faltar mi sobrina NORA, por ser mi angelito de la guarda. que con su risa y sus cariños hicieron que mi vida tuviera un motivo mas de alegria y sobre todo que me*   $h$ *icieron un tío muy, pero muy especial* 

A *todos ellos, y a los que escapan de mi mente infinitamente GRA.CIAS* 

*José Luis Hernánder. Ranúrez* 

A mi Madre. Marina Medina Valdez Le doy las gracias por todo el apoyo que me brindo durante la carrera.

A cada uno de mis hermanos, que se preocuparon por mi.

Al lng. Marín Pérez Mondragón. que me a brindado su asesoría y su amistad, durante el desarrollo del trabajo, y he aprendido mucho con cada uno de sus consejos.

Al departamento de Posgrado de ingeniería, y cada uno de los compañeros que alú tuve durante mi instancia en este lugar ya que ahi aprendí mucfúsimo.

A cada uno de mis sobrinos que han sido parte motivante durante mi vida.

A cada uno de los profesores que he tenido durante mi ciclo escolar ya que sin su enseñanza no hubiera sido posible mi aprendizaje.

A todos muchas gracias.

 $\sim$ 

*Carlos* 

### INTRODUCCIÓN.

 $\sim 10^{-1}$ 

### CAPÍTULO l.

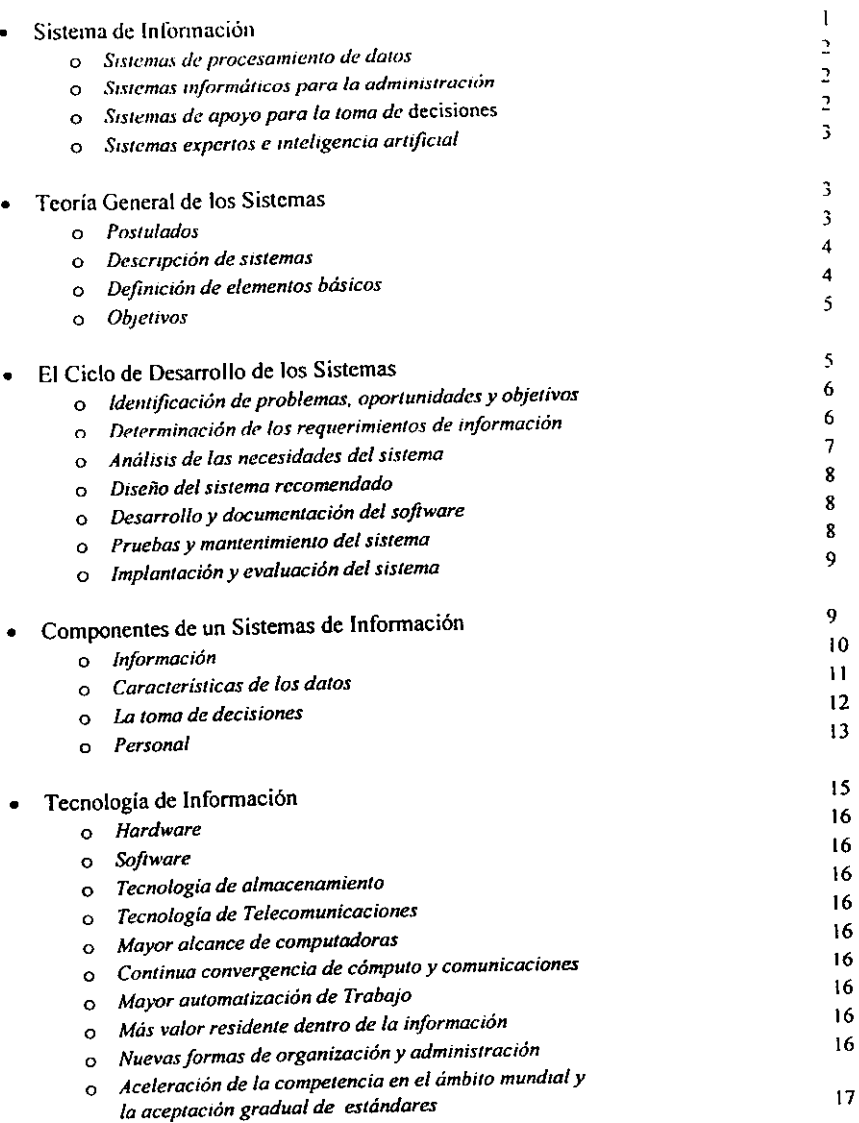

*Índice* 

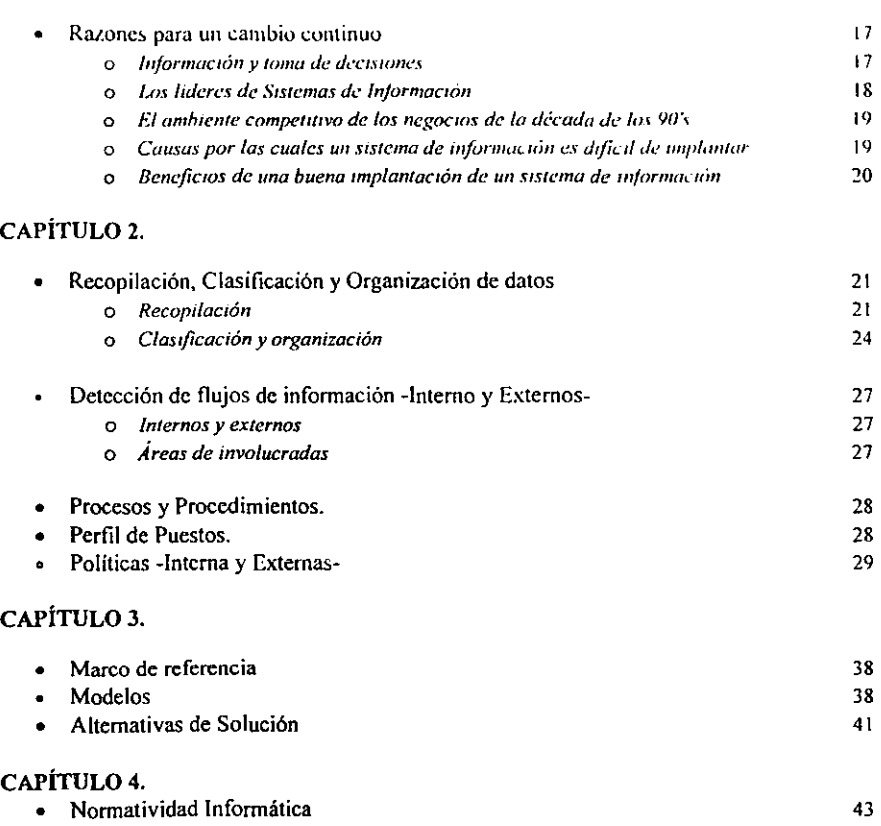

--—

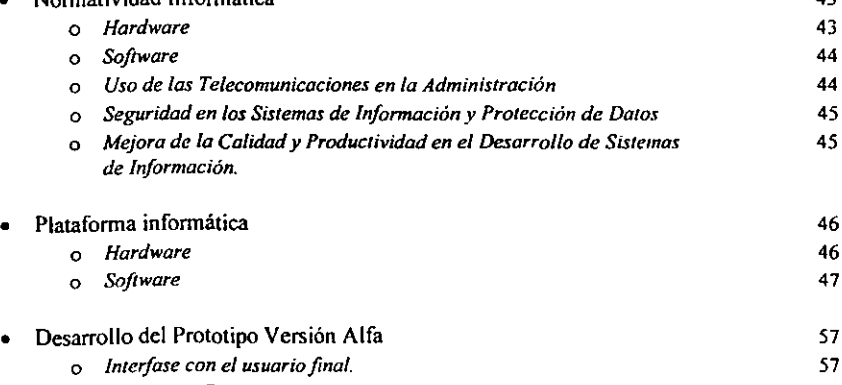

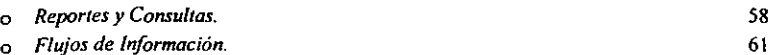

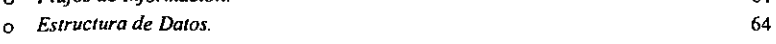

ومعيد

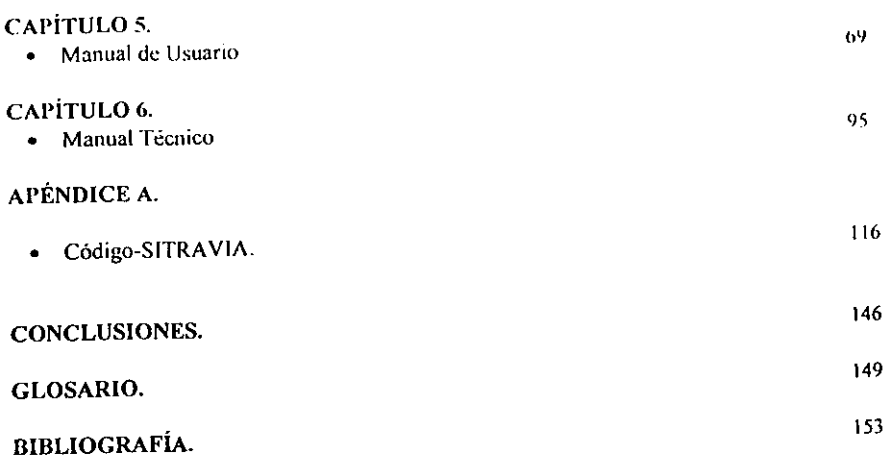

<u> —</u> ---

 $\hat{\mathbf{r}}$ 

÷

t,

#### **Antecedentes del Proyecto**

El Gobierno del Distrito Federal y la Secretaría de Transportes y Vialidad se han dado a la tarea de construir una nueva forma de trabajo que interprete de manera clara, los volúmenes de información que diariamente manejan, una metodologia *de* trabajo que resuelva de manera práctica los problemas con una perspectiva amplia, y que abra los espacios para la participación de un mayor número de ideas en la búsqueda de soluciones

El Programa Integral de Transporte y Vialidad ha solicitado, en forma expresa de su titular, una forma de cómo resolver sus problemas de recopilación de Información, evaluación y levantamiento de reportes, actualización de consultas de las diferentes rutas de transporte concesionado, transporte público de pasajeros y carga, principales rutas de comunicación en la Cuidad de México, principal mobiliario urbano, etc.

#### Planteamiento del problema

Dentro de la Secretaria de Vialidad y Transporte, encontramos que su información estratégica *se* encontraba respaldada en diferentes programas y medios *de* almacenamiento, esto es, tanto papeleria como programas de computo, en este aspecto, se observo que utilizaban la platafonna informática Windows y como estándar, los programas de Microsoft.

Con esto, la realización de la propuesta se realizo también basado en soluciones Windows y los programas de Microsoft, fue para que toda la infonnación que se vaya a recopilar en el futuro, se realice con las mismas características y con los mismos medios. También se busco que la implantación del Sistema Operativo se hiciera en software de ultima generación, compatible con el estándar de Microsoft, en este caso, que también soportara una grandes bases de datos y que además, fuera capaz de soportar los requerimientos de velocidad de proceso, almacenamiento, seguridad, confiabilidad, y respaldo técnico calificado.

La secretaría de Vialidad y Transporte cuenta con pequeñas bases de datos, organizadas en archivos de computo, como Word, Excel, Access, los cuales se encuentran respaldados en unidades de disco compacto, (CD-ROM).

También pudimos observar que la información que llega a la Dependencia, tiene diferentes formas de llenado y datos, esto hace que durante toda su implantación tuviéramos que observar los diferentes destinos y procedencia de la información, bases de datos, hojas de cálculo, documentos, etc. Encontramos una similitud en todos los documentos que se reciben y además se incorporaron, archivos de diseño gráfico y dibujo en Autocad, y otros documentos en un software llamado Map lnfo, que sirve para el diseño y planeación de rutas de transporte en la Cd, de México.

Por lo tanto, concluimos que la mejor solución es la de implementar un Sistema de Información basado en una Sistema Operativo de 32 bits, en este caso el Windows 2000 Server, y un manejador de Bases de Datos, el cual es el Microsoft SQL Server, así como una interfase gráfica, agradable al usuario y de fácil manejo como Microsoft Visual Basic, y todo esto es para garantizar que toda la información que se genere a partir de la implementación de este sistema, que tenga las mismas características y que en un futuro, la información que<br>se signa capacando, pueda ser fácilmente importada por el sistema. En los capítulos se siga generando pueda ser fácilmente importada por el sistema. posteriores, se observara como se implanto el sistema y las características de los equipos utilizados, así como las conexiones para las mismas máquinas y los programas utilizados.

#### Ámbito de computadoras y procesamiento de información.

El fascinante campo de las computadoras y el procesamiento de información abarcan dado que se relaciona directamente con el flujo de información asistida por computadora. El ámbito de el campo incluye todo desde procesamiento de palabras hasta robots industriales o supercomputadoras o manejadores de infonnación. MIS, SISTEMAS DE INFORMACIÓN ( MANAGEMENT INFORMATION SYSTEMS). es comúnmente usado en los ambientes de negocios como una referencia genérica de todas las tecnologías, procedimientos, sistemas y gente asociada con computadoras y procesamiento de información.

Las computadoras son la base de la tecnología que habilitan el manejo de los recursos de infonnación. Por supuesto, las computadoras y la información están incluidas en el término MIS. Además empiezan una referencia genérica a el campo de las computadoras y el procesamiento de información, el término MIS es utilizado al referirse a un tipo particular de sistema basado en computadoras.

#### El impacto de mis.

Las computadoras tienen reconocido su valor como herramientas de negocios por tres décadas. Durante esta corta historia, han proveído increíblemente un efectivo proceso de datos, pero recientemente, durante la década de los 80's, las computadoras han ganado alabanzas por sus habilidades de producir información, poro solo un selecto grupo de gente tiene acceso a una cantidad limitada de información.

Hoy la infonnación oportuna puede ser obtenible y leida accesiblemente cuando se necesite, en los niveles operacional o ejecutivo. Es seguro, las computadoras aún procesan datos pero ellas incrementan el potencial para producir información significativa obtenida en MIS tomando como una plataforma central en muchas compañías. Las dos mejores aportaciones del MIS son:

- El incremento precio/desarrollo de computadoras. Esto es ahora económicamente considerable al hacer el poder de una computadora accesible a más gente. En algunas compañías, cada empleado tiene una microcomputadora o workstation (estación de trabajo) para el personal de computación, an1bos de los cuales pueden ser unidos o también sistemas de computadoras de otras compañías conectados con mainframes.
- La disponibilidad de software orientado a usuarios. Una extensa variedad de paquetes de software son disponibles para asistir a el usuario final en obtención de la información necesaria sin la intervención de un profesional de MIS. El término "usuario final" o simplemente usuario, describe a cualquiera que introduce entradas a el sistema de computadora y/o usan estas salidas.

Este matrimonio de computadoras e información que nosotros llamamos MIS han tenido un impacto dramático en la sociedad en general y en la incorporación a la cultura.

#### Sociedad en general.

Quizá nosotros estamos comenzando una sociedad de información. El comienzo que nosotros usamos para obtener y usar información, tiene cambios siempre en el camino rutinario que sigue la sociedad.

El surgimiento de las computadoras y MIS ha levantado serias consecuencias sociales. El personal de información es más accesible y, también más vulnerable a el abuso. El tomar una ventaja electrónica roba cientos de unidades de tiempo que los tradicionales robos bancarios. Una computadora puede controlar un robot industrial que a su vez puede reemplazar cuatro o más trabajadores.

MIS y las tecnologías asociadas tienen el potencial bueno y malo. Las habilidades que se obtienen son para mejorar la calidad de vida incrementándola con las computadoras.

#### La cultura corporativa.

Pocos niegan que el MIS a tenido un profundo impacto en el camino de los negocios. Muchos millones de gente interactúan con un sistema de computadora diariamente en sus trabajos, y este número está aumentando rápidamente. Compañías facturan y compran de una u otra forma mediante computadora a computadora vía intercambio de datos electrónicamente o EDI ( Electonic Data Interchange ).

Analistas financieros están consultando sistemas expertos antes de asesorar a clientes en estrategias de inversión., MIS ha dado muchos cambios en el camino de negocios esto es también cambiante en la cultura corporativa.

La cultura corporativa de las compañías es definida por generalizaciones acerca de características humanas que pueden ser aplicadas a una compañía particular- manejo de aptitudes, hábitos de trabajo, éticas, grados de dinamismo, comunicaciones y la vida. Cultura corporativa es modelar gente de la corporación geográfica, línea de producto, circunstancias y muchos otros factores. Uno de los factores más importantes es el extenso aprovechamiento que las compaiiías pueden tener del uso y aplicación de un sistema manejador de infonnación.

En este trabajo de tesis nosotros trataremos en el capitulo 1, todos los aspectos teóricos relacionados con los Sistemas de Información En el capitulo 2 se abordan los aspectos de recopilación de la información, la detección de los flujos de información, así como lo referente a los procesos y procedimientos a seguir. En el capitulo 3 se analiza el marco de referencia, los diferentes tipos de modelos que existen así como las alternativas de solución del proyecto. En el capitulo 4 se detallan los aspectos de la normatividad informática, la plataforma informática y el desarrollo del prototipo. El capitulo *5* es el manual de usuario del sistema y por último el capitulo 6 es el manual técnico del sistema.

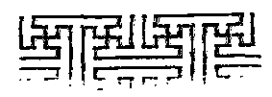

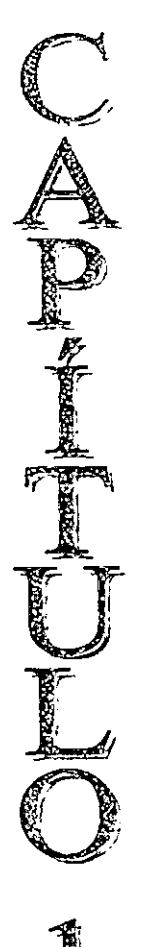

# 1

## SISTEMAS DE INFORMACIÓN

<u>le de la componenta de la componenta del componenta del componenta de la componenta de la componenta del compo<br>la componenta del componenta del componenta del componenta del componenta del componenta de la componenta del </u>

# <u>Introducc</u>ión

Hacia cualquier parte que dirijamos nuestra vista, nos encontramos con una variedad inmensa de sistemas: organismos vivos como sistemas biológicos, un aparato como un sistema de componentes mecánicos, eléctricos y electrónicos. El mundo mismo es un sistema de comprimentamente comprehenses naturales, un reloj puede ser un sistema electromecánico, por ejemplo: los autotransportes en sí mismos son un sistema que proyectado dentro del sistema general de tránsito, son solo subsistemas del sistema de tránsito citadino; En el sistema de transporte aéreo se conjugan elementos materiales; humanos y fisicos además de procedimientos establecidos para su funcionamiento.

Así mismo en una empresa, un sistema tiene como objetivo la coordinación de acciones que involucran a personas, equipo, tiempo y dinero, y que deben producir resultados que permitan un adecuado intercambio de información entre los departamentos que lo constituyen.

El enfoque de sistemas se interesa por las componentes individuales y hace énfasis en la función que cumplen dentro del sistema más que la función que cumplen como entidad individual.

#### 1.1 Sistema de Información

Un sistema de información es una combinación de prácticas de trabajo, información, gente y tecnologías de infonnación organizadas para llevar a cabo las metas y objetivos en una organización. Maneja tres actividades básicas que producen la organización de la información requerida para la toma de decisiones, operaciones de control, análisis de problemas y creación de nuevos productos y servicios. Estas tres actividades son la Entrada, .<br>Procesamiento y Salida de la información. La entrada captura o colecta renglones de datos dentro de la organización o de su ambiente externo para su procesamiento en el sistema. El procesamiento consiste en la conversión de los datos de entrada en un formato más significante para el personal laborable de la organización. El último paso, la salida es la distribución de la infonnación procesada al personal o hacia las actividades donde se requiera. Los Sistemas de Infonnación, requieren de una Retroalimentación, donde la salida de los datos se vuelven a tomar en cuenta con los elementos de la organización pennitiendo ayudar y evaluar la correcta entrada de la información.

Los sistemas de infonnación se desarrollan con diferentes propósitos, los cuales dependen de las necesidades de la empresa. Los sistemas de procesamiento de datos, los sistemas de información para la administración (MIS,: Management Information systems), y los sistemas de , apoyo para la toma de decisiones (DSS, Decisión Support Systems) , diferentes tipos de sistemas de información computarizados que se analizan y diseñan mediante la aplicación de los conceptos y las técnicas del diseño y del análisis de sistemas. En cierto grado, esto también se aplica a los Sistemas expertos.

#### 1.1.1 Sistemas de procesamiento de dalos

Los sistemas de procesamiento de datos son aquellos sistemas de información co1nputarizados que se desarrollan para procesar grandes volúmenes de infonnación generada en las funciones administrativas, tales como la nómina o el control de inventarios. Los sistemas de procesamiento: de datos liberan del tedio y la rutina a las tareas que se realizan manualmente; sin embargo, el elemento humano sigue participando, al llevar a cabo: la captura de la información requerida.

Tales sistemas ejecutan periódicamente los programas de manera automática. Una vez preparados, escasamente se requiere el tomar decisiones. En ténninos generales, los sistemas de procesamiento de datos ejecutan las actividades de carácter rutinario de las empresas.

#### 1.1.2 Sistemas informáticos para la administración

Los sistemas de información para la administración (MIS) no sustituyen a los sistemas de procesamiento de datos, más bien todos toman en cuenta a las funciones de procesamiento *de* datos. Los MIS son sistemas que *se* sustentan *en* la relación ~uc surge entre las personas y las computadoras. Los MlS requieren para su operación *de* las personas, del software (programas de cómputo) y del hardware ( computadoras, impresoras, etc.) .Estos sistemas *de* información para la administración soportan un amplio espectro de tareas de las organizaciones, más aún que los sistemas de procesamiento de datos, incluyendo el análisis, decisiones y la toma de decisiones.

Los usuarios de los sistemas de información para la administración, utilizan una base de datos compartida para tener acceso a la información. Dicha base de datos, almacena, tanto datos como modelos que ayudan, al usuario *en* la interpretación y el uso *de* la información. Los sistemas de información para la administración generan la información que eventualmente se utiliza en la toma de decisiones. Un sistema *de* información para la administración *puede* llegar a unificar ciertas funciones informáticas de la empresa, aunque el sistema como tal no exista dentro del negocio como una estructura individual.

#### 1.1.3 Sistemas de apoyo para la toma de decisiones

El sistema de apoyo para la toma de decisiones es un tercer tipo de sistema de información computarizada (DSS; Decision Support Systems). El sistema de apoyo para la toma de decisiones es similar a los sistemas de información tradicionales para la administración, *en* el sentido de que ambos dependen de una base *de* datos como fuente de información; pero se distingue del sistema de información para la administración, al hacer énfasis en *el* soporte en cada una de las etapas de la toma *de* decisiones. Sin embargo, la decisión en si, depende de la persona responsable de la misma. Los sistemas de apoyo para la toma de decisiones se diseñan con una orientación hacia la persona o el grupo que los utilizará, y no como los sistemas de información tradicionales para la administración.

#### 1.1.4 Sistemas expertos e inteligencia artificial

Puede considerarse a la inteligencia artificial (IA) como el campo principal de los sistemas expertos. La idea central de la inteligencia artificial es llegar a desarrollar máquinas que cuenten con un desempcfio inteligente. Dos áreas de investigación de la inteligencia artificial son Ja comprensión del lenguaje natural y la habilidad para interiorizarse racionalmente en los problemas hasta alcanzar su conclusión lógica. Los sistemas expertos utilizan los enfoques del razonamiento de la inteligencia artificial para resolver aquellos problemas que el sector de los negocios (u otros usuarios) le proponen. Los sistemas expertos son en sí, un tipo muy especial de sistemas de información, que tienen un uso práctico en los negocios debido a la reciente y amplia disponibilidad de hardware y de software, como las microcomputadoras y los ambientes de sistemas expertos. Un sistema experto (también llamado sistema basado en el conocimiento) captura; y en efecto utiliza, el conocimiento de un experto, para la solución de un problema particular de la organización. Percátese de que, a diferencia del sistema de apoyo para la toma de decisiones, que finalmente deja al responsable que tome las decisiones, un sistema experto selecciona la mejor solución al problema o al tipo específico de problemas.

Los elementos básicos de un sistema experto son: la base de conocimientos y una máquina de inferencia que liga al usuario con el sistema; procesando sus solicitudes mediante lenguajes como el del PROLOG o el LISP y la interfaz con el usuario. Los llamados ingenieros del conocimiento captan el conocimiento de los expertos en un área específica, construyen un sistema computarizado para contener tales conocimientos y finalmente, lo implantan. Es muy probable que el trabajo futuro de numerosos analistas de sistemas se oriente hacia la construcción e implantación de sistemas expertos

#### 1.2 Teoría General de los Sistemas

La teoría general de los sistemas plantea la idea de que un organismo cualquiera que sea su naturaleza, puede analizarse como un sistema de elementos relacionados y debe estudiarse bajo un marco de conocimientos en donde intervienen herramientas de diversas disciplinas, esto le da un enfoque interdisciplinario. En un sistema influyen diversos factores que una sola disciplina no puede abarcar sino que requiere la aportación que otras le pueden ofrecer en el estudio de tal sistema.

Del estudio de un sistema pueden derivarse y formularse leyes que rigen y son válidos para la organización, la actividad y el comportamiento de cualquier sistema. De esta forma, pueden establecerse modelos de comportamiento que son válidamente aplicables a cualquier sistema.

#### 1.2.1 Postulados:

- *i. "La teoría general de los sistemas establece principios que son aplicables a todos los sistemas en general.* "
- *ii.* "Los sistemas están compuestos por elementos individuales e *interactuantes.* "
- iii <sup>"</sup> Un sistema se considera como un mecanismo que está en continuo cambio "
- iv. *"El sistema se connorta como un todo.*"

La Teoría General de los Sistemas propone una ciencia general de la totalidad. en donde el sistema es el todo. Los objetivos que persigue son:

- a) Integrar los conocimientos de las diversas ciencias sociales y naturales.
- b) Derivar y fonnular principios que sean válidos para todos los sistemas en general.

La Teoría General de los Sistemas propone la integración de conocimientos para abordar los problemas de sistemas. y se contemplan sus relaciones con disciplinas como la administración, la economía, las finanzas, la política, la ecologfa. etc. La relación de este fenómeno con otras disciplinas, es lo que le da el enfoque intcrdisciplinario al sistema.

#### 1.2.2 Descripción de sistemas

Un sistema se integra de componentes básicos que realizan una tarea definida sobre la base de los objetivos funcionales del sistema. A su vez, cada uno de estos componentes está constituido por una serie de actividades que se realizan con el objeto de hacer cumplir las especificaciones establecidas para cada una de las componentes principales y que en su conjunto permiten lograr los objetivos del sistema en su totalidad. Por ello, es de vital importancia identificar cada uno de estos componentes. Finalmente, estos elementos quedan delimitados por una frontera y se distribuyen mediante una estructura en donde los componentes se relacionan de diversas maneras.

#### 1.2.3 Definición de elementos básicos

La descripción de un sistema, es una tarea que se lleva a cabo en diferentes pasos. Uno de estos pasos lo constituye la identificación de cada una de las partes componentes del sistema; sin embargo, antes de realizar este paso o proceso, es importante tener claros los objetivos que son propios al sistema. La combinación de los elementos anteriores deberá definir con precisión las características y límites del sistema, esto permite definir con exactitud el entorno del sistema que recibe el nombre de medio ambiente. A su vez, conocer en detalle cada uno de los componentes del sistema trae los siguientes beneficios:

- Conocer las características propias de cada componente.
- Definir los recursos del sistema.
- Considerar la evolución en el tiempo de cada componente y del sistema.

Resumiendo, se puede establecer que un sistema no sólo se describe sobre la base de sus objetivos y componentes, sino también se involucran otros factores como lo son sus recursos, medio ambiente y evolución en el tiempo.

#### l .2.4 Objetivos

Los objetivos son las metas o propósitos que persigue el sistema. Para establecer los objetivos el sistema debe ser considerado como un todo. Estos objetivos deben ser evaluados a través de medidas de actuación generales (parámetros que permiten medir a que grado el comportamiento presentado por un proceso se apega a sus objetivos iniciales) que definen los requisitos mínimos que las propuestas del comportamiento del sistema deben cubrir para ser aceptadas.

El enfoque de sistemas propone una evaluación cuidadosa acerca del comportamiento del sistema, de tal manera que debe considerarse lo que en realidad hace y no lo que dice que hace. Un sistema puede tener dos tipos de objetivos:

#### • Intrínsecos

Son los propósitos que el sistema adquiere con su propia conformación y que constituyen parte de su naturaleza. Estos son dificiles de detectar pero constituyen un elemento primordial del comportamiento del sistema.

#### • Asignados

Se imponen al sistema cuando surgen cambios en los medios externos de influencia. Esto implica una reordenación de las acciones realizadas por el sistema que lo llevan a cumplir con los nuevos objetivos.

Los objetivos son de fundamental importancia para definir los elementos, componentes y recursos del sistema. Además, ayudan a establecer el concepto bajo el cual va a funcionar.

#### 1.3 El Ciclo de Desarrollo de los Sistemas

El ciclo de desarrollo de los sistemas o ciclo de vida de los sistemas (SDLC; Systems Development Life Cycle) .El SDLC es un enfoque por etapas de análisis y de diseño, que postula que el desarrollo de los ,sistemas mejora cuando existe un ciclo específico de actividades del analista y de los usuarios.

Los analistas no están de acuerdo respecto al número exacto de etapas que confonnan el ciclo de desarrollo de los sistemas; sin embargo, por lo general se reconoce la importancia de su enfoque sistemático. Aquí dividimos el ciclo en siete etapas. Aunque cada etapa se presenta de manera discreta, nunca se lleva a cabo como un elemento independiente. En lugar de ello, se realizan al mismo tiempo diversas actividades, y éstas llegan a repetirse.

Por ello es de mayor utilidad suponer que el ciclo de desarrollo de los sistemas transcurre en etapas (con actividades en plena acción que luego cesan poco a poco) y no como elementos separados.

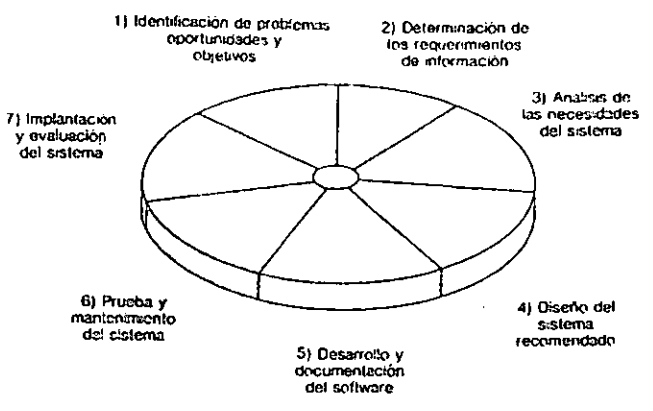

*Fig. 1.1 Diagrama de desarrollo* 

#### 1.3.1 Identificación de problemas, oportunidades y objetivos.

En esta primera etapa del ciclo de desarrollo de los sistemas, el analista se involucra en la identificación de los problemas, de las oportunidades y de los objetivos. Esta fase es crucial para el éxito del resto del proyecto, pues nadie estará dispuesto a desperdiciar su tiempo dedicándolo al problema equivocado.

La primera etapa requiere que el analista observe de forma objetiva lo que ocurre en una empresa. Luego, en conjunto con los otros miembros de la organización hará notar los problemas. Muchas veces esto ya fue realizado previamente; y por ello, es que se llega a invitar al analista.

Las oportunidades son aquellas situaciones que el analista considera que pueden perfeccionarse niediante el uso de los sistemas de in- fonnación computarizados. Al aprovechar las oportunidades, la empresa puede lograr una ventaja competitiva o llegar a establecer un estándar industrial.

La identificación de objetivos también es un componente importante de la primera fase. En primera instancia, el analista deberá descubrir lo que la empresa intenta realizar. y luego, estará en posibilidad de determinar si el uso de los sistemas de información apoyarla a la empresa para alcanzar sus metas, el encaminarla a problemas u oportunidades específicas.

#### 1.3.2 Determinación de los requerimientos de información.

La siguiente etapa que aborda el analista, es la detenninación de los requerimientos de información a partir de los usuarios particularmente involucrados. Para identificar los requerimientos de información dentro de la empresa, pueden utilizarse diversos instrumentos, los cuales incluyen: el muestreo, el estudio de los datos y formas usadas por la organización, la entrevista, los cuestionarios; la observación de la conducta de quien toma las decisiones, así como de su ambiente; y también el desarrollo de prototipos.

En esta etapa el analista hace todo lo posible por identificar qué información requiere el usuario para desempeñar sus tareas. Puede ver cómo varios de los métodos para establecer las necesidades de información, lo obligan a relacionarse directamente con los usuarios. Esta etapa sirve para elaborar la imagen que el analista tiene de la organización y de sus objetivos. En ocasiones, se llegan a concluir sólo las primeras dos etapas del ciclo de desarrollo de los sistemas. El analista de información es el especialista que emprende esta clase de estudios.

#### 1.3.3 Análisis de las necesidades **del** sistema

La siguiente etapa que ejecuta el analista de sistemas consiste en analizar las necesidades propias del sistema. Una vez más, existen herramientas y técnicas especiales que facilitan al analista la realización de las determinaciones requeridas. Estas incluyen el uso de los diagramas de flujo de datos que cuentan con una técnica estructurada para representar en fonna gráfica la entrada de datos de la empresa, los procesos y la salida de la información. A partir del diagrama de flujo de datos se desarrolla un diccionario de datos que contiene todos los elementos que utiliza el sistema, así como sus especificaciones, si son alfanuméricos y el espacio de impresión que requieren.

Durante esta fase, el analista de sistemas también analiza las decisiones estructuradas por realizar, que son decisiones donde las condiciones, condiciones alternativas, acciones y reglas de acción podrán determinarse. Existen tres métodos para el análisis de las decisiones estructuradas: el lenguaje estructurado (en nuestro caso el español). las tablas de decisiones y los árboles de decisiones.

No todas las decisiones en las empresas se encuentran estructuradas; no obstante, es importante que las comprenda el analista de sistemas. Las decisiones semiestructuradas (decisiones que se toman bajo riesgo), con frecuencia se apoyan en los sistemas de toma de decisiones. Cuando analiza las decisiones semiestructuradas, el analista las examina de acuerdo con el grado de complejidad del problema y con el número de criterios considerados al llevar a cabo las decisiones.

El análisis de decisiones de criterio múltiple (aquellas decisiones donde numerosos factores tienen que equilibrarse) también es parte de esta etapa. Se disponen de muchas técnicas para el análisis de decisiones de criterio múltiple; incluyendo, entre otras, el proceso de intercambio y la aplicación de métodos de ponderado.

A esta altura del ciclo de desarrollo del sistema, el analista prepara una propuesta del sistema que resume todo lo que ha encontrado, presenta un análisis costo/beneficio de las alternativas y plantea las recomendaciones (si es que existen) de lo que deberá realizarse. Si la dirección acepta alguna de las recomendaciones, el analista procederá de acuerdo con ella. En sistemas cada problema es único; y en consecuencia, nunca habrá sólo una solución correcta. La manera como se plantea una recomendación (esto es, una solución) depende de las características individuales de cada analista aunadas a su fonnación profesional.

#### 1.3.4 Diseño del sistefna recomendado

En esta etapa del ciclo de desarrollo de los sistemas, el analista de sistemas usa la información que recolectó con anterioridad y elabora el diseño lógico del sistema de infonnación. El analista diseña procedinlientos precisos de captura de datos, con el fin de que los datos que se introducen al sistema sean los correctos. El analista también diseña accesos efectivos al sistema de información, mediante el uso de las técnicas de diseño de formas y de pantallas.

Una parte del diseño lógico del sistema de información es el diseño de la interfaz con el usuario. La interfaz conecta al usuario con el sistema, y evidentemente, es de suma importancia. Serían ejemplos de interfaces para el usuario: el uso del teclado para introducir preguntas o respuestas, el uso de menús en la pantalla, con las opciones que tiene el usuario, el uso de dispositivos como el ratón (mouse) y muchos otros.

La etapa del diseño también incluye el diseño de los archivos o la base de datos que almacenará aquellos datos requeridos por quien toma las decisiones en la organización. Una base de datos bien organizada es fundamental para cualquier sistema de información. En esta etapa, el analista diseña la salida (en pantalla o impresa) hacia el usuario, de acuerdo con sus necesidades de información.

#### 1.3.S Desarrollo y documentación del software

En la sexta etapa del ciclo de desarrollo de los sistemas, el analista trabaja con los programadores para desarrollar todo el software original que sea necesario. Dentro de las técnicas estructuradas para el diseño y documentación qel software se tienen: el método HIPO, los diagramas de flujo, los diagramas Nassi-Schneiderman, los diagramas Wamier-Orr y el pseudocódigo. Aquí es donde, el analista de sistemas transmite al programador los requerimientos de programación.

Durante esta fase, el analista también colabora con los usuarios para desarrollar la documentación indispensable del software, incluyendo los manuales de procedimientos. La documentación le dirá al usuario cómo operar el software, y así también, qué hacer en caso de presentarse algún problema.

#### 1.3.6 Pruebas y mantenimiento del sistema

El sistema de información debe probarse antes de utilizarlo. El costo es menor si se detectan los problemas antes de la entrega del sistema. El programador realiza algunas pruebas por su cuenta, otras se llevan a cabo en colaboración con el anatista de sistemas. En un principio, se hace una serie de pruebas, con datos tipo, para identificar las posibles fallas del sistema; más adelante, se utilizarán los datos del sistema real.

El mantenimiento del sistema y de su documentación empiezan justamente en esta etapa; y después, esta función se realizará de forma rutinaria a lo largo de toda la vida del sistema. Las actividades de mantenimiento integran una buena parte de la rutina del programador, que para las empresas llega a implicar importantes sumas de dinero. Sin embargo, el costo del mantenimiento disminuye de manera importante cuando el analista aplica procedimientos sistemáticos en el desarrollo de los sistemas.

#### 1.3.7 lmplantaciún y evaluación del sistema.

En esta última etapa del desarrollo del sistema, el analista ayuda a implantar el sistema de información. Esto incluve el adiestramiento que el usuario requerirá. Si bien, parte de esta capacitación la dan las casas comerciales. la supervisión del adiestramiento es una responsabilidad del, analista de sistemas. Más aún, el analista necesita planear la suave transición que trae consigo un cambio de sistemas.

Aunque la evaluación del sistema se plantea como parte integrante de la última etapa del ciclo de desarrollo de los sistemas; realmente, la evaluación toma parte en cada una de las etapas. Uno de los criterios fundamentales que debe satisfacerse; es que el futuro usuario utilice el sistema desarrollado. En la realidad, todas las etapas mantienen una dinámica de carácter espiral, hasta que el sistema finalmente se concluye.

#### 1.4 Componentes de un Sistemas de Información

Es importante considerar dos componentes básicos de un sistema de información. Los cuales son: La Persona y la Computadora. Este sistema de información consiste de una computadora que tiene como interfase con la persona, al dato. El humano introduce datos e interpreta los resultados desplegados. La computadora recibe los datos, los procesa, los almacena y los envía de regreso. Los datos son el puente entre la computadora y la persona (Fig. 1.2).

El proceso de cómputo, consiste en una tarea particular de la computadora el cual realiza en pasos subsecuentes siguiendo un programa de computadora. En cambio, el proceso humano consiste en realizar una tarea humana en particular siguiendo un conjunto de instrucciones por un conjunto de salida en procedimientos.

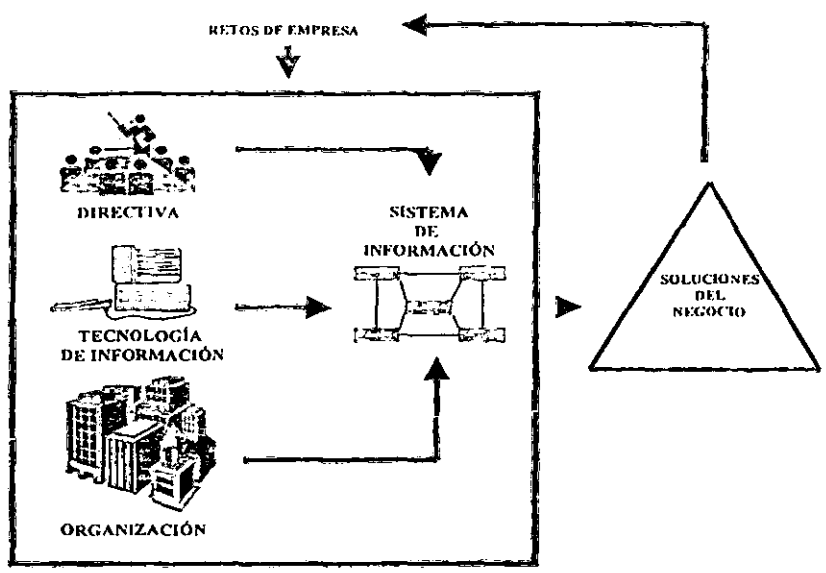

*Fig. 1.2 Sistema de /njOrmación.* 

#### **1.4.1** Información.

Los sistemas de información pueden incluir datos con formato, texto, imágenes, y sonido. Estos datos pueden ser utilizados para una tarea o actividad en particular. La información son los datos cuyo contenido y forma son apropiados para un uso en particular. La interacción de las prácticas de trabajo y la información nos indica la forma de cómo el trabajo determina las necesidades de la información en cuanto a la disponibilidad de la misma

Los datos entran al sistema y son convertidos en información a través de un proceso de formato, filtrado, y grado de simplificación. Este proceso utiliza el conocimiento que es una combinación de instintos, ideas, reglas, y procedimientos sobre como formatear, filtrar y resumir los datos. Los resultados obtenidos son interpretados, de manera que guían el camino a tomar, respecto a acciones y decisiones dentro del negocio. La comparación de las acciones y resultados ayudan a acumular conocimiento de cómo interpretar la información, tomar decisiones y actuar .

La distinción entre información y conocimiento nos ayuda a entender el proceso de operación de un sistema de información. Para un sistema de información que trabaja efectivamente, el personal dentro del mismo, debe poseer el conocimiento a emplear tal información. Este conocimiento puede ser construido directamente dentro de los procedimientos diarios del sistema, forzando al personal en el sistema a conformar estándares.

#### 1.4.2 Características de los datos:

• Tipo de dato

La principal inquietud del uso de un determinado dato, es conocer si es el apropiado para el propósito actual de la actividad a realizar .Los tipos de datos a manejar son los siguientes:

#### Datos con formato

Incluye datos numéricos y alfanuméricos arreglados en un formato especificado, en el cual el significado de cada dato es definido en un avance.

#### • Texto

Es una serie de letras. números y otros caracteres cuya combinación no significa que dependa de un formato especificado o definición de datos individuales.

• Imágenes

Son datos en una forma gráfica, que pueden ser generados de datos con formato, fotografias o dibujos realizados a mano.

• Audio

Es el dato en forma de sonido. Los mensajes con voz son el tipo de datos con más uso en los negocios.

• Video

Es la combinación de imágenes y sonidos que son desplegados en un tiempo a simular acciones.

#### • Validez y Puntualidad

Son características relacionadas con el tiempo. La validez de los datos es la cantidad de tiempo que ha transcurrido desde que el dato fue producido y siga vigente. La puntualidad es una extensión, de cómo la vigencia del dato es apropiada para la tarea y usuario.

• Nivel de Simplificación

Comparar entre el número de datos individuales demasiado simplificados o de tal lados.

#### • Accesibilidad

La facilidad de que el usuario pueda obtener la información en el tiempo a utilizarla efectivamente y en un formato que la haga n1ás cómoda, en cuanto a su aplicación.

#### • Origen

El origen de los datos es la persona u organización que produce los datos. El origen de los datos puede ser informal o formal. Las fuentes formales incluyen sistemas de información, reportes en progreso, documentos publicados, e informes oficiales de compañías. Las fuentes informales incluyen comunicaciones personales tales como citas y conversaciones durante horas fuera de trabajo, conversaciones con clientes y competidores, ambientes laborales y relaciones laborales. Interpretar datos de fuentes informales a veces involucra mucha más intuición y experiencia para que se interpreten los datos.

#### • Valor y Relevancia

La relevancia es la manera de cómo los datos pueden ser convertidos dentro de la información que ayude a una persona a hacer un trabajo o tomar decisiones. El valor de la infonnación es una medida monetaria de relevancia. Este concepto enfatiza tres ideas relacionadas respecto a la toma de decisiones. Primero. considerar la reducción de información incierta. Segundo, considerar el contexto y la realización de decisiones. Tercero, poder decidir cuanto pagar por la información, estimando el costo total con o sin la información.

#### 1.4.3 La toma de decisiones.

La toma de decisiones consiste básicamente de tres fases, a partir del ingreso de los datos:

Inteligencia.

Que convierte los datos en infonnación para alternativas de diseño.

• Diseño.

Crea alternativas de las cuales, se selecciona una durante esta fase de Selección.

Implantación.

Es la fase que necesita las explicaciones de la selección tomada y cual serán los impactos dentro del sistema.

La información se genera a partir de deducciones originadas del análisis y la transformación de una serie de datos, sirve además para tomar decisiones. y sus datos representan simplemente valores o conceptos que requieren una evaluación adecuada para determinar una acción o deducir hechos.

Los datos de la información acumulados dentro de un dispositivo de almacenamiento se organizan para que puedan ser fácilmente recuperados y manipulados, para evitar modificaciones imprevistas cuando se realiza alguna operación sobre ellos o bien, para que sea entendible. Esta información que está representada por los datos almacenados en archivos, pueden agruparse ya sea en un banco de datos o en una base de datos.

- Base de datos: Es una agrupación de datos almacenados y organizados con respecto a relaciones que surgen entre ellos. Requiere de un software especial (sistema administrador de la base de datos) para poderlo manejar. Los datos deben relacionarse para tener sentido.
- Banco de datos: Se hace referencia a una gran cantidad de datos que pueden o no estar interrelacionados. Por definición, un banco es un apoyo para contener datos que proporcionan información. La infonnación concentrada en el banco de datos puede ser compartida por ciertas personas.

#### 1.4.4 Personal

En muchas ocasiones los usuarios típicamente toman un papel directivo en el desarrollo de sistemas de trabajo. Se necesitan conocer cuales y como son las necesidades de la gente que va utilizar el sistema, también se necesitan conocer lo suficiente acerca del desarrollo en grupo del sistema de información para así poder infonnar a la gente de los servicios y reglas del uso del sistema.

Esto se restringe cuando se aboca totalmente a automatizar una tarea, los sistemas *de*  información deben incluir personal que introduzca. procese, o use los datos. El rendimiento de este personal, se ve afectado directamente por el ritmo de trabajo en la organización.

A través de un ingeniero, secretaria, administrador, o cualquier personal de la organización, se realiza las mismas tareas, a pesar de sus diferencias en cuanto a su trabajo. Es decir, ellos deciden prioridades, planean su trabajo, tratan con la gente, negocian los problemas, y mantienen informado al personal acerca de su trabajo. Por lo que se puede dividir el personal en cinco componentes de trabajo:

#### • Procesamiento de Datos

Incluye cualquier combinación de captura, transmisión, almacenamiento. recuperación y manipulación de los datos. Los sistemas de cómputo realizan todas estas actividades, asumiendo que los programadores entienden exactamente que el sistema deberá hacer y pueda escribir los programas.

#### • Comunicación

Hacer entender las ideas y la información a otra persona del área, de manera que se le facilite asimilarlo. Aquí radica su diferencia con la transmisión de la idea, que cumple su función con mandar la información, sin necesidad de tener de explicar su contenido.

#### • Toma de Decisiones

Significa usar la infonnación para definir. evaluar y seleccionar cierta cantidad de acciones posibles. El momento en que se ejecuta. puede ocurrir accidentalmente o previamente una evaluación hecha, acorde a los factores que se presenten.

#### • Pensamiento y Creatividad

Ambos conceptos involucran absorber y combinar ideas e información dentro de una manera no programada para crear nueva información e ideas. Esto es diferente de manipular datos, donde los cálculos, ordenados, y filtrados pueden ser descritos precisamente en avance.

#### Toma de acciones físicas

Es una combinación de movimientos, que pueden involucrar el ensamblaje o fabricación de algún componente o movimiento de un lugar a otro.

#### **Usuarios**

Los usuarios son personas que interactúan de alguna manera con el sistema. Se distinguen tres niveles:

- 1. Operativo: Son las personas que operan directamente con el sistema
- 2. Directo: Son usuarios que disfrutan directamente de los beneficios del sistema.
- 3. Indirecto: Son los usuarios que no interactúan directamente con el sistema, sólo se benefician de los resultados producidos por el sistema.

#### 1.5 Tecnología de Información

La tecnología de Información incluye dos componentes que son llard\varc y Software que ejecutan una o más tareas tales como captura, transmisión, almacenamiento, recuperación, manipulación o despliegue de los datos. La tecnología de información es usualmente una única parte de un sistema de información que contiene prácticas de trabajo. gente e información. Consecuentemente, entendiendo Ja tecnología de información no es entender los sistemas de información.

Un problema frecuente en el desarrollo de sistemas de información en los negocios, es la tendencia de un "equipo" técnico a enfocarse a .la tecnología. mientras que los usuarios se enfoquen por completo a las prácticas de trabajo, personal. e información. El problema principal, sin duda, es la falta de comunicación entre los desarrolladores de sistema y usuarios, que trae consigo fallas en los sistemas.

El estado actual de la tecnología habilita el trabajo actual y es el punto de inicio para innovaciones, que se suscitan dentro de la industria en nuevas necesidades. oportunidades, y riesgos. Estas necesidades y oportunidades motivan la búsqueda para nueva tecnología disponible en el mercado. Acorde a la disponibilidad de esta tecnología, involucra tomar en cuenta las plataformas de trabajo conque se cuenta, dentro de la organización para un desarrollo más poderoso de estas tecnologías.

Para participar con pleno conocimiento y causa en el desarrollo y manejo de los sistemas de información, el personal debe conocer y entender la relación entre el negocio y las nuevas tecnologlas que se compartirán dentro del área laboral. Para explicar esto, es necesario conocer las tendencias de los negocios referentes a los sistemas de información.

La tecnología de los sistemas de información es una de las muchas herramientas disponibles para los gerentes para actualizaciones propias de los sistemas. Más importante ahora, la tecnología de información es el escalafón que sostendrá a las organizaciones en el futuro. Es el instrumento a través del cual, la gerencia controla, crea, y es una Consiste de lo siguiente:

#### 1.5.1 Hardware

Es el equipo fisico usado para entrada, procesamiento y salida de trabajo en un sistema de información.

#### 1.5.2 Software

Consiste de instrucciones detalladas preprogramadas que controlan y coordinan los componentes del hardware del sistema de información.

#### 1.5.3 Tecnología de almacenamiento

Son los medios físicos para almacenamiento de datos y software gobernando la organización de los datos, en esos dispositivos para la disponibilidad de los mismos.

#### 1.5.4 Tecnología de Telecomunicaciones

Esta tecnologia consiste de dispositivos fisicos y software que unen varios componentes de hardware y transfieren información de un lugar a otro. Sus medios fisicos son la transmisión por cable y ondas que llevan señales para llegar a su destino y así formar parte de un sistema de información.

#### 1.5.5 Mayor alcance de computadoras

Hace 20 años, muchos negocios, tenían máquinas con un costo alto controladas por un equipo técnico entrenado en cuartos especiales con aire acondicionado. Hoy en día, más trabajadores pueden tener una comunicación interactiva con las computadoras.

#### 1.5.6 Continua convergencia de cómputo y comunicaciones

Por 1960, se consideraban una independencia entre los sistemas de información y las comunicaciones, cosa que al paso de los afios, existe una convergencia entre ambos elementos, dada la necesidad de comunicarse entre estas dos áreas.

#### 1.5. 7 Mayor nutomatización de Trabajo

Automatizar las tareas con más consumo de recursos de manera, que se obtenga una forma más eficiente de ellos.

#### 1.5.8 Más vn!or residente dentro de la información

Sobre la base de las tendencias tecnológicas, involucradas con la información económica de la organización, para la planeación de crecimiento de nuevas áreas dentro de la misma.

#### 1.5.9 Nuevas formas de organización y administración

Las formas de organización están cambiando rápidamente conforme a la combinación de alternativas exitosas y nueva tecnología. Actualmente los sistemas de información son importantes herramientas en el proceso organizacional de "downsizing" u "offioading", como lo manejan actualmente algunas compañías bancarias.

#### 1.5.10 Aceleración de la competencia en el ámbito mundial y la aceptación gradual de estándares

Los avances en los sistemas de información han forzado a simplificar la mercadotecnia de los productos y personalizar aún más los servicios proporcionados, en base de algunos estándares que se han asumido para un mejor desempeño de los sistemas de información.

#### 1.6 Razones para un cambio continuo

Dentro de toda compañía esta la cuestión de modernizar sus sistemas de infonnación y de innovar y diseñar modelos de cambio, los cuales tienen que ser continuos, para que dichas mejoras tenga validez durante un cierto tiempo y los recursos también sean minimizados y controlados. Es por eso que tenemos que buscar una manera de hacer que de la información proporcionada se tome la mas importante y de mejor calidad, ya que en la toma de decisiones es donde se observara que tan bien o que tan mal fue tomada dicha información.

#### 1.6.1 Información y toma de decisiones

El modelo de sistemas de negocios ayuda a localizar el ambiente de la toma de decisiones, en esta propia perspectiva. La mayoría de las compañías tiene 3 niveles de administradores de infonnación:

- El administrador en el ámbito estratégico, determina la longitud del plazo de estrategias y el conjunto de objetivos corporativos y políticos consistentes con estos objetivos.
- El administrador en el ámbito táctico, es cargado con la responsabilidad de implantación del conjunto de objetivos y políticas en adelante al administrador de nivel estratégico. Estos administradores identifican las tareas especificas que necesitan ser completadas.
- El administrador de nivel operacional, completa las tareas específicas dirigidas por el administrador de nivel táctico.

Los administradores de cada nivel tienen una necesidad actual para información. La información puede ser crítica según sea necesaria para los administradores:

- Usa medios para disponerla más efectivamente
- Introduce objetivos corporativos.
- El administrador desarrolla funciones de planeación, personalización, organi:zación, direccionamiento y control.

Para tomar decisiones en los niveles tácticos y estratégicos la información obtenida es frecuentemente inconclusa, y los administradores deberán también apoyarse en su experiencia, intuición y sentido común al tomar la decisión correcta.

Existen varios tipos de decisiones las cuales son:

• Decisiones programadas (solución de problemas definidos)

Esta decisión tiene mucha flexibilidad ya que las decisiones son programadas ya que la decisión esta determinada por la existencia de políticas o procedimientos.

• Decisiones no programadas (Problemas indefinidos o no estructurados).

La toma de decisiones se rige por la información que se requiere para los administradores según la intuición en el proceso de toma de decisión.

Para una buena toma de decisiones se necesita:

- l. Objetivos.
- 2. Identificar las limitaciones.
- 3. Identificar alternativas.
- 4. Unir información.
- 5. Evolución de alternativas.
- 6. Cambio a la alternativa más aceptable.

#### 1.6.2 Los líderes de Sistemas de Información

Pocas compañías saben cómo calcular el valor de la Tecnología de la Información, mucho menos salvarlo. Estas debilidades del sistema, arruinan completamente el panorama del Comercio Electrónico. donde ni un modelo dominante, ni un vocabulario consistente ha surgido para discutir costos (Sin embargo los gerentes de Sistemas de Información pueden estimar en términos generales la medida y control de costos).

La cuestión del valor es una catástrofe para los ejecutivos de Sistemas de Información. La credibilidad es el alma de los Sistemas de Información en particular y el liderazgo en general. Si su sistema nuevo no está desarrollando un valor, su credibilidad fracasa, aún cuando entregue sistemas a tiempo y dentro del presupuesto. Para ser un líder en Comercio Electrónico. los ejecutivos de Sistemas de Información deben hacer más que ser líderes de pensamiento, capacitadores y adiestradores. Deben ser innovadores, tratando de sacar provecho para su propio hcneficio.

Para concluir, poner atención a las tres verdades inmutables, ayudará a los ejecutivos de Sistemas de Información a evitar problemas en el campo del Comercio Electrónico. La gente necesita que el papel de los Sistemas de Información es cambiar las esperanzas en Comercio Electrónico. por realidades. El manejo de Sistemas de Información necesita demostrar liderazgo y crear credibilidad sobre la base del mejoramiento y despegue de habilidades en el ramo, para lograr inversiones de recuperaciones altas a corto plazo, con el riesgo apropiado.

#### 1.6.3 El ambiente competitivo de los negocios de la década de !os 90's

Hay dos poderosos cambios en el ámbito mundial que han alterado el ambiente corporativo. El primer cambio ha sido la emergencia y fortalecimiento de la economía global. El segundo cambio es la transformación de economías industriales y sociedades dentro del conocimiento e información basada en servicios referentes a la economía de cada nación. Estos cambios en el ambiente empresarial como .se aprecia en la tabla 1.6.1. plantean un número de retos a las firmas de negocios y sus propias administraciones.

| המומח איאה                                                                                                    | ronsformación de Deo<br>$\sim 2$ . In metric                                                                                                    |
|----------------------------------------------------------------------------------------------------|----------------------------------------------------------------------------------------------------|
| mercado mercantil.<br>Competitividad en mercados . Productividad<br>mundiales.<br>Grupos de Trabajo a nivel global.   •<br>global. | Administración y control en un e Conocimiento. e información<br>basada en economías.<br>Nuevos productos y servicios.<br>Liderazgo.<br>Liberación de sistemas a nivel . Competencia basada en tiempo de<br>servicio.<br>Vida corta del producto.<br>$\bullet$<br>Conocimiento de<br><b>cmplcado</b><br>6<br>limitado: . |

*Tabla 1.3. Globalización Industrial* 

#### 1.6.4 Causas por las cuales un sistema de información es dificil de implantar

• Dificultad conceptual: El desarrollo de un sistema de infonnación realmente eficaz es una tarea intelectual intrínsecamente compleja el poner de manifiesto explícitamente cómo debería funcionar la organización. Esto exige que los participantes en el proceso manejen abstracciones poco habituales respecto a los valores y procedimientos de la organización.

- Lagunas tecnológicas: A pesar de los avances que han existido en los últimos años. aún quedan lagunas decepcionantes. Normalmente existen las tecnologías necesarias. pero no *es* fácil enlazar las partes entre si. La tarea se hace difícil por la falta de estándares industriales que faciliten la integración del equipo con los programas suministrados por vendedores diferentes.
- Ritmo rápido de cambio: Las organizaciones se deben esforzar por mantenerse al día del rápido ritmo de cambio de la tecnología\_ Muchas fracasan, por la insistencia de mantener programas obsoletos para proporcionar la continuidad de los servicios. las organizaciones típicas tienen pocos recursos para realizar cualquier mejora fundamental, y sus técnicos carecen del tiempo para estar a la vanguardia y por lo tanto no pueden aplicar la tecnología más reciente.
- Falta de visión del personal técnico: En ocasiones las dificultades surgen de una visión limitada por parte de la dirección técnica. Con mucha frecuencia, las actividades de los directivos de sistemas de información pueden estar faltas *de* una comprensión profunda de las necesidades de operación de la organización.
- Falta de visión de la dirección general: Esta es la fuente final de la dificultad en crear un sistema de información eficaz. Los ejecutivos son los responsables de poner en operación la gestión y los recursos necesarios para instalar y operar un sistema de infonnación costoso y efectivo.

#### 1.6.5 Beneficios de una buena implantación de un sistema de información •

Puede llegar a ser dificil desarrollar un muy buen sistema de información, pero esto no es imposible. Tomando en cuenta algunas ideas básicas, la dirección puede aumentar la posibilidad de éxito:

- La dirección debiera tener el papel principal en el establecimiento de políticas amplias para aplicar la tecnología de la información.
- Aunque el sistema de información debe tratar adecuadamente las tareas de tratamiento de datos rutinarios, también debiera dedicar algunos de sus recursos a los factores críticos de éxito de la organización
- Debiera dedicarse atención especial a nuevas aplicaciones que proporcionen apoyo directo a operaciones y toma de decisiones.
- El sistema debiera ser desarrollado en una forma evolutiva. es decir, a través de una serie de pasos relativamente pequeños que aumentan las capacidades del sistema y lo adapten a las necesidades cambiantes de la organízación.

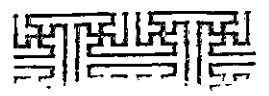

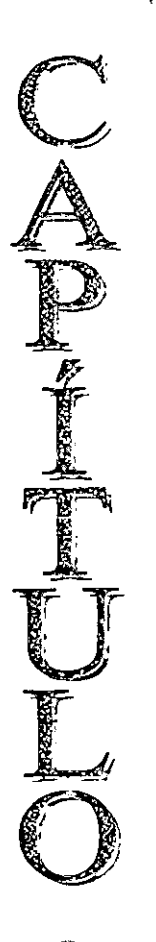

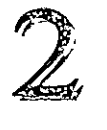

ANÁLISIS Y DISEÑO DEL SISTEMA

#### $I$ <sub>ntroducción</sub>

En el ámbito de las computadoras personales (PC) Microsoft es el líder en el desarrollo de software. con una gran cantidad de aplicaciones Windows y programas orientados a usuarios finales. Con la liberación del sistema operativo gráfico Windows 98 y con los nuevos sistemas para servidores como el Windows 2000, Microsoft sigue a la vanguardia de los sistemas operativos y por lo tanto nosotros tomamos la plataforma Windows para la implementación de nuestro Sistemas de Información.

Como observamos en el capitulo I, hacia cualquier parte que dirijamos nuestra vista, nos encontramos con una variedad inmensa de sistemas. Así cuando queremos implantar un sistema de información, necesitamos conocer completamente la información con la cual se va a trabajar, esto es, como están los datos distribuidos, como se encuentra la información, como se va a presentar dicha información, así como cual es el tipo de personal que va a manejar la información, y en donde se van a concentrar los datos.

Una vez que decidimos que modelo de sistema es el que vamos a implementar, la segunda parte que tenemos que considerar es la recopilación, la clasificación y la organización de los datos que obtuvimos en la fase de consultoría.

Uno de los objetivos de la recopilación de los datos, es tener toda la información que se extraiga de la consultoría y una vez que se extrae dicha información, se tiene que clasificar dependiendo de la naturaleza de los datos.

#### 2.1 Recopilación, Clasificación y Organización de los Datos.

Para la exposición de nuestro trabajo, se considerarán datos en algunos casos ficticios o semejantes, por cuestiones de seguridad y de confidenciabilidad que se mantendrán en toda la presentación de este trabajo.

#### 2.1.1 Recopilación

Como sabemos el recopilar es juntar una gran cantidad de datos • los cuales están en forma de documentos, archivos de computadora, de diferentes programas y aplicaciones, como son, Word, Excel, Access, etc. Cada uno de estos como se observa provienen de una misma plataforma informática y con lo cual hace mas fácil la recopilación de la misma. Dentro de la recopilación de la información tuvimos que catalogar la infonnación dependiendo de la prioridad y del carácter de los datos, de donde son los datos , cual es la fuente de cada uno de los datos que se obtuvieron, como fue seleccionada, como se levantaron los datos. que personal es el que se
encargo de tomar la información, que metodología se llevo a cabo. Y esto es lo obtuvimos como primera investigación.

Como parte de los procesos principales que se realizan dentro de la SETRAVI, se nos entrego un juego de discos compactos con infonnación perteneciente a la Secretaria. resultado de estudios y proyectos realizados anterionnente, cada uno de estos discos esta rotulado *de* ta siguiente manera:

|                                       | <b>TITULO DEL CD</b>                                                    | COMPAÑÍA QUE<br><b>DESARROLLO</b> | AÑO  | <b>OBSERVACIONES</b>                  |
|---------------------------------------|-------------------------------------------------------------------------|-----------------------------------|------|---------------------------------------|
| I.                                    | Estudio para la actualización en planos de Consultores en Ingeniería, y |                                   | 1997 | Faltan archivos                       |
|                                       | topes, semátoros y volumenes de transito                                | constructores $S.A.$ de $C.V$     |      |                                       |
|                                       | en el Distrito Federal                                                  |                                   |      |                                       |
| 2 <sup>1</sup>                        | Estudio de información en la aplicación                                 | Consultores en Ingenieria y       | 1997 | Archivos de EMME/2                    |
|                                       | de modelos de transporte urbano                                         | constructores, S.A. de C.V.       |      |                                       |
| 3                                     | Estudio de actualización y digitalización                               | Consultores en Ingeniería, y      | 1997 | Los datos de la encuesta Origen y     |
|                                       | del<br>inventario de equipamiento<br>у                                  | constructores S.A. de C.V.        |      | Destino son del año 1994.             |
|                                       | mobiliario urbano de la ZMCM                                            |                                   |      | Documentos de Word con virus          |
| 4.                                    | Estudio de digitalización del uso de suelo                              | Consultores en Ingeniería, y      | 1997 | Datos en formato DXF y DBF de uso     |
|                                       | actual en la zmem y su injerencia en el                                 | constructores S.A. de C.V.        |      | de suelo y ZATs                       |
|                                       | esquema de movilidad urbana                                             |                                   |      |                                       |
| 5.                                    | Estudio de incorporación de la red de                                   | Consultores en Ingeniería, y      | 1999 | Datos MAP y datos para EMME/2         |
|                                       | transporte a la red vial para modelación                                | constructores S.A. de C.V.        |      |                                       |
|                                       | del<br>de<br>público<br>área<br>transporte                              |                                   |      |                                       |
|                                       | metropolitana de la ciudad de México                                    |                                   |      |                                       |
| 6.                                    | Estudio de sustitución de minibuses por                                 |                                   | 1999 | Estudio y estadísticas del transporte |
|                                       | autobuses, reorganización de la subred y                                |                                   |      | urbano por corredores                 |
|                                       | profesionalización del servicio                                         |                                   |      |                                       |
| 7.                                    | Instalación del sistema de captura y                                    |                                   | 1999 | Planos                                |
|                                       | información<br>TR2<br>de<br>proceso                                     |                                   |      | Datos para EMM2                       |
|                                       | "Estructuración física de la red de                                     |                                   |      | Programa para instalar                |
|                                       | transportes de superficie: autobuses y                                  |                                   |      |                                       |
|                                       | trolebuses"                                                             |                                   |      |                                       |
|                                       | 8. Estructuración física de la red de transporte                        | Consultores en Ingeniería, y      | 1999 | Planos en Mapinfo                     |
|                                       | de superficie: autobuses y trolebuses.                                  | constructores S.A. de C.V.        |      |                                       |
|                                       | Abril 1999 entrega final                                                |                                   |      |                                       |
|                                       |                                                                         |                                   |      |                                       |
|                                       | 9. Sistema Rutas                                                        | Consultores en Ingeniería, y      | 1998 | Programa Rutas, requiere dispositivo  |
|                                       |                                                                         | constructores S.A. de C.V.        |      | especial.                             |
|                                       |                                                                         |                                   |      | Bases de datos Access, documentos     |
|                                       |                                                                         |                                   |      | <b>HTML</b>                           |
| 10.                                   | Consulta<br>dc<br>Información<br><b>INEGI</b>                           | Consultores en Ingeniería, y      | 1994 | Estadísticas económicas, del censo    |
|                                       | Economica Nacional                                                      | constructores S.A. de C.V.        |      | 1994                                  |
| 11. INEGI Conteo Población y Vivienda |                                                                         | Consultores en Ingeniería, y      | 1995 | Estadisticas<br>económicas<br>dc<br>Y |
|                                       | Resultados Definitivos                                                  | constructores S.A. de C.V.        |      | población del Estado de México.       |

 $Table 2.1$  *Relación de datos recopilados* 

Adicionalmente se nos entrego dos discos flexibles con información.

Anuario: Contiene tablas con información estadística del funcionamiento, costo y volumen del sistema de transporte para el área metropolitana.

Tablas: Es un resumen de estudios realizados con anterioridad, se proporcionan únicamente las tablas y gráficas que puedan ser utilizadas para estadísticas del funcionamiento, costo y volumen del sistema de transporte para el área metropolitana.

#### 2.1.2 Clasificación y organización

Dentro de la organización encontramos que todos los datos una vez recopilados y clasificados en rutas, transportes, semáforos, calles. deben de ser formados en categorías de tal forma que todos se encuentren de manera fácil y rápida. Y dentro de las bases de datos esto es muy importante, porque haremos que las consultas y la velocidad de los procesos de consulta y actuali7aci6n de datos sean en el menor tiempo posible. Una vez que hemos explicado la manera de cómo vamos a organizar la información, abordaremos cada uno de los medios de información que nos fueron proporcionados.

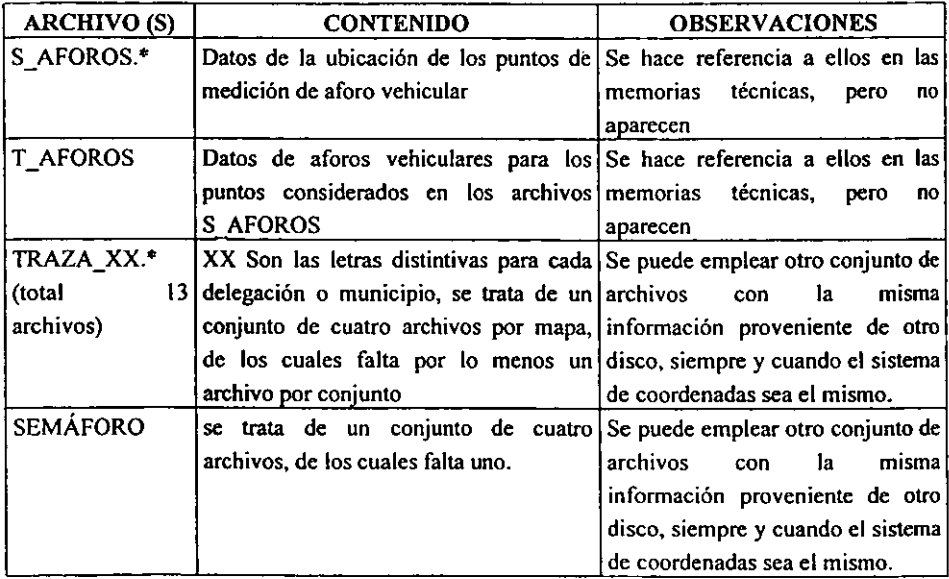

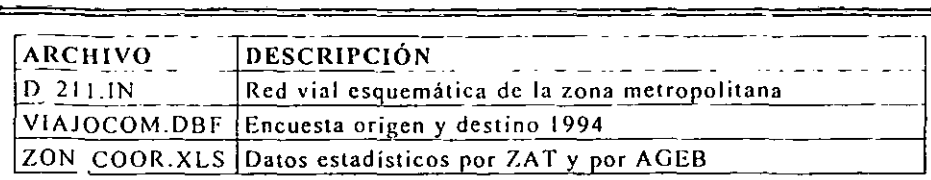

#### *Tabla* 22 *Los archivos faltan/es son los siguientes*

Disco (1) Al analizar la información contenida en los discos compactos se encontró que para el disco ( 1) no aparecen algunos archivos a los que se hace referencia en las memorias técnicas que acompañan cada estudio.

Adicionalmente en este mismo disco se hace referencia los siguientes archivos que toman como fuentes para presentar sus resultados. Como estos archivos formaron la base para el estudio que contiene el disco compacto no se considera que sea necesario proporcionarlos. La información contenida en este disco son la ubicaciones y características de los semáforos y topes detectados en ese tiempo en el área metropolitana.

Disco (2) En este disco se encuentran datos que sirven como entrada al programa EMME/2, son archivos con la extensión IN y archivos de nombre EMMEBAN, entre otros. Además se encuentran los archivos de salida del programa EMMEJ2 para estos datos de entrada. Tanto los archivos de entrada como los de salida contienen matrices numéricas.

Disco (3) Contiene infonnación de las instalaciones urbanas de la zona metropolitana, así como de la encuesta de origen y destino de 1994, además de la traza de la zona metropolitana.

Cuando se trató de abrir el archivo de las memorias técnicas se descubrió que los archivos DOC de este disco están infectados con el virus CAP

Disco (4) Es un estudio del uso de suelo para la zona metropolitana, básicamente incluye archivos en formato DXF, un juego de archivos en formato DBF que no es posible abrir con programas manejadores de base de datos o con hojas de cálculo, por lo que es posible que los archivos MATRIZ.DBF y ZATSTERC.DBF estén dañados o se hayan generado con un programa diferente.

Disco (5) Presenta datos de entrada y salida para el programa EMME/2 y un directorio que parece contener el programa EMME/2. así como varios directorios con diferentes datos para otros tantos escenarios para simulación.

Aquí se encuentran, además, archivos que contienen información de las zonas de análisis de transporte y UPAs, junto con información especifica para el programa EMME/2 y archivos

con datos de los diferentes tramos que componen las vialidades y las opciones de transporte para cada tramo.

Disco (6) Contiene datos procedentes de estudios en los corredores urbanos. Para cada uno de los 26 corredores se tiene un estudio de reemplazo de unidades. estadísticas de frecuencias, cargas, oferta y demanda del servicio, así como los archivos de mapinfo mostrando la ubicación de las paradas en cada corredor.

Disco (7) Sistema de información de datos estadísticos de rutas de transporte, recorridos, tiempo, carga, encuesta origen y destino, bases de datos de actualización ( 1998). Mapas en formato mapinfo, trazas, limites de delegación, calles.

Disco (8) Contiene misma información de los mapas del disco 6 en versión 2 de mapinfo, más una copia en versión *5* de mapinfo

Disco (9) Archivos compactados de una base de datos de Acccss, contiene tablas de rutas de transporte

Disco (10) Datos proporcionados por el INEGI, estadísticas de variables socioeconómicas a nivel nacional, se pueden extraer datos para e! área metropolitana, contiene información geográfica, se hará una evaluación de la posibilidad de traducir esta información gráfica.

Disco (11) Datos proporcionado por el INEGI, Conteo en el estado de México en 1995. se pueden extraer datos para ciertos municipios, contiene información geográfica, se hará una evaluación de la posibilidad de traducir esta información gráfica.

Para integrar la información bajo un esquema único de trabajo se identificaron los datos que se almacenan en los archivos proporcionados, la estructura de estos datos y las formas de relacionarlos para obtener información.

# 2.2 Detección de los flujos de información

# 2.2.1 Internos y externos

Dentro de la SETRAVI se observaron que las características de la información de la cual se alimenta, proviene *de* diferentes entidades gubernamentales, información que en muchos casos, es infonnación cruzada, esto *es,* los reportes que se envían *de* dichas dependencias, son en muchos casos, datos que *se* necesitan o que re requieren para un reporte final o parcial de actividades o de acciones.

# 2.2.2 Áreas de involucradas

Por lo tanto las áreas que se involucrarán en la instrumentación y monitoreo de los subprogramas que fonnan parte del Programa Integral de Transporte y Vialidad, se indican en la siguiente tabla:

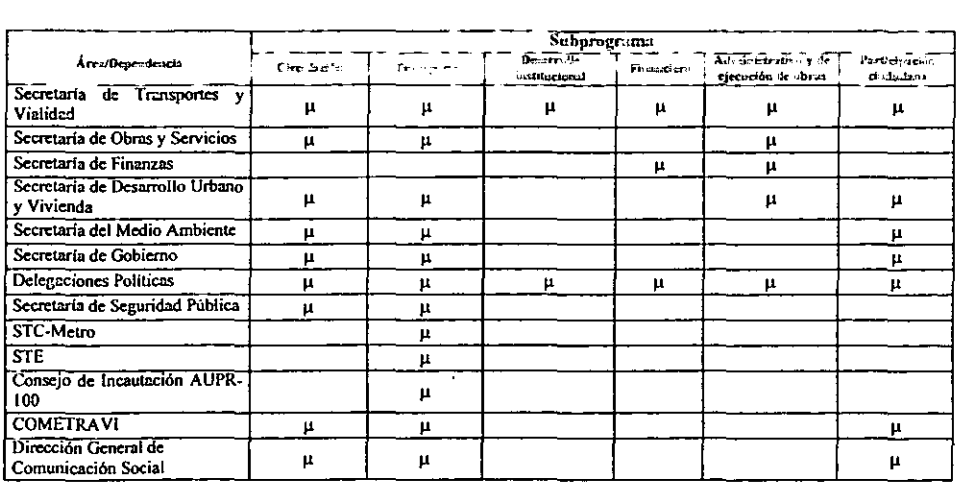

Tabla 2.3 Arcas involucradas en la instrumentación y monitorco de los subprogramas

Mediante un conjunto de grupos de trabajo *se* realizará la instrumentación y el monitoreo de los subprogramas. Para cada subprograma se integrará un grupo involucrando a representantes de cada uno de los organismos indicados en la columna respectiva de la tabla anterior; también se incluirán los grupos que actualmente están *en* operación. *De* particular importancia será el grupo dedicado al subprograma de administración y ejecución de obras.

#### 2.3 Proceso v Procedimientos

Dentro de los procesos y procedimiento que encontramos en la SETRAVI, observamos que el levantamiento de toda la información, se realiza a petición de la misma Secretaria, esto es. los datos que ellos solicitan de las dependencias a cargo. es información que necesitaran para anexarlo a algún informe, o algún proceso dentro de la misma o en la toma de decisiones que deberá realizar el gobierno del OF.

Por lo tanto, cada uno de los datos que levantamos para la elaboración del sistema de información, tiene mucha información que es actualizada cuando se necesita, y no se tiene un programa o una metodología para obtener la información. Esto hace que nuestro sistema de información sea todavía mucho mas importante en su implantación y desarrollo porque así tendríamos en una base de datos toda la información pertinente y al momento de realizar una consulta, la información estará en línea, todo el tiempo, sin necesidad de mandar una petición que haga que la información sea de nueva cuenta tomada de otros flujos de información

#### 2.4 Perfil de puestos

En el perfil de puestos es importante definir las estructuras y los niveles de usuario, ya que en esto radica la correcta configuración de los accesos que realicen al sistema los diferentes usuarios que existan en dicho sistema.

Primero se tiene que observar las políticas y procedimientos que se llevan a cabo en dicha dependencia y una vez realizadas las observaciones pertinentes, se tomaran las claves de acceso al sistema. Estas claves se van a proporcionar a los usuario del sistema. Se menciono también las dos subdirecciones que serán accesadas por todas las personas que lo requieran. Dichas subdirecciones son:

- Infraestructura vial.
- Estudios prospectivos.

| <b>CLAVE</b> | Tipo De Acceso | Usuario     |
|--------------|----------------|-------------|
| SITRAVI 1    | Sólo lectura   |             |
| SITRAVI 2    | Sólo lectura   |             |
| SITRAVI 3    | Sólo lectura   |             |
| SITRAVI 4    | Sólo lectura   |             |
| SITRAVI 5    | Total          | Subdirector |
| SITRAVI 6    | Total          | Subdirector |
| SITRAVI 7    | Sólo lectura   |             |
| SITRAVI 8    | Sólo lectura   |             |
| SITRAVI 9    | Sólo lectura   | Director    |
| SITRAVI 10   | Sólo lectura   |             |
| SITRAVI II   | Sólo lectura   |             |
| SITRAVI 12   | Sólo Iectura   |             |
| SITRAVI 13   | Sólo lectura   | Director    |
| SITRAVI 14   | Sólo lectura   |             |
| SITRAVI 15   | Sólo lectura   | Directora   |
| SITRAVI 16   | Sólo lectura   |             |

Tabla 2.2. El fonnato de los pennisos.

Dentro del sistema, se crearan dos perfiles de puestos en los cuales se concentraran todos los permisos y accesos al sistema, con lo cual de creara una estructura de superusuario, y usuarios de nivel nonnal. Esto es con la finalidad de que se tengan en cuenta dos administradores, los que tendrían acceso total a estos subdirectorios. Las claves se enlistan en la Tabla 2.2 que se presenta en la tabla anterior.

Dentro de la Secretaria de Transporte y vialidad, encontramos las siguientes políticas y estrategias, así como los dlversos procesos y procedimientos que utilizan para recabar la información.

#### 2.5 Políticas - Internas y externas -

El Programa Integral de Transporte y Vialidad 1995-2000, versión 1999, reconoce al beneficio social como orientación primigenia; esto implica la necesidad de entender a la ciudad como un sistema de múltiples interacciones, cuya compleja y heterogénea movilidad exige para su atención, soluciones de carácter integral, interdisciplinario y de largo plazo que

logren la suma de esfuerzos de sociedad y gobierno, para el logro de objetivos plasmados en este instrumento.

Las politicas y estrategias del Programa Integral, parten del análisis de los avances y resultados de programas anteriores. consideran las restricciones presupuéstales del sector. y constituyen la orientación fundamental para la toma de decisiones en materia de transporte Y vialidad para el Gobierno del Distrito Federal, así como para integrar las acciones de concesionarios del servicio. usuarios, inversionistas y demás agentes sociales, económicos y políticos que participan en el sistema de transporte. El apego a estos lineamientos se verá reflejado en la eficiencia de los servicios y del sector público. así como en la calidad de vida de los habitantes *de* la ciudad y, en el mediano y largo plazo en la reducción de las extcmalidades del sector.

# 2.5.1 Lineamientos

Las políticas y estrategias se presentan en cuatro grupos, en apego a los correspondientes objetivos establecidos en el capítulo anterior.

De esta manera, el primer grupo de políticas y estrategias se orienta a la atención eficiente de la movilidad del Distrito Federal, y la generada por la dinámica urbano - regional, que se extiende a los niveles metropolitano y megalopolitano. En este contexto se pretende lograr un transporte eficiente. seguro y ordenado, y mejorar la infraestructura y la funcionalidad de la red vial.

El siguiente grupo, corresponde a las políticas y estrategias orientadas a mejorar la los servicios y la atención a Ja ciudadanía, además de aquellas que permitan coadyuvar a optimizar la aplicación de recursos asignados en materia de vialidad y transporte.

El tercer grupo está orientado a coadyuvar en la disminución del deterioro ambiental y en la recuperación de la calidad del aire, a través del cumplimiento en tiempo y fonna de los programas y acciones en materia de transporte y vialidad que tienen un efecto importante en estos aspectos.

Finalmente, el cuarto grupo incluye las estrategias orientadas a incorporar a la ciudadanía en la toma de decisiones en materia de transporte y vialidad, así como en la evaluación y el seguimiento de sus resultados. En atención a la problemática metropolitana, se incluyen también los lineamientos que orientarán la coordinación con las autoridades en la materia tanto del nivel federal como del Estado de México, y de otras entidades vinculadas con la problemática de la Zona Metropolitana del Valle de México.

#### 2.5.2 Grupo 1

Políticas y estrategias para la atención eficiente de la movilidad, el mejoramiento de los servicios, la infraestructura y el equipamiento vial y de transporte.

*a) Atención eficiente de la movilidad y participación racional de los modos de transporte en la atenc:iún de la demanda* 

- Atender la demanda de viajes con mayor racionalidad y eficiencia, mediante la adecuada articulación de las características fisicas, de capacidad y tecnológicas de los modos de transporte con las necesidades de los usuarios.
	- ₹ Privilegiar la atención de la demanda de transporte público de pasajeros en corredores de viajes alternativos a las líneas del Metro, operados con autobuses y trolebuses.
	- ₹ Promover la disponibilidad de más y mejores servicios de autobuses y trolebuses, en condiciones de operación y con la disponibilidad de infraestructura y equipamiento adecuado que garantice su eficiencia.
	- $\langle$  Reestructurar la red de servicios de transporte de superficie y ordenar la operación de los modos de baja capacidad que operen en corredores de alta demanda, orientando esta modalidad a la atención de corredores en los que se justifique el uso de vehículos de baja capacidad unitaria.
	- ₹ Impulsar la rehabilitación y construcción de infraestructura de apoyo para el resguardo y mantenimiento de los vehículos, y para la transferencia de los usuarios en áreas de intercambio modal.
	- ₹ Diversificar los servicios de transporte incorporando - en los corredores en los que se justifique -, servicios exprés y origen - destino final, implantando las facilidades y la infraestructura requerida para su adecuada operación.
- Promover la aplicación de acciones para eficientar los servicios de transporte público que ofrece el Gobierno del Distrito Federal.
- Impulsar los modos de transporte de alta y mediana capacidad con tracción eléctrica, en la medida en la que los recursos del Gobierno del Distrito Federal lo permitan, siempre que se verifique su prioridad y efectividad en costos y beneficio social de las líneas propuestas.
	- <sup>~</sup>Priorizar la construcción de las líneas del Metro en función de la captación estimada y de sus efectos en el comportamiento de todo el Sistema, particularmente en la reducción de la sobrecarga de las lineas saturadas (líneas 1, 2 y 3).
	- Fortalecer el servicio de la línea de Tren Ligero en operación, mediante la aplicación de ₹ medidas que permitan mejorar su confiabilidad y nivel de servicio, y promover el crecimiento de la red para la atención de corredores de alta demanda.
- Ł Evaluar y en su caso apoyar la implantación de otros sistemas de transporte masivo como el tren suburbano y el tren elevado.
- Consolidar la operación de los trolebuses en los corredores en los que opera actualmente, reestructurando las rutas de baja eficiencia e impulsando el crecimiento de la red de servicio y de la flota vchicular, en corredores y zonas de demanda de acuerdo a su capacidad y características tecnológicas.
- Consolidar el servicio de las rutas que opera el Servicio de Transportes Eléctricos con autobuses articulados, y el servicio especial para personas con discapacidad.
- Reestructurar la red de autobuses operada por el Consejo de Incautación en corredores de demanda intermedia, reducir la red en servicio, y reasignar el parque vehicular, para atender fundamentalmente corredores de demanda intermedia que permitan comunicar eficientemente las zonas externas del circuito interior con el centro de la ciudad.
- Continuar el proceso de concesionamiento de la red que operaba la extinta Ruta 100 a empresas privadas que operen con autobuses nuevos.
- Apoyar e impulsar el establecimiento de empresas privadas o mixtas (sector público sector privado), como una medida para promover una participación más activa y efectiva de la iniciativa privada, bajo la regulación y supervisión gubernamental.
- Diseftar e implantar medidas de administración de la demanda de viajes, que resulten eficientes y de alto beneficio social, especialmente en zonas que presenten saturación vehicular y concentración de viajes en automóvil particular.

*b) Reordenar integralmente la red de transporte de superficie, en función de la demanda y de las características de cada modo de transporte.* 

- Establecer nuevas condiciones más equitativas para la operación de las rutas de autobuses en corredores seleccionados (costos económicos y requisitos de entrada iguales para todos los prestadores de servicio, en función de las características de cada modalidad).
- En estricto apego a derecho, aplicar las recomendaciones y acciones derivadas de Jos estudios encaminados a la reestructuración de la red de transporte público concesionado, considerando la modificación de recorridos y el tamaño de la flota que en beneficio del tránsito. el medio ambiente, los usuarios y otros factores de interés público justifiquen su implantación.
- Reforzar los instrumentos jurídicos, administrativos y operativos a fin de vigilar el cumplimiento de las condiciones establecidas en las concesiones, las leyes y reglamentos en materia transporte, y las disposiciones con relación a la edad y tipo de los vehículos que operan en el Distrito Federal.
- Vigilar el cumplimiento de las disposiciones que restringen y sancionan la prestación del servicio público de transporte sin la autorización correspondiente.
- Impulsar la transformación de las actuales asociaciones de colectivos en empresas u otro tipo de organización formal, como base para eficientar su operación e impulsar la sustitución de sus unidades.
- Ordenar y desalentar el incremento del servicio de transporte concesionado de taxis de ruta fija operado con minibuses y en general con vehículos de baja capacidad en el Distrito Federal.
- Promover la aplicación de instrumentos de control de la operación más eficientes por parte de los concesionarios del servicio.

# *e) Ordenar y mejorar el servicio de taxis libres y de sitio y de bici/axis*

- Regularizar y ordenar el servicio para que se ofrezca en condiciones adecuadas y de seguridad para los usuarios.
- Ordenar la operación de los servicios mediante la instalación de bases de taxis en la vía pública.
- Regularizar la prestación del servicio de taxis libres y de sitio, a través de mecanismos transparentes y eficaces orientados directamente a los prestadores del servicio.
- Controlar el crecimiento de los bicitaxis a zonas de operación y vialidades específicas en las que, satisfaciendo la demanda de los usuarios, no provoquen conflictos en el uso racional de la vialidad.

#### *d) Reordenamiento del transporte urbano de carga*

- Actualizar las normas y reglamentos para la operación del transporte de carga.
- Planear el desarrollo de infraestructura especializada para la transferencia de carga, y para las operaciones de carga/descarga.
- Impulsar las acciones para ordenar la operación de los vehículos de carga de grandes dimensiones en la vialidad del Distrito Federal.

# *e) Mejorar la operación y funcionalidad de la infraestructura vial*

- Impulsar el mejoramiento físico y operativo de la red vial. mediante el adecuado diseño de sus condiciones geométricas y de operación, condiciones del pavimento, controles de acceso con pasos a desnivel, señalamiento, y sistemas de semáforos.
- Promover la culminación de las vialidades de acceso controlado (Circuito Interior y Anillo Periférico) para homologar el nivel de servicio en sus distintos tramos.
- Promover la instalación de sistemas inteligentes de control de tránsito en vialidades primarias, con especial atención de los corredores viales metropolitanos.
- Diseñar e instrumentar soluciones puntuales en zonas conflictivas: Centro Histórico, San Ángel, zonas aledañas y vialidades de acceso a la Central de Abasto, Aeropuerto

Internacional, terminales de autobuses foráneos, paraderos y estaciones de las líncas del Metro, así como en zonas escolares, comerciales y de servicios.

- Dar prioridad a la atención de las vías radiales y las vías de acceso controlado con las que se atienden los viajes de carácter metropolitano, para incrementar su velocidad de operación.
- Fortalecer el Programa de apoyo vial (RADAR), para agilizar el tránsito en vialidades conflictivas y como bases para el establecimiento de sistemas de monitoreo del estado del tránsito en las vialidades con mayores flujos y niveles de saturación.
- Ordenar la operación de las terminales, bases, cierres de circuito y sitios del transporte público de pasajeros y carga, con especial atención de los servicios suburbanos y foráneos, mismos que deberán respetar las restricciones de acceso, tipo y modelo de los vehículos y condiciones de operación aplicables en el Distrito Federal.
- Diseñar y promover la implantación de nonnas, facilidades, infraestructura y equipamiento que garanticen la fluidez y realización expedita de maniobras del transporte de carga.
- Apoyar los programas y medidas de ordenamiento urbano mediante la adecuada planeación de la infraestructura vial y de transporte.

# f) *Mejorar el equipamiento de la red vial y de transporte*

- Promover el establecimiento de más y mejores instalaciones y equipamiento para la operación del transporte público: parabuses, carriles confinados y vialidades de uso exclusivo.
- Promover el ordenamiento operativo de los paraderos de la red del Metro y el mejoramiento de sus instalaciones mediante la participación de la iniciativa privada.
- Fortalecer los mecanismos de coordinación orientados al mantenimiento y regulación operativa de los paraderos localizados en la frontera con el Estado de México.
- Apoyar la gestión de convenios con la Banca comercial y de desarrollo y la industria automovilística para la producción de autobuses convencionales y articulados.
- Promover la construcción de áreas de transferencia asociadas al proceso de reestructuración de los servicios de transporte de superficie.
- Preservar los derechos de vía y los espacios requeridos para el establecimiento de nuevas vialidades, el equipamiento y en general de las obras de infraestructura vial y de apoyo al transporte.
- Evaluar el beneficio social y la efectividad en ténninos de Ja atención de la demanda de transporte de la ciudad, de las grandes obras de infraestructura vial y de transporte (Metro, trenes, autopistas urbanas de cuota), previa adecuación y fortalecimiento de las herramientas para el análisis de la movilidad y modelos de evaluación de proyectos.

#### 2.5.3 Grupo 11

Políticas y estrategias para optimizar la aplicación de recursos y mejorar la atención de las demandas ciudadanas

*a) Optimrzar la aplicación de los recursos públicos y diversificar las fuentes de financ1am1ento* 

- Evitar el dispendio de recursos mediante medidas administrativas para eficientar su aplicación, con estricto apego a la refonna administrativa del Gobierno del Distrito Federal y del Gobierno Federal, y el mejor aprovechamiento del presupuesto público por parte de los organismos encargados de la infraestructura y operación del transporte, evitando la duplicación de recursos y funciones.
- e Dar prioridad a las acciones de alto impacto, de rápida aplicación y de bajo costo en la aplicación de los recursos, y que permitan atender efectivamente los principales problemas en materia de transporte y vialidad.
- Promover la participación de las inversiones privadas en el desarrollo y modernización de la infraestructura y el equipamiento, de manera que puedan complementar las inversiones del Gobierno del Distrito Federal, compartiendo riesgos y beneficios, haciendo efectiva la planeación integral y democrática en la definición de proyectos y macroproyectos urbanos.
- Definir nuevos esquemas para la incorporación de la iniciativa privada mediante la integración de sociedades entre operadores e inversionistas o entre operadores y el mismo gobierno del Distrito Pederal, para la prestación de los servicios públicos de transporte.
- Establecer con carácter obligatorio, la realización de estudios de impacto ambiental y urbano a fin de jerarquizar nuevas inversiones con base en criterios de efectividad beneficio - costo, mejoramiento del transporte y beneficio social.
- Fortalecer y mantener actualizados los mecanismos de adecuación tarifaría establecidos en el marco legal vigente, para asegurar la viabilidad y pennanencia de los servicios de transporte público.
- Reducir en forma gradual los subsidios en los modos de transporte operados por el Gobierno del Distrito Federal.

# *b) Atención a la ciudadanía*

- Atender y resolver las demandas ciudadanas de acuerdo con los principios de legalidad, oportunidad, eficiencia y honestidad, estableciendo las medidas necesarias a fin de evitar, detectar y sancionar, en su ·caso, los actos de extorsión, negligencia, abuso, corrupción, arbitrariedad e ineficiencia.
- Fortalecer las áreas de atención al público, estableciendo los procedimientos, requisitos y políticas claras y precisas para la gestión de trámites y atención de servicios, así como la capacitación del personal a cargo de la atención al público.
- Acercar los servicios de atención al público, a través del cumplimiento de las políticas de descentralización administrativa, transfiriendo a las delegaciones facultades para la atención de problemas locales en materia de tránsito y mejoramiento de la vialidad, con la asistencia de la SETRAVI.
- Diseñar, desarrollar y promover medios de difusión, normas y cquipamiento orientados a proporcionar a los usuarios la infonnación. oportuna y confiable sobre el sistema de transporte (horarios, tarifas, servicios por modo, rutas, áreas de transferencia, y estacionamientos públicos), así como nonnas y disposiciones jurídicas orientadas a los automovilistas (sanciones, configuración esquemática de Ja red vial. localización de estacionamientos, obligaciones de carácter fiscal vinculadas al tránsito de vehículos).
- Promover la educación vial y para el uso del transporte público, promoviendo una estrategia de comunicación, especialmente hacia niños y jóvenes en escuelas secundarias, primarias y preescolares.
- Fortalecer los procesos internos de planeación para con una base sólida desde el punto de vista técnico -. aportar elementos decisivos para el crecimiento de la red vial y de transporte, procurando la dotación suficiente de recursos humanos, técnicos, infonnáticos y financieros a las dependencias correspondientes.
- Renovar los procedimientos para el control administrativo. operativo y fiscal aplicables al transporte de pasajeros y carga, con el establecimiento de mecanismos que garanticen que los tramites, registros y gestiones se lleven a cabo con amabilidad, eficiencia, transparencia y en forma expedita.

# 2.5.4 Grupo III.

# Políticas y estrategias para coadyuvar en la disminución del deterioro ambiental y la recuperación de la calidad del aire

- Fortalecer la capacidad institucional para hacer cumplir las restricciones de acceso, tipo, modelo y condiciones ambientales y de operación de los vehículos de transporte público de pasajeros y carga establecidas en el territorio del Distrito Federal.
- Cumplir y hacer cumplir las políticas y acciones derivadas del ProAire en materia de transporte y vialidad para coadyuvar en el logro de sus objetivos, particularmente aquellas referidas a la ampliación del Metro, la renovación del parque vehicular. la sustitución de unidades de baja capacidad, la reordenación del transporte eléctrico y el uso de vehículos con combustibles alternos.
- Promover el uso de motores de combustión interna silenciosos y menos contaminantes, en autobuses nuevos a diese! que operen los servicios concesionados a la iniciativa privada. Conforme estos servicios se consoliden en los corredores primarios, se buscará el reemplazo del equipo por unidades a gas natural. Para ello, en el ámbito de su competencia, el Gobierno del Distrito Federal impulsará los proyectos para el desarrollo de la red de abastecimiento y distribución de gas natural.
- Establecer mecanismos orientados a disminuir el uso del automóvil particular, mediante el mejoramiento sustancial de los servicios de transporte público.
- Diseñar. promover y apoyar medidas de administración de la demanda de viajes orientadas a disminuir el número de vehículos particulares en circulación, mediante la aplicación de

n1cdidas que promuevan el incremento de la ocupación vehicular. la sustitución del uso del automóvil particular por el transporte público y del transporte especializado escolar y de personal.

Garantizar las condiciones adecuadas para la implantación de estas medidas y concientizar a la ciudadanía para lograr el cambio en sus hábilos de viajes y uso de sus vehículos.

# 2.5.5 Grupo IV.

Políticas y estrategias para incorporar a la ciudadanía en la toma de decisiones en materia de transporte y vialidad y fortalecer la coordinación institucional

# *a) Participación ciudadana*

- Promover la participación corresponsable entre sociedad y gobierno, facilitando un proceso interactivo en la detección, jerarquización, atención y seguimiento de las acciones de solución en materia de transporte y vialidad.
- Fortalecer la estructura de las instancias responsables del transporte y la vialidad. a fin de eficientar la recepción, canalización, análisis y atención de demandas sociales.
- Promover la participación de los Consejos Ciudadanos, de las asociaciones civiles, vecinales, grupos culturales y organizaciones profesionales o de prestadores del servicio, así como de ciudadanos en forma individual para el análisis y planteamiento de soluciones a la problemática del transporte y la vialidad en el Distrito Federal.
- Ampliar la participación del Gobierno del Distrito Fedenil en los foros locales, metropolitanos e internacionales en los que se aborde la problemática y diseño de soluciones en materia de transporte y vialidad.

# *b) Coordinación y concertación metropolitana*

- Coadyuvar directamente y a través de la Comisión Metropolitana de Transporte y Vialidad. al cumplimiento de objetivos y acciones orientadas al mejoramiento del transporte y la vialidad en la ZMVM.
- Fortalecer los mecanismos de coordinación y concertación del Gobierno del Distrito Federal con el Gobierno Federal y el del Estado de México, para la atención de la problemática del transporte y la vialidad.

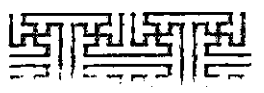

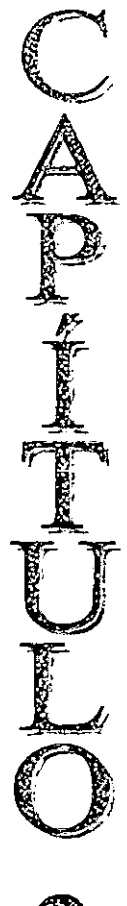

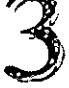

# MODELADO DEL SISTEMA

podpodno podpodno podpodno podpodno<br>podpodno podpodno podpodno podpod

# Marco de referencia

#### 3.1 Marco de referencia

Actualmente, una de las partes vitales de las empresas es el manejo de información referente a las funciones de la organización y la coordinación de sus partes, así como infonnación correspondiente a cambios proyectados.

El modelo de sistemas dentro de la administración muestra que es necesaria la comunicación para desempeñar las funciones de gestión administrativa y para vincular a la organiz.ación con su medio externo. Los *Sistemas de Información para la Administración*  ofrecen el vínculo de comunicación que hace posible administrar o dirigir una organización.

Debido a lo anteriormente mencionado es que surge la necesidad de la Secretaria de Transporte y Vialidad, para conjuntar toda la información disponible, en un sistema de información que sea capaz de reunir, integrar, comparar, analizar y difundir información interna y externa de la SETRA VI en una forma eficaz. eficiente y a tiempo.

Dentro de los objetivos que se pretenden alcanzar, esta el proporcionar un Sistema de información que ayude a mantener organizados y actualizados los datos referentes a Transporte y Vialidad, así como sus diversas fuentes de información, incluyendo además del manejo de la tecnología de punta y las bases de datos relacionales, y las arquitecturas cliente / servidor.

#### 3.2 Modelo.

Un modelo es una forma de abstracción o representación de la realidad, generalmente es una simplificación de la misma. Un modelo nunca podrá representar todos los aspectos de la realidad debido a las innumerables y cambiantes características del mundo real que va a ser representado.

Los modelos ofrecen dos ventajas muy importantes que guardan estrecha relación entre sí pero que no son idénticas. La primera es el ahorro en la representación y en la búsqueda. Así, es más barato representar visualmente el plano de un Sistema de Información para la Administración (MIS) que construir uno, así como también lo es hacer modificaciones de esos sistemas mediante rediseñas en papel. Segundo, los modelos nos permiten analizar y experimentar situaciones tan complejas en una forma que resultaría imposible si reprodujéramos el sistema y su ambiente real.

#### 3.2.1 Clasificación de Modelos.

Los modelos pueden dividirse en cinco clases las cuales se dividen a su vez en varios tipos. En la siguiente tabla se describen cada uno de esos tipos y su características principales.

 $-$ 

 $\overline{\phantom{a}}$ 

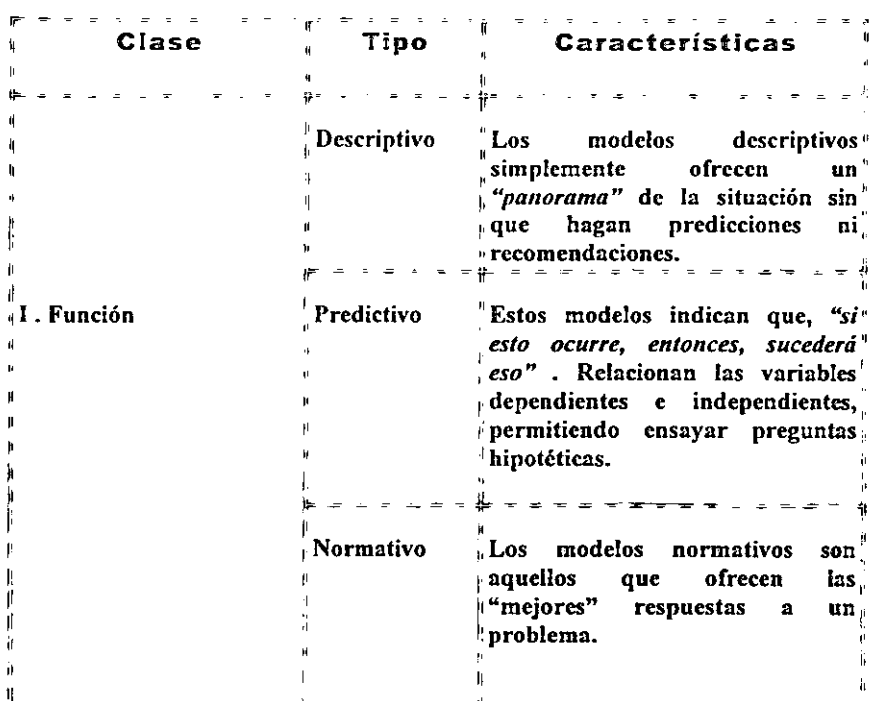

÷

 $\blacksquare$ 

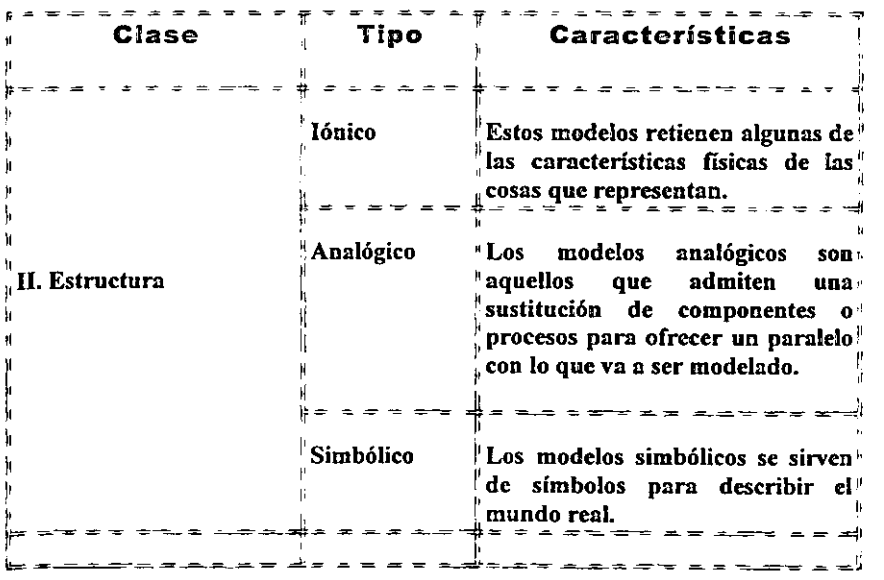

Los modelos estáticos no explican<sup>®</sup> <sup>1</sup>Estático 1  $\frac{1}{4}$ los cambios que ocurren con el atiompo. 11 <sup>111</sup>. Referencia Temporal. ·!Dinámico I' Estos modelos tienen el tiempo, 'como una variable independiente. <sup>~</sup> ' " " ,,... --n= =-=~~===~--='=== Determinístico  $\frac{1}{b}$  Para un conjunto especifico de $\frac{1}{b}$  $\frac{1}{3}$ valores de entrada, hay una salida $\frac{1}{4}$ , <sup>1</sup>determinada en forma exclusiva, ~que representa la solución de un 1, 1, modelo en condiciones de *certeza.* <sup>11</sup> ,, f - - - - - <del>1</del><br>f - - - - <del>1</del>12222222 IV. Referencia 1 Por Incertidumbre. Probabilísticos Los modelos probabilísticos<sup>"</sup> 1 incluyen distribuciones de i  $\int$  probabilidad para las entradas o  $\int$ ¡, procesos y suministran una gama<sup>"</sup>  $\frac{1}{4}$ de valores de variables de una $\frac{1}{4}$ l. salida por lo menos, con una l. 1!  $\mu$ probabilidad asociada a cada $\mu$ <sup>~</sup>L - r~•·:·~ - ~- ~ ~ ~ -- <sup>~</sup>- <sup>~</sup>- d! l<br>= -~¡;º ~~~~~r~-~~~~-~~~~~~1~ Juego la la Los modelos basados en la teoría  $\begin{vmatrix} de & jegos & fratan & de & aleanzar \end{vmatrix}$ soluciones óptimas cuando hay ١, ;  $\frac{1}{2}$  ignorancia completa o *incerteza*. 11 V. Generalidad.  $\frac{1}{6}$ Los juegos contra la naturaleza y  $\frac{1}{6}$ <br> $\frac{1}{6}$ subclasificaciones. competencia i' i'  $\begin{array}{cc}\n\textbf{General} & \textbf{Los} \textbf{ models} & \textbf{generales} & \textbf{de} \textbf{ las}^{\text{R}} \\
\textbf{organizations son las que tienen:}\n\end{array}$ i1 aplicaciones en varias áreas 11 funcionales de la organización. 11 **11. - - - - - - -**-=- =--r.!1: Espec-1"a~l.=d-o ~~n~i'!!'ª!"! d! l~•~\_'!º~~ó\_!i· ~~: **Especializado** i Estos modelos tienen aplicación, sólo a un problema particular. •  $\mathcal{H}$  1 1 1 1 1 1 1 1 1 1 1 1 1 1 1 1  $\mathcal{H}$ I 1 1

#### 3.3 Alternativa de Solución.

Para llevar a cabo el Proyecto SITRA VIA se analizaron diversas opciones adoptando la tecnología de vanguardia, revisión exhaustiva e implantación de procedimientos operativos, cstablccinlicnto de normatividad informática, programa de capacitación y fortalecimiento de la infraestructura de cómputo; de esta forma, se consigue además de la normalización en la estructura de la información, la integración de la informática en la Secretaria de Transportes y Vialidad -Dirección General de Planeación y Vialidad-, un mayor aprovechamiento de los recursos disponibles *(Disminución de Costos,*  **Optimización de recursos, Reducción de acceso y control, Seguridad y Confidencialidad,** *Relación entre flujos de información de la dependencia).* 

Los objetivos son las metas o propósitos que persigue el sistema. Para establecer los objetivos el sistema debe ser considerado como un todo. Estos objetivos deben ser evaluados a través *de* medidas de actuación generales (parámetros que permiten medir a que grado el comportamiento presentado por un proceso se apega a sus objetivos iniciales) que definen los requisitos mínimos *que* las propuestas del comportamiento del sistema deben cubrir para ser aceptadas.

Tomando en cuenta la magnitud del Proyecto SITRAVIA, se realizan las siguientes consideraciones:

1.- Concentrar y evaluar que infonnación (técnica, de procedimientos, y consulta) es pertinente para la implantación de SITRA VIA

- *a) Con qué tipo de equipo de cómputo se cuenta.*
- *b) Cómo está operando.*
- *c) Qué servicios presta.*
- *d) Cual es el software de aplicación empleado.*
- *e) Evaluar la calidad del software actual*

2.- Optimizar y controlar los procesos para obtener:

- *a) Control total de las fases para implantación de SITRA VlA en sus oficinas*
- *b) Reingeniería garanliz.ada*
- *c) Disminución de tiempo en implantación de fases de SITRAVIA*
- *d) Confiabilidad*
- *e) Normatividad Informática*
- *j) Optimizar* y *distribuir el empleo de la plataforma informática.*
- *g) Servicios adicionales: Consultoría, documentación técnica y de usuario* y *licenciamiento.*

Por otra parte, se propone conformar a SITRAVIA en tres fases consecutivas:

- $I.$  Análisis y Conceptualización
- *2. Modelado y Diseño*
- 3. *Jn1p/anlació11* y *liberación*

#### - FASE l

En esta fase se contemplo aplicar consultaría entre el personal de la SETRA VI con la finalidad de; dimensionar, analizar y conceptualizar un modelo a partir de los datos proporcionados.

#### FASE 2

Durante esta fase, se elabora un modelo representativo y se presenta al responsable del proyecto por parte de SETRA VI.

Incluye:

- Interfase con el usuario final.
- Reportes y Consultas.
- Flujos de Información.
- Estructura de Datos.
- Nonnalización de Bases de Datos existentes.
- Alternativas de Solución.

#### FASE<sup>3</sup>

En esta fase, se contempla la instalación de la plataforma informática que soportara el Sistema de Infonnación de la Dirección General de Planeación y Vialidad, y el cual previamente se emplea para el proyecto SITRA VIA.

- Se contará con una Red Área Local -LAN- contemplando un servidor de aplicaciones y comunicaciones, estaciones de trabajo *-Computadoras Personales-* y dispositivos como escáner, impresora monocromáticas e inyección de color.
- Acoplamiento y cohesión de aplicaciones existentes con el manejador de base de datos SQL-SERVER e interfase con usuario final Visual Basic.
- Pruebas y Liberación del Sistema de Información.
- Documentación.
- Capacitación a nivel usuario del sistema implantado
- Memoria Técnicas.

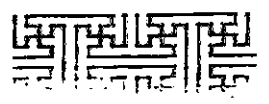

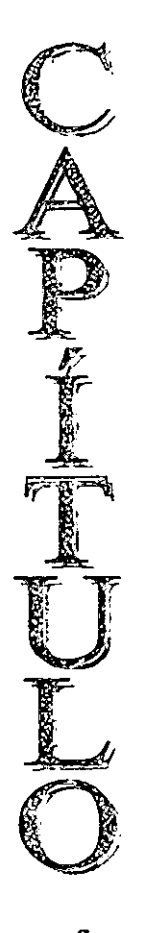

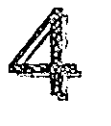

# IMPLANTACIÓN DEL SISTEMA

# $$

Una vez que hemos clasificado, analizado y validado la información, nos dedicaremos a la construcción del sistema de información en este capítulo, y uno de los primeros aspectos que tenemos que considerar es el referente a la nonnatividad informática

#### *4.1 Normatividad ln{Ormática*

Se entiende por norrnatividad informática, al conjunto de normas que se deben seguir con carácter obligatorio en las unidades de informática de las dependencias y entidades de la administración pública; así como al conjunto de acciones elegidas como guía del proceso de desarrollo de la informática en la administración pública, que inciden en el uso de los bienes y servicios lnfonnáticos, siendo responsabilidad del titular de cada unidad administrativa responsable de proporcionar el servicio de informática. su estricta observancia en el ámbito de su competencia, tomando las medidas preventivas y correctivas para que se observen adecuadamente.

La Unidad de lnfonnática, es el área administrativa de la dependencia o entidad de la administración pública, responsable de proporcionar el servicio de informática conforme a la normatividad que a través de este docwnento se establece, y que debe vigilar la correcta aplicación de las disposiciones y ordenamientos que le sean aplicables. Las disposiciones aquí contenidas, son de observancia para la utilización de bienes y servicios informáticos en las dependencias y entidades de la administración pública estatal:

#### 4.1.1 Hardware:

- Para el uso de computadoras de las denominadas servidores, están autorizados los basados en procesadores tipo Reduced Instruction Set Computer (RISC), cuya arquitectura se enmarca en el concepto de Sistemas Abiertos. Las cuales deberán tener la capacidad de soportar tecnología RAID (Redundan! Array Independent Disks), memoria principal suficiente para su buen desempeño, un dispositivo de respaldo de información, interface de red, unidad de CD-ROM, por lo menos dos balúas de expansión disponibles y los siguientes dispositivos de entrada/salida mínimos: puertos paralelo, serial, de ratón, teclado y video.
- En lo que se refiere a computadoras denominadas personales, están autorizadas las basadas en procesadores Complex lnstruction Set Computer (CISC) o RISC, cuya arquitectura se enmarca en el concepto de sistemas abiertos, con las siguientes características: interface gráfica, disco duro con capacidad suficiente, floppy drive, interface de red, por lo menos dos bahías de expansión disponibles y los siguientes dispositivos de entrada/salida mínimos: puertos paralelo, serial, de ratón, teclado y video; y memoria suficiente para operar adecuadamente la aplicación que será ejecutada.

• Las impresoras, graficadores y digitalizadores deben incluir los manejadores para el sistema operativo del equipo donde se conectarán.

# 4.1.2 Softivarc:

Están autorizados para su uso el software con las siguientes características:

- Los sistemas operativos para las computadoras denominadas servidores, que cumplan con el estándar Portable Operating System Interface/lnstitute of Electrical and Electronics Engineers (POSIX/IEEE).
- Los manejadores de base de datos, que cumplan con el estándar Structured Query Language/American National Standard Institute (SQL/ANSI).
- El software de oficina como: procesador de palabra, hoja de cálculo, software de presentaciones, de control de proyectos, entre otros, serán los que indique la Unidad Rectora.
- Los manejadores de archivos, que cumplan con el estándar XBase.
- El correo electrónico, debe utilizar los estándares Simple Ma1l Transfer Protocol (SMTP) y Multipurpose Internet Mail Extensions (MIME).
- En la generalidad de los casos, se deben adquirir las últimas versiones liberadas de los productos seleccionados, salvo situaciones especificas que deberán ser autorizadas por la Unidad Rectora.
- tos programas de aplicación específica como son: bases de datos de imágenes, base de datos geográficas, programas de fotocomposición, entre otros; están sujetos al dictamen de la Unidad Rectora.

# 4.1.3 Uso de las Telecomunicaciones en la Administración:

En este apartado debe nonnarse todo lo relacionado a la utilización racional de las telecomunicaciones en la administración publica:

- El uso de enlaces a Internet.
- La aplicación del correo electrónico para intercambiar información.
- La publicación de paginas web.
- La distribución de información y noticias.

Asimismo, deberán elaborarse normas técnicas, guías y recomendaciones para ayudar al proceso de especificación, selección e implantación de sistemas, equipos y servicios de telecomunicación.

#### 4.1.4 Seguridad en los Sistemas de Información y Protección de Datos

La información es el patrimonio principal de toda institución y es necesario asegurar la aplicación de medidas de seguridad para protegerla y estar preparados para afrontar contingencias de diversos tipos, contemplara al menos los siguientes aspectos:

- El análisis y establecimiento de políticas y directrices comunes de seguridad de los sistemas de infonnación y protección de datos de la administración pública estatal.
- Promueva la necesidad *de* considerar la seguridad en los planes y proyectos de sistemas de información.
- La adopción de normas internacionales en materia de seguridad de los sistemas de información.
- La elaboración de un programa para la sensibilización y la formación de directivos, usuarios y profesionales de los sistemas de información en los aspectos de seguridad y protección de datos.

# 4.1.S Mejora de la Calidad y Productividad en el Desarrollo de Sistemas de Información.

Con objeto de asegurar que la institución gubernamental tenga sistemas de información bien estructurados y fácilmente mantenibles, se hace necesario elaborar normas para la planificación y desarrollo de sistemas de información y de los programas informáticos que los conforman. Estas normas se aplicaran tanto si el desarrollo corre a cargo de empleados públicos como si se contrata externamente. La utilización obligatoria de métodos. procedimientos, técnicas y herramientas que faciliten la integración de los sistemas de información y que garanticen:

- Satisfacer todas las necesidades de los departamentos usuarios implicados.
- Generar la docwnentación asociada, para facilitar el mantenimiento posterior.
- Mejorar la productividad de las áreas que desarrollan sistemas.
- La documentación de la fase de análisis y diseño, así como la utilización de lenguajes de desarrollo vigentes.
- La documentación de los programas desarrollados.
- La elaboración de un plan de implantación de sistemas.
- La propiedad del software desarrollado y el registro del mismo, así como los mecanismos de intercambio con otras instituciones del sector público o privado.

# *4.2 Plataforma Informática*

# 4.2.1 Hardware.

EL pcrfonnance que nosotros consideramos el adecuado para la implantación del proyecto, consta de un servidor HP NET SERVER LH3 ya que consideramos que posee las características de desempeño, disponibilidad y escalabilidad para satisfacer las crecientes demandas de la SETRA VI, incluidas en un gabinete compacto.

Las características que posee el servidor son las siguientes:

- Ideal para grupos de trabajo y departamentos que requieren de un servidor que incorpore caracteristicas de gran confiabilidad: discos duros, fuentes de poder y ventiladores removibles, capacidades para administración extensivas, acceso remoto para verificación/configuración, soluciones opcionales para respaldo en cinta.
- Excelente capacidad y flexibilidad para el almacenamiento en disco: controladora de arreglo integrado, crecimiento hasta 12 discos duros removibles, tecnología 120 para mayor desempeño.
- Crecimiento a dos procesadores, IGB de memoria y hasta 12 discos duros removibles.

Otro componente de Hardware que propusimos y utilizamos para la implantación de la red interna de la SETRA VI es el 3COM FAST ETHERNET DUAL SPEED HUB 500 DE 24 PUERTOS RJ-45 10/100, ya que al evaluar su rendimiento concluimos que este es el optimo para la implantación de la red.

Se instalaron como clientes ocho computadoras HP Vectra ya que estas reúnen las características que los ambientes empresariales actuales requieren: facilidad de administración, estabilidad y seguridad. Son las PCs de escritorio con mayor capacidad de administración de la industria y cuyas características son las siguientes:

- Manejo automático de inventarios de software con HP TopTools.
- Bajos costos en las áreas de operación, soporte y entrenamiento.
- Capacidad de soporte proactivo.
- Reducido flujo de trabajo MIS.
- Bajos costos de operación en las áreas de instalación, soporte y entrenamiento.
- Protección completa de los datos de la compañía (administración de contraseñas, inventario de hardware y configuraciones).
- Protección antirrobo de hardware.
- Simple administración de funciones de segwidad.
- Gran poder para futuras tecnologías.

El equipo de impresión que se configuro en la SETRA VI fue una impresora HP 4050N ya que esta es de instalación fácil y rápida, esta impresora genera documentos de calidad superior a altas velocidades gracias a ProRcs 1200, que produce gráficos extraordinarios, y hasta 220 niveles de gris para salidas suavizadas de aspecto fotográfico. La impresora incorpora un sistema de ayuda en línea, y su diseño permite ampliarla para aumentar la flexibilidad de impresión.

Las características de la impresora son las siguientes:

- El fusor de encendido instantáneo tarda 15 segundos en imprimir la primera página.
- Rendimiento por minuto: 17 páginas *de* papel tamaño Letter o 16 de papel tamaño A4.
- Capacidad "RJP ONCE" con opción de 16 MB o en disco duro.
- FastRes 1200 para acelerar el proceso de impresión.
- ProRes 1200 para optimización de gráficos.
- e Hasta 220 niveles de gris para producir imágenes suavizadas de aspecto fotográfico.
- Capacidad de manejo de 600 hojas de papel (modelo básico), ampliable hasta 1100 hojas mediante la instalación de accesorios.
- Se dispone de una bandeja universal de 500 hojas de papel, un potente alimentador de 75 sobres y un accesorio de impresión a doble cara.
- La memoria puede ampliarse hasta 200 MB.

#### 4.2.2 Software.

#### Planificando la instalación de un servidor NT

Antes de afrontar la instalación de un sistema NT es recomendable hacer algunas consideraciones y preparar algún material, esto nos puede ahorrar mucho tiempo y quebraderos de cabeza.

La instalación de un sistema operativo era hasta hace unos años una tarea ardua, manual, dificil, y había que conocer perfectamente todos los dispositivos de hardware en la platafonna donde se fuera a instalar. Ahora, por ejemplo, Windows NT se suministra con un entorno de instalación amigable y fácil de usar, detectando e instalado casi todo lo que se refiere a hardware él sólito.

Cuando se empieza una instalación lo primero que hay que hacer es calcular la plataforma que nos hace falta para instalar el sistema operativo para que su rendimiento sea eficaz y rápido, sin escatimar en gastos que luego nos pueden costar más de un disgusto. Para ello nos haremos las siguientes preguntas.

# ¿Cuánta memoria me hace falta para el sistema operativo'!

La memoria que consume el sistema operativo va directamente relacionada con la cantidad de servicios que instalemos en servidor. Y también directamente con la cantidad de usuarios que estén trabajando a la vez conectados al servidor.

#### • ¿Que velocidad de tratamiento queremos?

Existe un mínimo imprescindible de memoria para que el sistema funcione aunque tenga un número elevado de usuarios y todos los servicios habilitados, lo cual nos perjudicará en velocidad de proceso. Por ello hemos de tener en cuenta dos conceptos: el nivel medio y el nivel punta de utilización del servidor. Esto significa que si sobredimensionamos el equipo, nos subirá el coste en gran medida mientras que si hacemos el estudio de utilización podremos ver como sacrificando un poco de tiempo de respuesta durante unos minutos -utilización punta- podremos tener el sistema con un uso normal durante el resto del tiempo utilización media-.

# • ¿Que dispositivos de hardware me hacen falta?

Cuando hablamos de dispositivo de hardware nos referimos a todos los dispositivos electrónicos controlados por la CPU del sistema como por ejemplo, la tarjeta gráfica, un módem, una tarjeta RDSI, una unidad de backup. etc. Tenemos que tener claro como se va a entender con los demás equipos de la RED. si se va a conectar a otros equipos fuera del edificio, o fuera de la ciudad, que cantidad de información vamos a tratar, como de importante es esa información, cada cuanto tiempo hay que hacer un backup (copia de respaldo de archivos), etc.

#### • ¿Detectará el sistema operativo esos dispositivos?

Antes de comprar hay que estudiar el dispositivo y la compatibilidad con el sistema operativo. Cuando compramos un sistema operativo debemos pedir la lista de compatibilidad del Hardware que es el documento en donde podemos ver todos los componentes que se detectan. En el caso de que no viniese alguno de nuestros dispositivos tendríamos que consultar con el fabricante , el cual nos tendría que proporcionar los denominados "DRJVERS" que son los ficheros que hacen que el dispositivo se entienda con el sistema operativo. Siempre es conveniente consultar primero la lista de compatibilidad hardware de NT que proporciona Microsoft.

#### **111 • ¿Cuanto disco duro me hace falta?**

La cantidad de memoria de almacenamiento masivo que nos hace falta será directamente proporcional a la cantidad de usuarios que tenga el sistema y también al tamaño de los ficheros que se van a almacenar en el sistema de archivos, así como el software que se instale.

#### Introducción a la arquitectura del sistema

Comprender cómo funciona Windows NT es fundamental para programar y recomendable para administrarlo. Vamos a hacer un recorrido por las profundidades de este sistema operativo.

#### • Introducción

Windows NT presenta una arquitectura del tipo cliente-servidor. Los programas de aplicación son contemplados por el sistema operativo corno si fueran clientes a los que hay que servir. y para lo cual viene equipado con distintas entidades servidoras.

Uno de los objetivos fundamentales de diseño fue el tener un núcleo tan pequeño como fuera posible, en el que estuvieran integrados módulos que dieran respuesta a aquellas llamadas al sistema que necesariamente se tuvieran que ejecutar en modo privilegiado (también llamado modo kernel, modo núcleo y modo supervisor). El resto de las llamadas se expulsarian del núcleo hacia otras entidades que se ejecutarían en modo no privilegiado (modo usuario), y de esta manera el núcleo resultaría una base compacta, robusta y estable. Por eso se dice que Windows NT es un sistema operativo basado en micro-kernel.

Por tanto en un primer acercamiento a la arquitectura distinguimos un núcleo que se ejecuta en modo privilegiado, y se denomina Ejecutable, y unos módulos que se ejecutan en modo no privilegiado, llamados subsistemas protegidos.

Los programas de usuario (también llamados programas de aplicación) interaccionan con cualquier sistema operativo (s.o. en adelante) a través de un juego de llamadas al sistema propio de dicho sistema. En el mundo Windows en general, las llamadas al sistema se denominan API (Application Programming Interfaces, interfaces para la programación de aplicaciones). En Windows NT y en Windows 95 se usa una versión del API llamada API Win32.

#### s Los subsistemas protegidos.

Son una serie de procesos servidores que se ejecutan en modo no privilegiado, al igual que los procesos de usuario, pero que tienen algunas características propias que los hacen distintos. Se inician al arrancar el s.o. y existen dos tipos: integrales y de entorno. Un subsistema integral es aquel servidor que ejecuta una función crítica del s.o. (como por ejemplo el que gestiona la seguridad). Un subsistema de entorno da soporte a aplicaciones procedentes de s.o. distintos, adaptándolas para su ejecución bajo Windows NT. Existen tres de este tipo:

- Win32, que es el principal, y proporciona la interfaz para aplicaciones específicamente construidas para Windows NT.
- POSIX, que soporta aplicaciones UNIX.

 $\sim$  OS/2, que da el entorno a aplicaciones procedentes del S. O. del mismo nombre.

#### • El Ejecutable.

No debemos confundir el Ejecutable con el núcleo de Windows NT, aunque muchas veces se usan (incorrectamente) como sinónimos. El Ejecutable consta de una serie de componentes software, que se ejecutan en modo privilegiado, uno de los cuales es el núcleo. Dichos componentes son totalmente independientes entre sí, y se comunican a través *de* interfaces bien definidas.

Llamadas a procedimientos locales y remotos.

Windows NT, al tener una arquitectura cliente-servidor, implementa el mecanismo de llamada a procedimiento remoto (RPC) como medio de comunicación *entre* procesos clientes y servidores, situados ambos en máquinas distintas de la misma red. Para clientes y servidores dentro de la misma máquina, la RPC toma la forma de llamada a procedimiento local (LPC).

#### Elección de un protocolo de red.

Uno de los papeles más importantes que ha jugado siempre NT es la elasticidad que tiene a la hora de integrarse con otros equipos en red, de hecho convive sin problemas con redes basadas en sistemas Novell, AppleTalk, UNIX, SNA y cualquier cosa que se le eche, sirviendo incluso de pasarela entre estos mundos tan distintos. Este comportamiento tan versátil se debe a la gran cantidad de protocolos que incorpora y que pueden convivir simultáneamente en un sistema con Windows NT.

Para cualquier administrador de sistemas es obvio que si necesita conexión con Novell habrá de instalar el protocolo IPX/SPX, para convivir con UNIX echará mano de TCP/IP y si los Macintosh abundan tendrá que usar AppleTalk. Lo que a veces no queda tan claro es el protocolo a utilizar en una red basada únicamente en sistemas operativos de Microsoft (MSDOS, Windows 3.x, Windows 95 y el propio Windows NT.

El protocolo TCP/IP juega aquí con ventaja pues se hace imprescindible si estás conectado a Internet o quieres crear una intranet. La capacidad de TCP/IP para mover infonnación en una red, por grande que sea, sin perder datos, su sistema de nombres y direcciones, y su facilidad para saltar de una red a otra lo convierten en el candidato ideal para cualquier red de ordenadores dispuesta a no quedarse dentro de las paredes de un edificio. No obstante pueden achacársele algunos inconvenientes como la dificultad de configuración para el usuario y la necesidad de un mantenimiento constante por parte del administrador de la red.

El primer inconveniente se debe a la necesidad que tiene el usuano de conocer algunos datos imprescindibles antes de que el sistema empiece a funcionar en red: dirección IP, máscara de red, dirección del servidor de nombres y dirección del ruteador, afortunadamente este problema puede resolverse utilizando el servicio de configuración dinámica de equipos (DlfCP), que viene incluido en Windows NT Scrvcr. este servicio asigna los datos mencionados arriba a cada equipo en el momento en que este se conecta en red de nianera transparente para el usuario.

El trabajo de mantenimiento por parte del administrador tampoco es fácil: asignar direcciones IP a los nuevos equipos, mantenimiento de la tabla de nombres en el servidor de nombres si este existe o, peor aún, en cada equipo si no existe y vigilar que no haya direcciones duplicadas por citar sólo algunos. De nuevo NT Server nos hecha una mano si combinamos la potencia de DHCP con el servicio de nombres para Windows (WINS) y el reciente servicio de nombres de dominio (DNS).

Otro inconveniente que aún no hemos mencionado es la falta de seguridad de TCP/IP frente a los "mirones" que tengan acceso fisico a la red, ya que las tramas TCP/IP no van codificadas y con un software adecuado podría capturarse parte de la información que estamos enviando. Para este problema comienzan a surgir soluciones como el protocolo punto a punto apantallado (PPTP), que encripta las tramas TCP/IP que enviamos, estableciendo de esta forma un canal seguro incluso a través de Internet.

#### Concepto de dominio en NT

La administración de una red local bajo Windows NT se basa en los dominios y relaciones de confianza. Un dominio es un conjunto de ordenadores (servidores + estaciones de trabajo) que comparten características comunes en cuanto a accesos. Un usuario registrado en un dominio con un nombre de usuario y una palabra de paso, automáticamente es capaz de acceder a todos los servidores de dicho dominio utilizando el mismo nombre y la misma palabra de paso.

Dentro de los servidores de un dominio existen dos jerarquías: el servidor PDC (Primary Domain Controller) y los servidores BDC (Backup Domain Controller). Por cada dominio ha de haber un PDC y sólo uno, y posiblemente varios BDC. Cuando el administrador del dominio da de alta un nuevo usuario, lo hace sobre el PDC. Los datos sobre los usuarios se guardan en una base de datos llamada SAM, que la tiene cualquier servidor. El PDC se encarga de copiar esa base de datos de usuarios a todos los BDCs de su dominio de manera periódica. Notemos la liberación de trabajo que esto supone para un administrador de red. Con sólo dar de alta un usuario en el PDC, ese usuario automáticamente puede acceder a cualquier servidor del dominio y además usando el mismo nombre de usuario y la misma palabra de paso. Este proceso de copia periódica de la SAM se denomina replicación.

Windows NT Scrver viene preparado con los protocolos adecuados para soportar diversos tipos de clientes: MS-DOS, Windows para Trabajo en Grupo, OS/2, Windows 95.

Se dice que un dominio A confía en otro B, o que hay establecida una relación de confianza desde A hacia B, cuando cualquier usuario autorizado en el dominio B puede entrar sin más en el dominio A.

Un grupo local es un grupo de usuarios, de manera que cualquier usuario del grupo puede entrar y acceder a los recursos del servidor PDC del dominio al que pertenece el grupo. Un grupo local se define como perteneciente a un dominio.

Un grupo global es igual que el anterior excepto en que puede ser visto también por todos los dominios que confian en el dominio al que pertenece el grupo. La diferencia entre local y global es, pues. el ámbito de visibilidad. Si A confia en B, y definimos en B un grupo global, entonces ese grupo también se puede utilizar en A.

Otro de los aspectos que evaluamos dentro de la plataforma informática que utilizamos fue el SQL SERVER 7.0

#### Caracteristicns y ventajas del SQL Server

Microsoft SOL Server versión 7.0 ofrece una amplia variedad de soluciones adaptadas a las operaciones de negocios, almacenamiento de datos, comercio electrónico y sistemas portátiles. SQL Server 7.0 ofrece una completa plataforma que facilita el diseño, generación, administración y uso de las soluciones de almacenamiento de datos que permitirán a su organización tomar decisiones de negocio efectivas, basadas en información actualizada y precisa.

La información disponible en la documentación de SQL Server cubre todo lo que necesita saber acerca de la instalación y administración de SOL Server y de la personalización de *sus* soluciones de negocios mediante el diseño de bases de datos y aplicaciones. La documentación de SQL Server puede utilizarse como una completa referencia para tareas administrativas, de desarrollo y de programación específicas.

Presenta conceptos fundamentales de la nueva tecnología, arquitectura e instalación de SOL Server 7.0 y los Servicios OLAP de Microsoft SQL Server

#### *Mejoras de la administración gráfica*

La interfaz de fácil utilización de Microsoft SQL Server versión 7 se ha mejorado para incluir las siguientes características: ·

- Microsoft Management Console.
- Asistente para Ayudante de Web.
- Agente SQL Scrver.
- Analizador de consultas de SQL Servcr.
- Analizador de SQL Server.
- Servicios de transfonnación de datos.
- Asistente para optimización de índices.

# Microsoft SOL Server proporciona soporte para un conjunto de características que aportan las siguientes ventajas:

- *Facilidad de instalación, distribución* y *utilización:* SQL Server incluye un conjunto de herramientas administrativas y de desarrollo que mejoran la capacidad para instalar, distribuir. administrar y utilizar SQL Server entre varios sitios.
- *Escalabilidad:* Puede utilizarse el mismo motor de base de datos a través de plataformas que van desde equipos portátiles que ejecutan Microsoft Windows 95 ó 98 hasta grandes servidores con varios procesadores que ejecutan Microsoft Windows NT, Enterprise Edition.
- *Almacenes de datos:* SQL Server incluye herramientas para extraer y analizar datos resumidos para el proceso analítico en linea (OLAP , *Online Ana/ytical Processing).* SQL Server incluye también herramientas para diseñar gráficamente las bases de datos y analizar los datos mediante preguntas en lenguaje normal.
- *Integración del sistema con otro software de servidor:* SQL Server se integra con el correo electrónico, Internet y Windows.

# La *administración de SOL Server tiene las siguientes características:*

- El servidor de base de datos de SQL Server versión 7.0 reduce el trabajo de administración en muchos entornos al ser más dinámico en el uso de los recursos que las versiones anteriores de SQL Server. El servidor adquiere recursos del sistema como memoria y espacio de disco cuando son necesarios y libera los recursos cuando ya no se necesitan. Aunque sigue siendo necesario que administradores cualificados supervisen los grandes sistemas OLAP con requisitos de rendimiento críticos, SOL Server 7.0 también se puede utilizar para implementar bases de datos de escritorio o de grupo de trabajo más pequeñas que no requieran la atención constante del administrador.
- SQL Server proporciona un conjunto de herramientas gráficas que permiten que los administradores realicen tareas administrativas de forma sencilla y eficiente.
- SQL Server proporciona un conjunto de servicios que permiten que los administradores programen la ejecución automática de *tareas* repetitivas.
- SQL Servcr puede programar el servidor para que controle condiciones de excepción o para que al menos envíe mensajes de correo electrónico o de localización al administrador de servicio.
- SOL Scrver publica las mismas Interfaces de programación de aplicaciones (APJ) de administración que utilizan las herramientas de SQL Server. Dichas API aceptan todas las tareas de administración de SQL Server. Esto permite que los desarrolladores de aplicaciones que utilicen SQL Server como almacén de datos, puedan aislar completamente a los usuarios de la administración de SQL Server.

# *Servicios OLAP.*

Los servicios OLAP organizan los datos de un almacén de datos en cubos multidimensionales con una información de reswnen calculada previamente para proporcionar respuestas rápidas a las consultas analíticas complejas.

Entre las características clave de servicios OLAP están las siguientes:

- Facilidad de uso gracias a su interfaz de usuario y a los asistentes.
- Un modelo flexible y eficaz de datos para la definición y almacenamiento de cubos.
- Cubos habilitados para escritura para realizar análisis de escenarios "que ocurriría sr.
- Una arquitectura con capacidad de crecimiento que proporciona varios escenarios de almacenamiento y una solución automatizada al ''síndrome de explosión de datos" que existe en las tecnologías OLAP tradicionales.
- Integración de herramientas de administración, seguridad, orígenes de datos y caché de cliente-servidor.
- API ampliamente compatibles y arquitectura abierta para dar soporte a las aplicaciones personalizadas.

Otro de los aspectos relacionados con el Software que evaluamos, fue el referente a office 2000, que utilizamos como herramienta corporativa, es decir que utilizamos el office como procesador de texto, hoja de calculo, editor de imágenes, etc, y las características de este se detallan a continuación.

#### Microsoft Officc 2000

El conjunto de programas de oficina Microsoft Office 2000 abre una nueva y apasionante puerta al mundo de la computación empresarial de cara al milenio. Ahora más que nunca puede trabajar de un modo más rápido y eficaz utilizando las ventajas de las<br>nuevas funciones de Office 2000. Además, Office 2000 ofrece nuevas formas de colaborar<br>con otros usuarios a través del Web o de la intr planta o en otro lugar del mundo, Office 2000 puede ayudarle como nunca había imaginado.

Existen numerosas funciones nuevas en Office 2000 que se pueden agrupar en seis áreas principales:

- El aumento de la productividad se consigue con las funciones de Office que se encargan de las tareas rutinarias. dejándole tiempo para concentrarse en las actividades creativas. Por ejemplo, los programas de Office diagnostican de fonna automática y reparan los archivos claves que faltan o que están dañados. Los menús y las barras de herramientas personalizados trasladan a una posición destacada los elementos que se utilizan con más frecuencia.
- La colaboración en el Web es una función que se incluye en todos los componentes de Office 2000. No sólo pennite utilizar el correo electrónico para enviar documentos, sino también para compartir comentarios sobre los documentos publicados en el Web mediante las Discusiones en Web. Además, permite realizar reuniones en línea.
- La compatibilidad específica para cada idioma proporciona muchas funciones de edición y de formato que permiten trabajar en el idioma elegido.
- La programación resulta fácil con el sistema de desarrollo Microsoft Visual Basic para Aplicaciones, disponible en la mayoría de los productos. Puede grabar una sene de acciones y reproducirlas. La secuencia de comandos Web se lleva a cabo de forma más fácil con el Editor de secuencias de comandos de Microsoft.
- La reducción del TCO (Costo total de propiedad) de Office 2000 se realiza con las mejoras en instalación, mantenimiento y rendimiento que el programa proporciona a la organización. TCO es un metodo para totalizar los costos de adquisición, utilización y mantenimiento de un producto como Office 2000 y, a continuación, deducir dichos costos de los beneficios monetarios totales. Mientras que TCO es un criterio popular en el mundo de las organizaciones, constituye asimismo un método valioso para medir el valor para las organizaciones pequeñas o para uso personal.
- La compatibilidad con el formato HTML de documentos facilita la lectura y la escritura de programas en HTML. El uso de HTML también indica que cualquier documento Office que se envíe en ese formato, podrá leerlo cualquier persona que tenga un explorador Web.
- Compatibilidad entre Acces 2000 y SQL Server 7.0 facilita el trabajo entre estos dos manejadores de bases de datos ya que existe plena compatibilidad entre los dos, así permite manipular datos con ambos manejadores y también permite la importación de los datos de uno a otro.

Las ocho aplicaciones completamente integradas de Microsoft Office 2000 Premium, le permiten aprovechar al máximo las ventajas de Internet.
- 1. Reduzca tiempo de inaclividad y aumente la confiabilidad; las aplicaciones que se reparan automáticamente buscan los archivos que faltan o que están dañados, y los repara automáticamente.
- 2. Recopile información de distintas fuentes con rapidez; copie hasta 12 selecciones distintas de documentos de Office y péguelos individualmente o la vez. Ahora es posible con la función de recopilar y pegar.
- 3. Comparta información con cualquier persona; las aplicaciones de Oflice 2000 son compatibles con el formato HTML, de fonna que podrá compartir su trabajo fácilmente con otras personas, independientemente del software que utilicen.
- 4. Programe su agenda de fonna eficaz; envíe y reciba correo electrónico, coordine la agenda y lleve un registro de las actividades que realiza con los contactos utilirando las funciones para administrar información personal de Microsoft Outlook.
- 5. Colabore eficazmente con los integrantes de su equipo; realice comentarios y comparta los cambios que ha realizado en los documentos utilizando una Intranet con las funciones de discusiones y suscripciones Web.
- 6. Comparta bases de datos a través de una Intranet; cree y publique páginas Web interactivas con vínculos a las bases de datos. Con las páginas de acceso a datos, usted y los miembros de su equipo podrán disponer de la información más reciente.
- 7. Convierta números en respuestas; utilice las prácticas herramientas de arrastrar y colocar para realizar anáhsis interactivos con las vistas dinámicas y representar gráficamente las tendencias y oportunidades de su negocio.
- 8. Trabaje en equipo de forma más inteligente; publique hojas de cálculo, vistas dinámicas y gráficos interactivos en la Intranet de fonna que sus compañeros de trabajo puedan realizar sus propios análisis utilizando los componentes Web de Office.

# 4.3 DESARROLLO DEL PROTOTIPO -VERSIÓN ALFA-.

# 4.3.1 Interfase con el usuario final.

La interfase con el usuario final es la que se presenta a continuación, en primer plano, aparece la presentación del sistema como se ilustra a continuación:

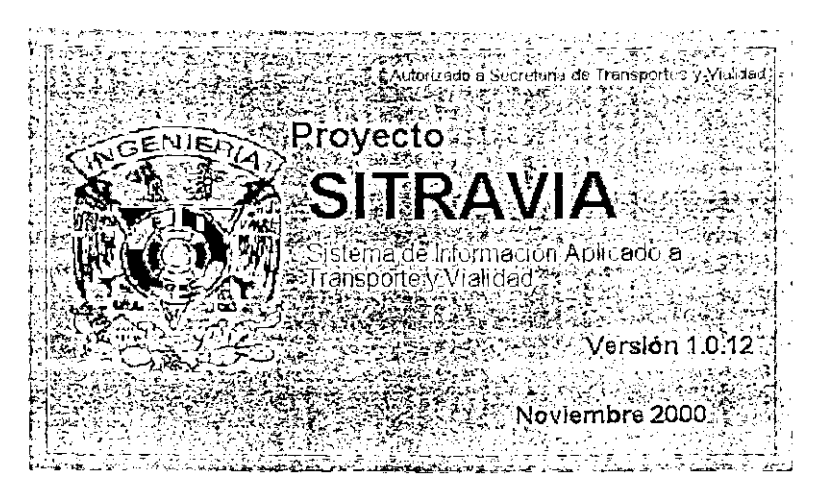

Después de la pantalla de presentación se despliega la pantalla de inicio del sistema cono se ilustra en la siguiente imagen:

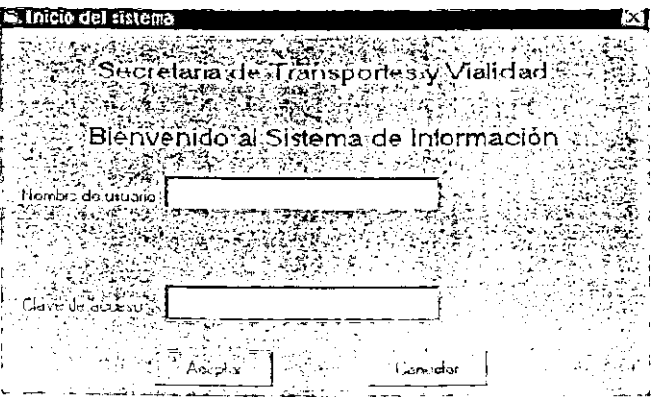

Una vez que el sistema valido su contraseña despliega el menú principal en la cual se puede seleccionar el procedimiento con el que desee trabajar.

FLATRAVA VID TONG THAM THE MORAL CONDITIONS TO A CHARGE THE LOCAL OF THE CONDITIONS Cutalogos Conguitas Limigenes y Taltis, L'Abstra Manachesia). Bezonnoensa (Cadh. J. J. J. <u>TI Kursang Telebarg II</u>

Ya que se acceso al sistema se pueden ver las diferentes consultas, imágenes y tablas, mapas, y se pueden acceder a los diferentes catálogos que este posee, como se puede observar en la siguiente grafico.

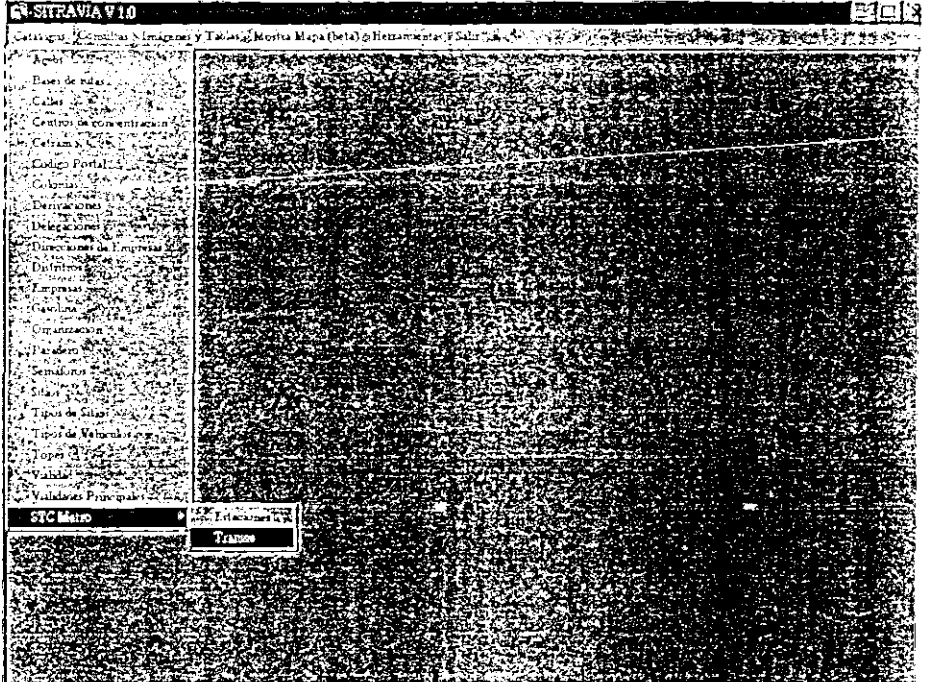

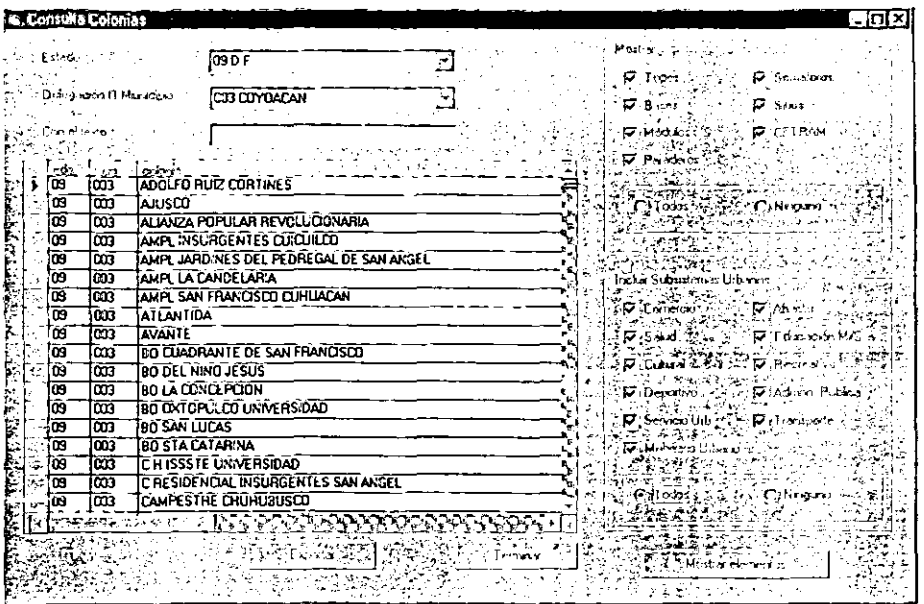

Dentro de las diferentes consultas que se pueden hacer están las siguientes:

 $-$ 

 $\cdots$ 

 $\overline{\phantom{0}}$ 

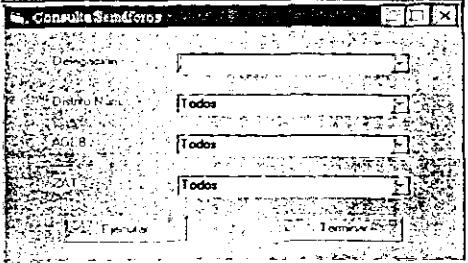

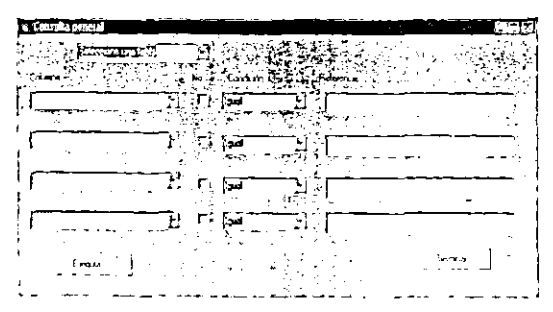

 $\ddot{\phantom{0}}$ 

وسيجت بمحمد

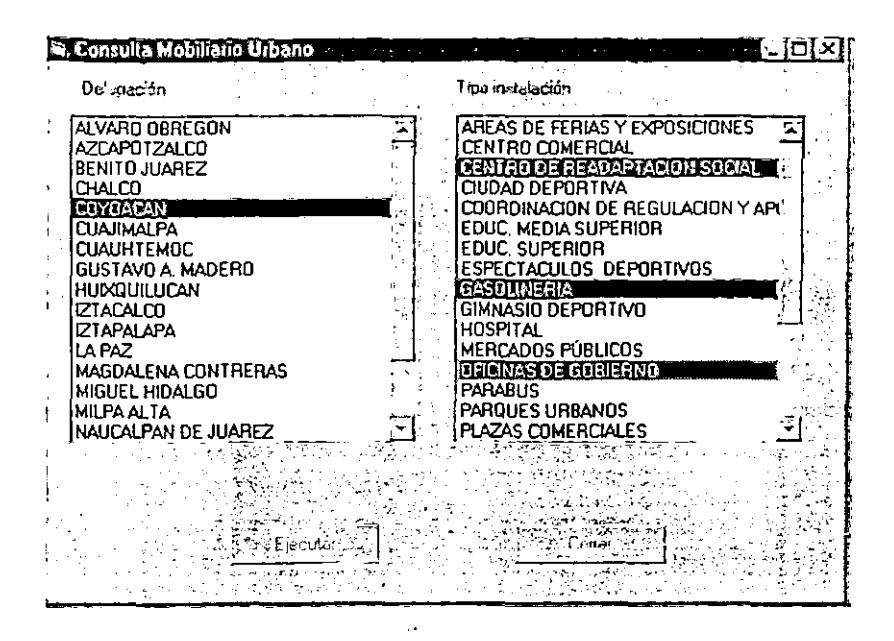

Los reportes que se pueden generar, se aprecian de la siguiente manera:

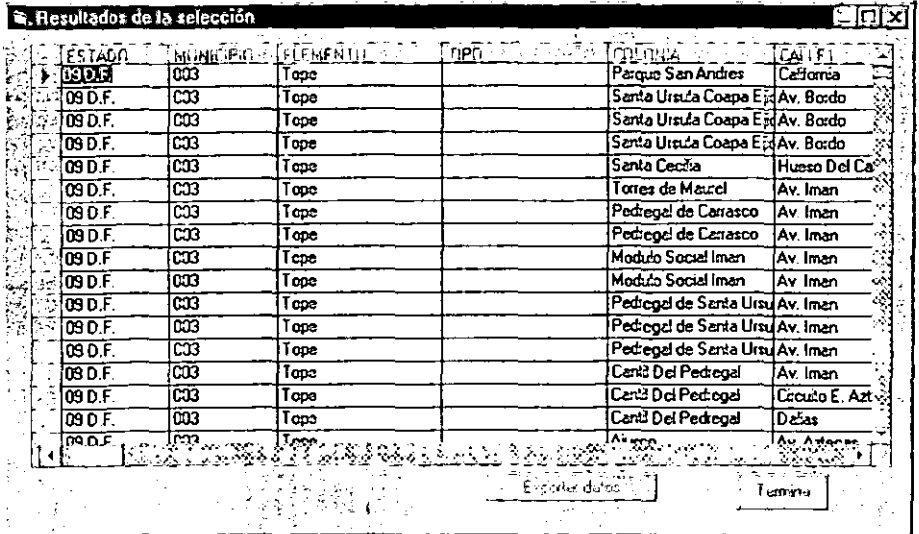

ويعطينهم

# 4.4 Flujos de información.

Para integrar la información bajo un esquema único de trabajo se han identificado los datos que se almacenan en los archivos proporcionados, la estructura de estos datos y las formas de relacionarlos para obtener información. A continuación *se* mencionan todas las tablas de información que conforman la base de datos así como su contenido.

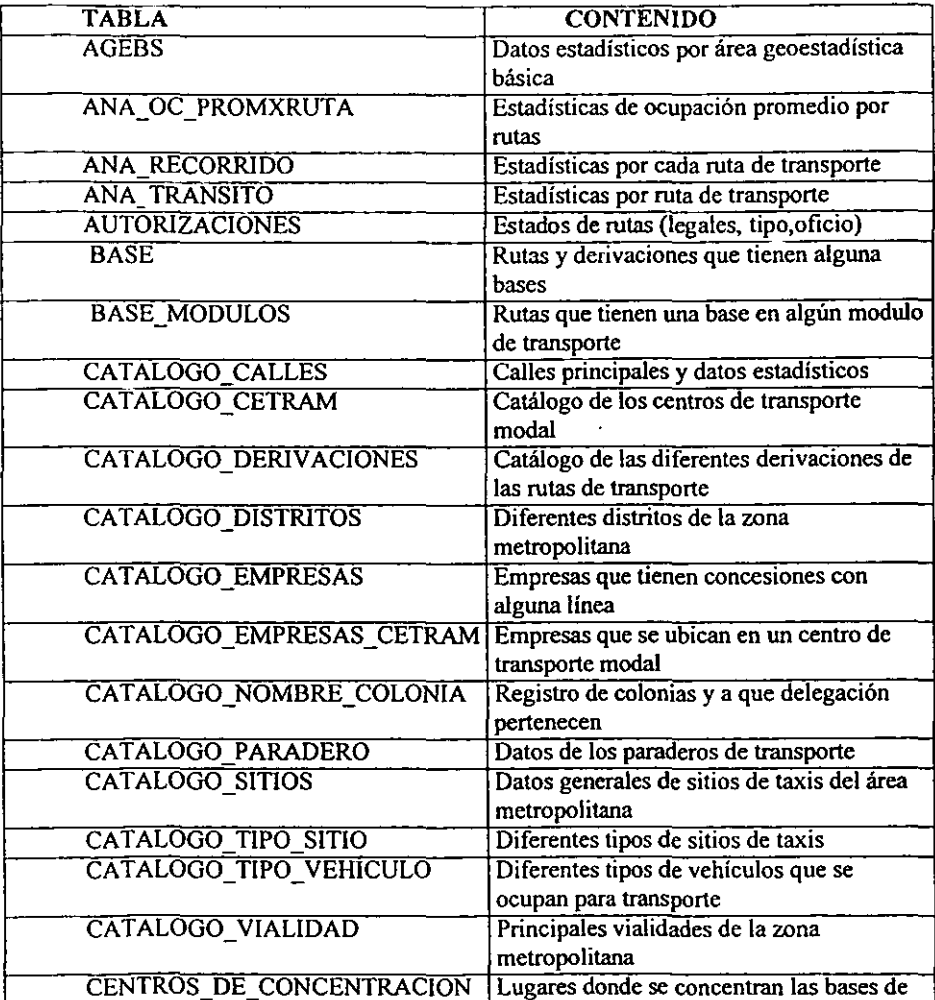

--

-----

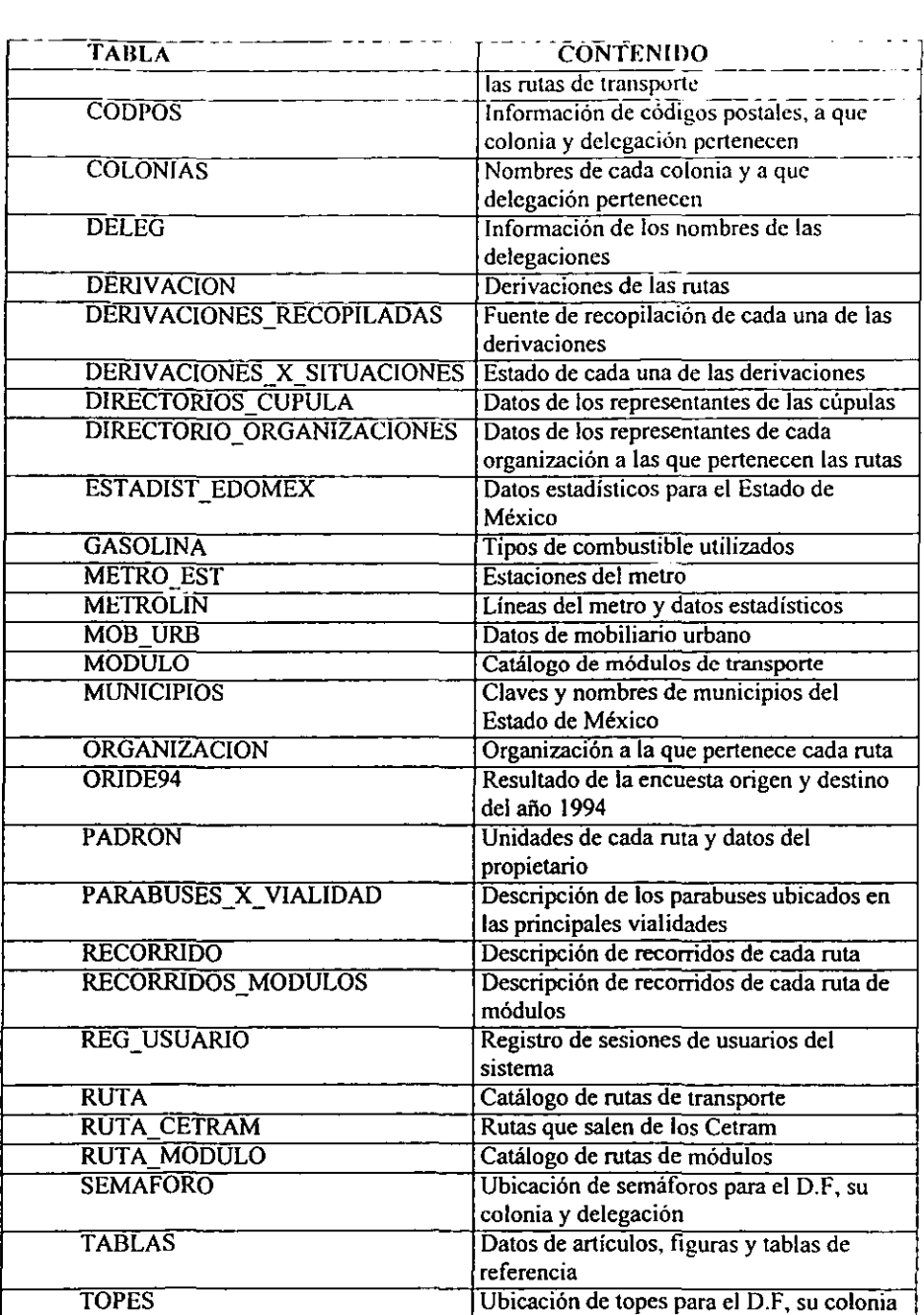

<u>—</u>

جمعير

وتستعيذ ويتحاشف لتنفيذ

-

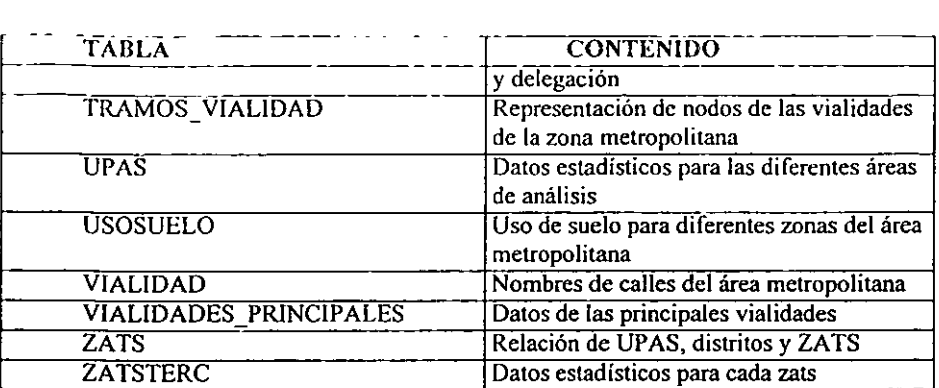

---

# 4.5 Estructura de Jos datos.

Los datos que se consideraron para ser incluidos en el sistema son los siguientes:

- Datos Geográficos.
	- o División Política.
	- o Organización por:
		- **Distritos.**
		- AGEBS.<br>• ZAT.
		-
- Datos Estadísticos.
	- o Encuesta Origen-Destino 1994.
	- o E.studios y Encuestas.
		- SETRAVI.
		- INEGI.
- Elementos Urbanos.
	- o Topes.
	- o Semáforos.
	- o Parabuses.
- Rutas de Transporte.
	- o Rutas Principales.
	- o Derivaciones.
	- o Recorridos.
	- o Unidades.
- Subsistemas Urbanos.
	- o Comercio.
	- o Abasto.
	- o Educación.
	- o Cultura.
	- o Salud.
- Líneas del Metro.
	- o Estaciones.
	- o Tramos.

La estructura de los datos puede apreciarse en las siguientes gráficas.

Datos Geográficos y Estadísticos.

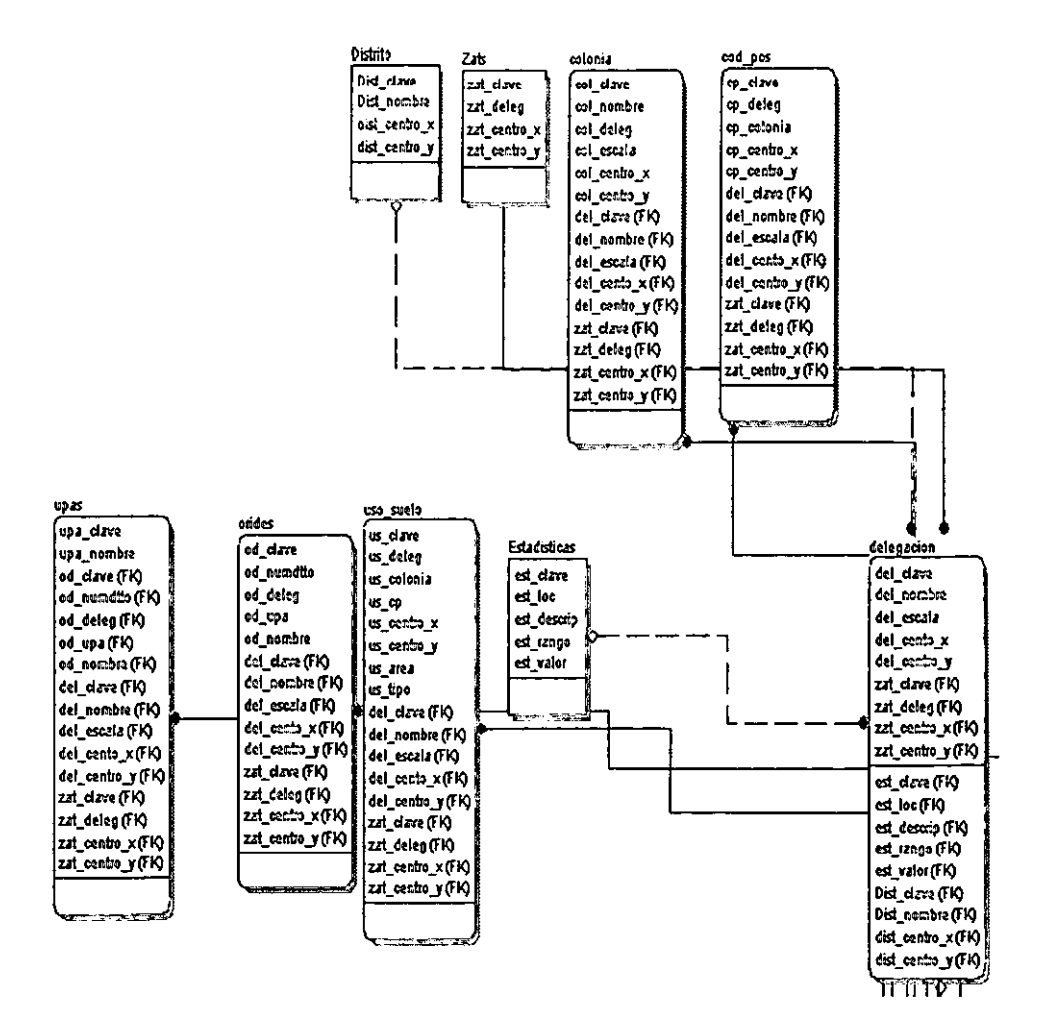

#### Elementos Urbanos.

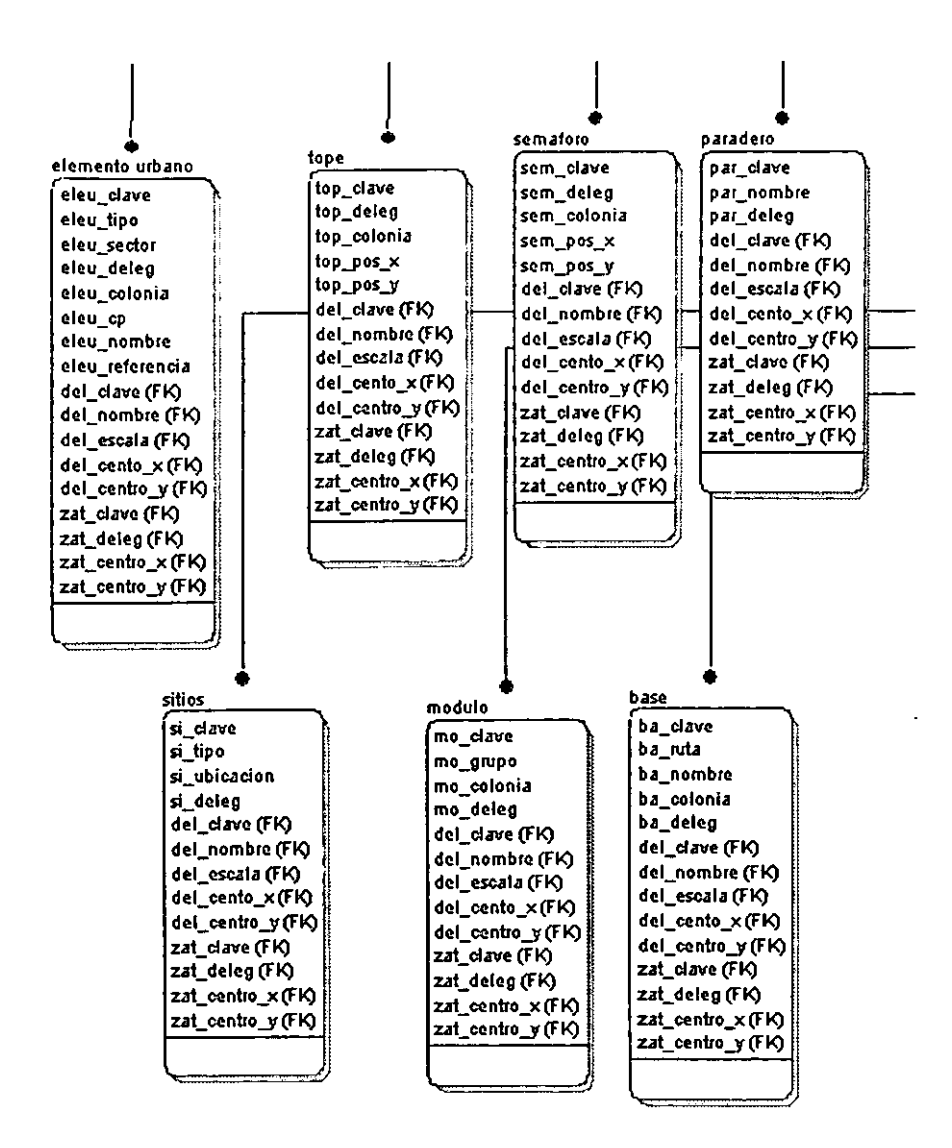

CAPITULO 4 ----

#### Datos Vialidades

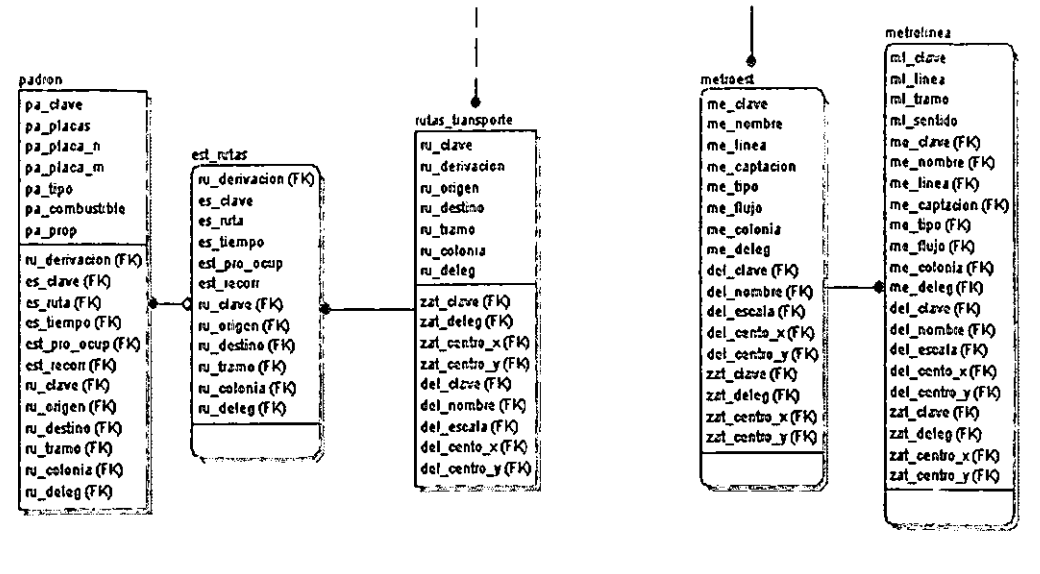

#### Datos Transporte.

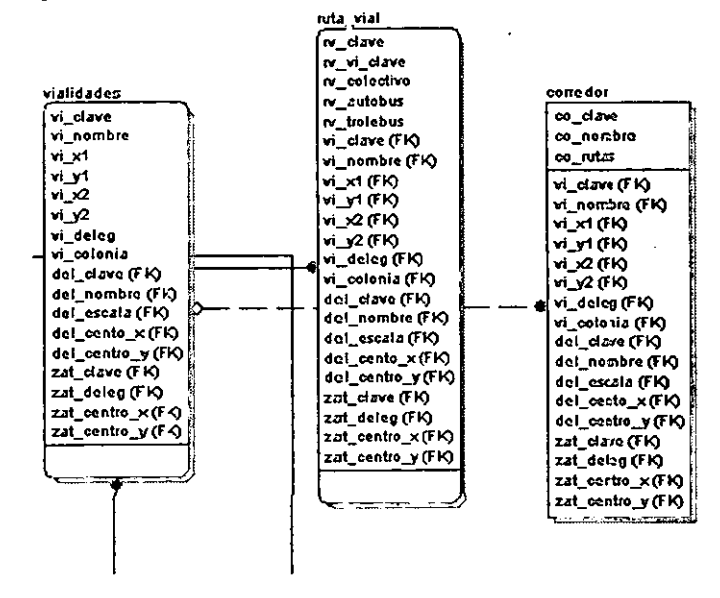

El diagrama general de la estructura de los datos que contiene el sistema es el que a continuación se ilustra en el diagrama siguiente:

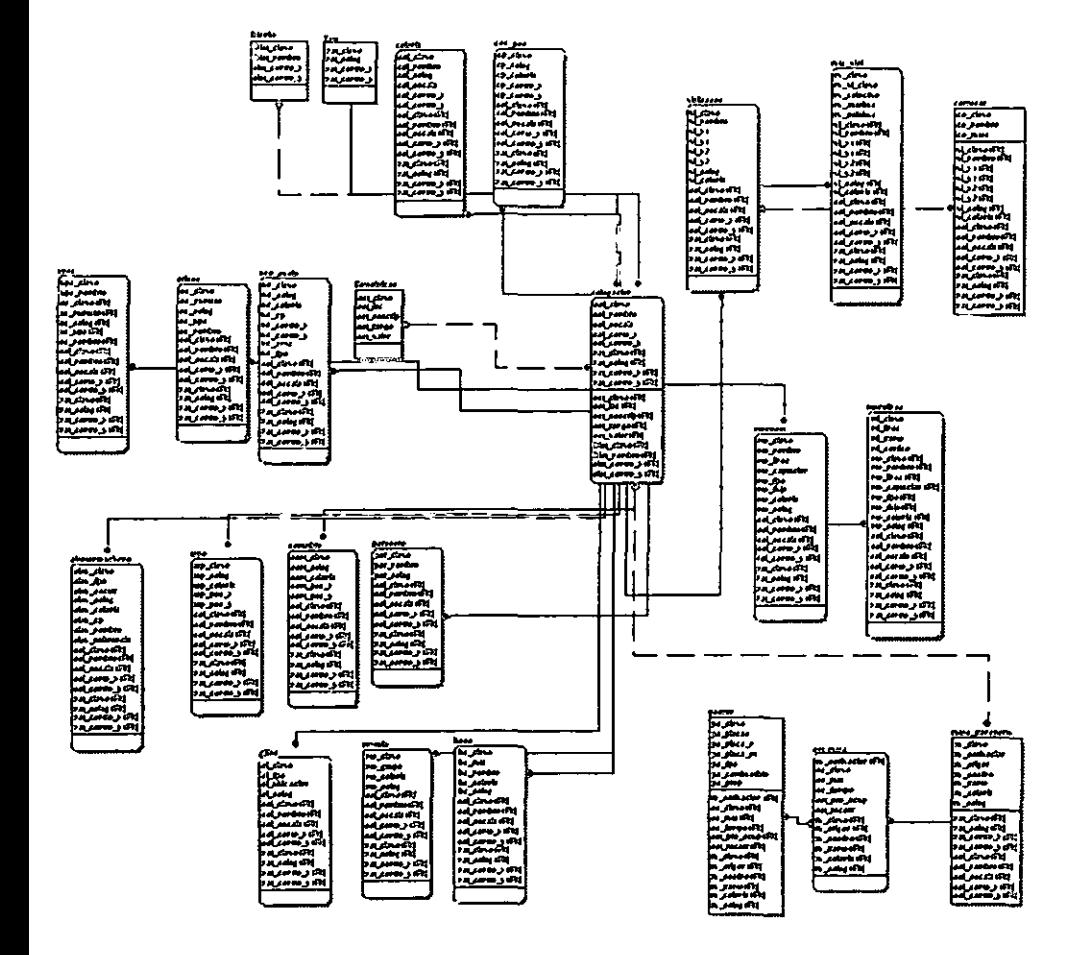

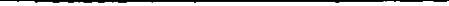

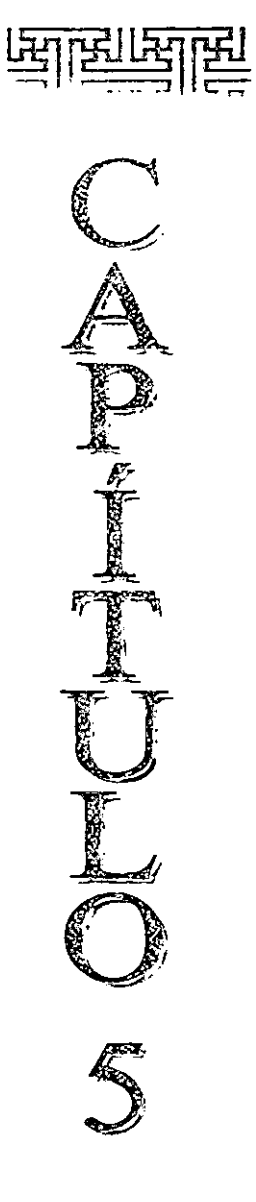

# **MANUAL DE USUARIO**

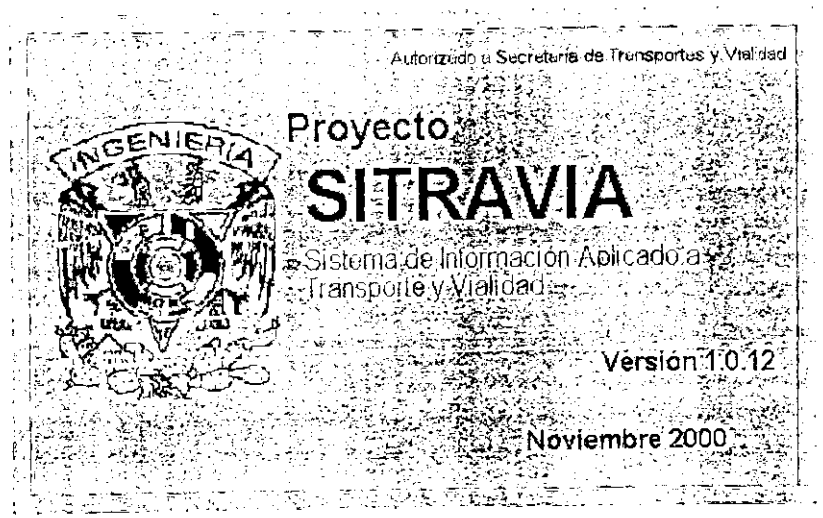

# SITRAVIA V1.0

# SISTEMA DE INFORMACION APLICADO A TRANSPORTE Y VIALIDAD

### GUIA DEL USUARIO

#### REQllERIMIENTOS DEL EQUIPO:

- o Computadora Personal compatible con IBM
- LI Procesador Pentium 11 o superior (se recomienda Pentium 111)
- o 32 Mb de memoria RAM como mínimo y se recomienda (64 de memoria).
- o Disco duro con 4 Mb mínimo de espacio libre para el programa, además del espacio para sus datos.
- a Monitor VGA o superior
- a Windows 98 o superior, se recomienda el NT.

# INSTALACION

Para instalar el sistema en el disco duro de su computadora siga este procedimiento: E SETUP y siga las instrucciones que se le indican.

- 1. Ingrese a Windows
- 2. Inserte el disco de instalación marcado con el número len su computadora
- 3. Desde el Administrador de Programas de Windows, seleccione la unidad A
- 4. Dentro de la unidad A seleccione el programa SETUP.EXE y presione la tecla <Enter>
- 5. Siga los pasos que indique el programa. paso por paso, como lo indica el programa.
- 6. Con *este* proceso se copian los archivos necesarios para ejecutar el sistema.

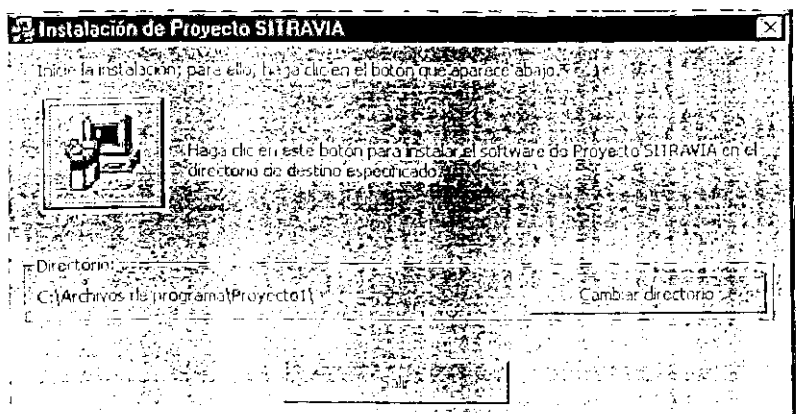

### ACCESO AL SISTEMA

Para iniciar el programa hay que hacer doble clic con el ratón sobre el icono SITRAVIA V 1.0

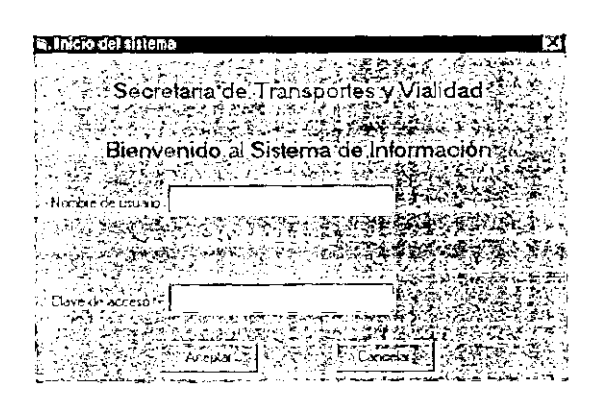

El botón aceptar revisa la clave si es valida y permite el acceso al sistema, enviando el mensaje, y en la clave de acceso aparecerán asteriscos "\*\*\*\*\*", sin importar lo que se escriba, y el botón de cancelar, cierra la ventana y termina 1a ejecución del sistema.

Si la clave o el nombre del usuario es incorrecta, manda un mensaje de error

#### TECLAS DE USO COMUN

- o <ESC> Dentro del sistema sirve para cerrar la ventana activa, si se encuentra trabajando en una captura y se presiona esta tecla se perderá la información sobre la que se encontraba trabajando.
- a <TABULADOR> Sirve para mover el cursor de un campo a otro.
- a <FLECHA ARRIBA> y <FLECHA ABAJO> Las teclas de flechas verticales sirven dentro de la captura para mover el cursor al campo anterior o posterior.
- a <FLECHA DERECHA> y <FLECHA IZQUIERDA> Las teclas de flechas horizontales sirven para mover el cursor un carácter hacia la derecha o hacia la izquierda.

#### OTRAS CONSIDERACIONES

- o Es conveniente distinguir entre el cursor y la barra iluminada. En una captura, el cursor está indicado por el carácter intermitente "I" e indica el campo o la posición dentro del campo donde se encuentra ubicado el usuario, con la posibilidad de capturar un dato.
- o La barra iluminada pennite introducir nuevos datos de tal forma que estos datos sustituirán a la información existente en ese campo. Existen varias maneras de que un campo *se* encuentre iluminado: con la tecla del tabulador, dando doble click con el botón izquierdo del ratón o usando las teclas de las flechas.

#### MENU PRINCIPAL

Las imágenes que a continuación se detallan, se empicarán para el procedimiento con el que desee trabajar.

Esta es la barra de menú principal que siempre aparecerá al entrar al programa SITRAVIA V 1.0

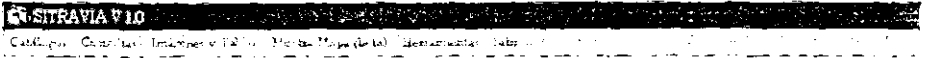

Hacer clic en el botón de Administración. y aparecerán los botones de otro usuario y de catálogos como se indica en la imagen anterior.

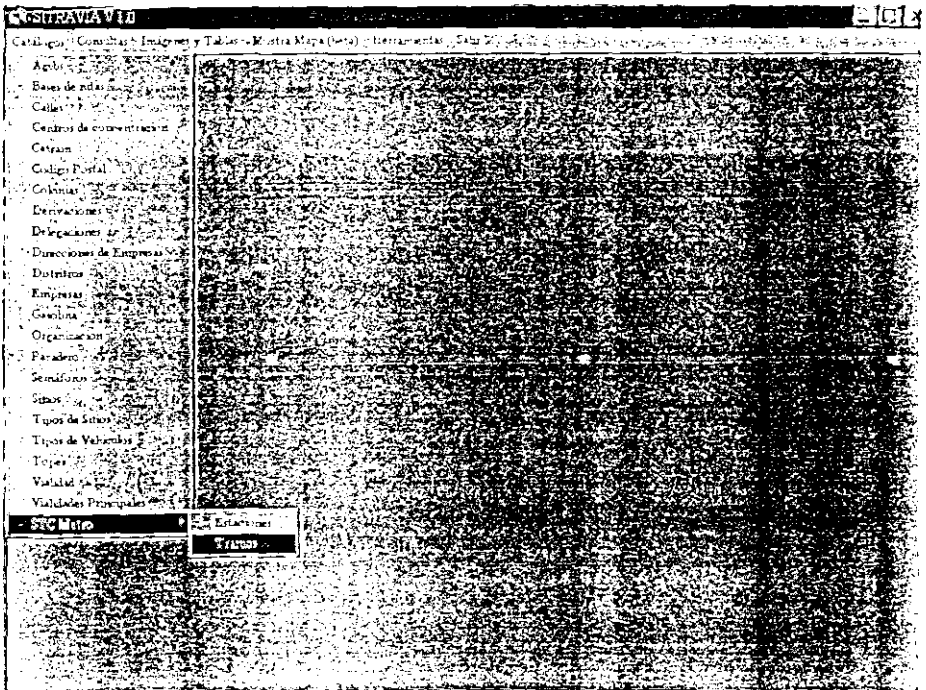

En este menú se puede acceder a todas las funciones disponibles dentro del sistema que aparecen en la siguiente imagen.

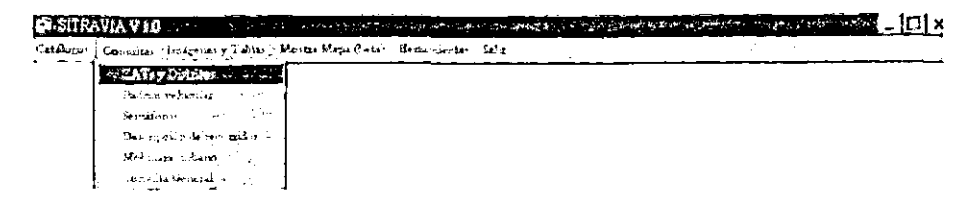

# BOTONES DE USO GENERAL

La mayoría de las pantallas del sistema comparten botones de uso común, estos botones realizan las mismas funciones variando únicamente los datos sobre los cuales actúan.

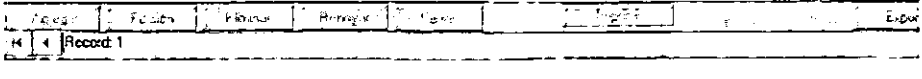

#### CATALOGOS

Los catálogos nos muestran la información que va a servir de referencia para otras consultas, penniten *tener* un control proporcionando los datos constantes *que* desee obtener y pueden utilizarse como base.

Este catálogo nos muestra un área geoestadística básica, es una división de mapas en partes mas pequeñas. Cada una de las especificaciones tienen sus datos asociados y son áreas de publicación que tienen un conjunto de estadísticas asociadas a ellas.

<u>essa</u>

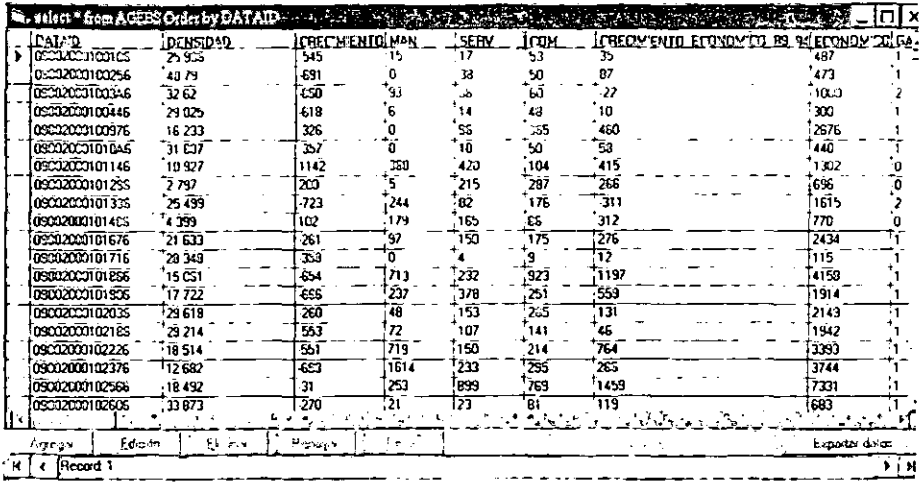

 $\blacksquare$ 

<u>es e</u> --

Este catálogo nos muestra las bases de lo que son las rutas de transporte y tienen su base en un centro de transporte.

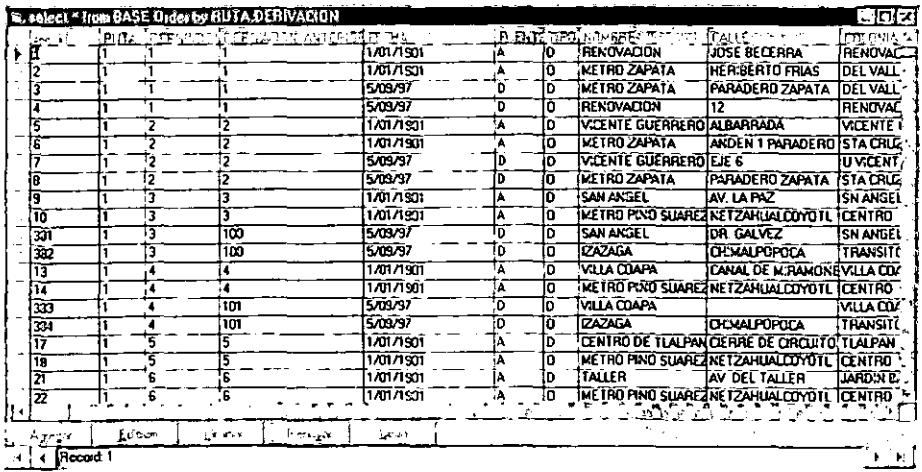

El catálogo nos muestra los nombres de las calles principales con otro sinónimo que se les conoce y los datos asociados a esas calles.

è

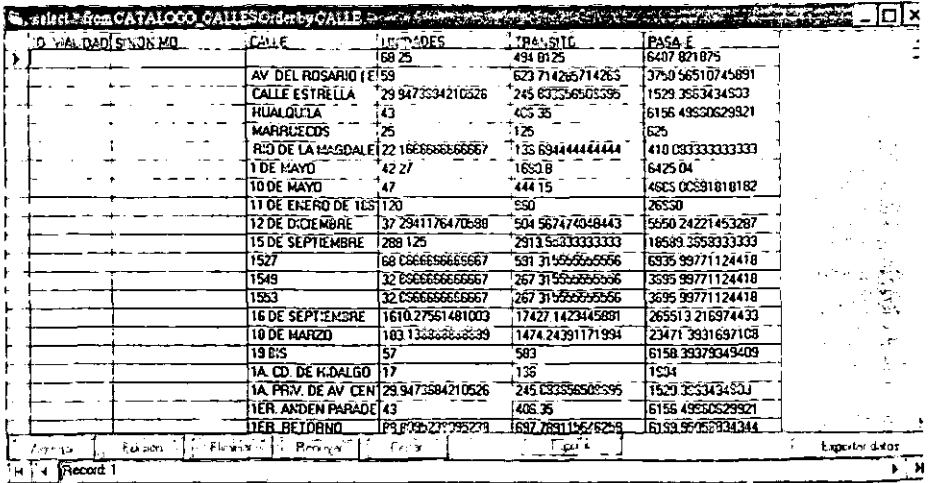

Este catálogo muestra los lugares donde se concentran las bases para las redes de transporte y las referencias asociadas a ellas.

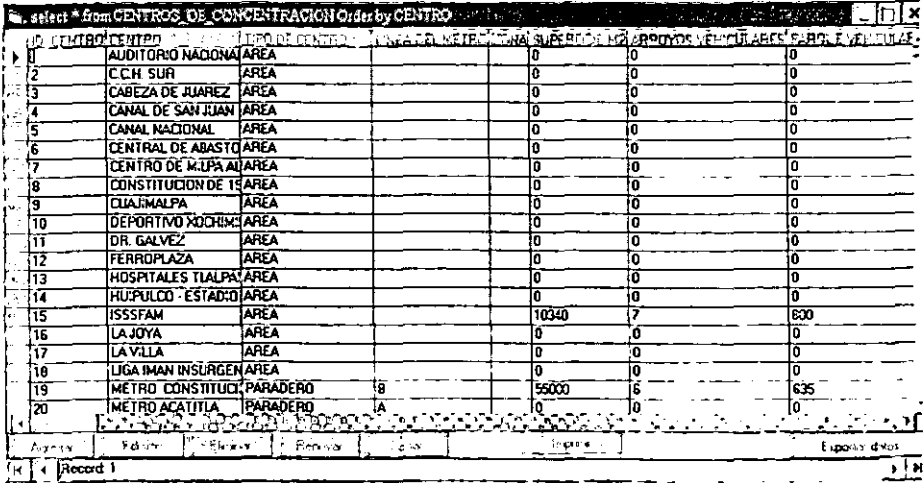

 $-$ 

Este catálogo muestra el centro de transporte metropolitano, también son centros donde se concentran las redes de transporte.

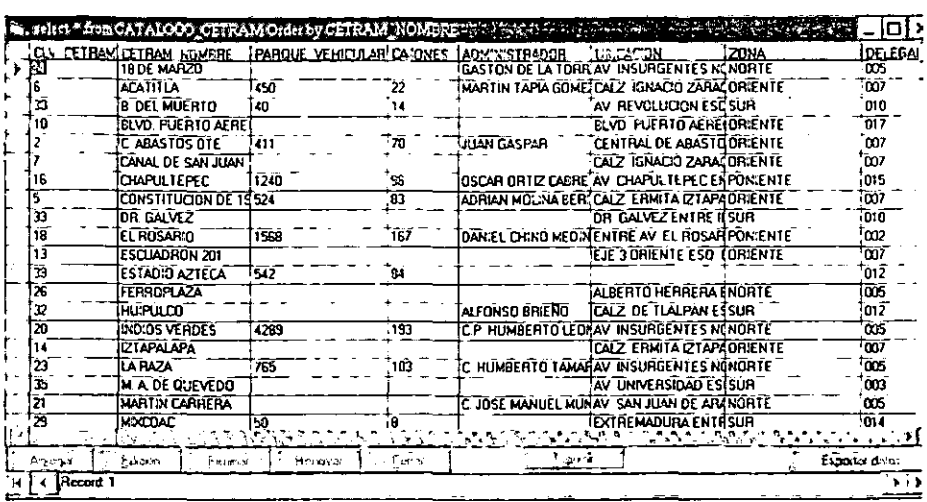

Listado *de* códigos postales y referencias

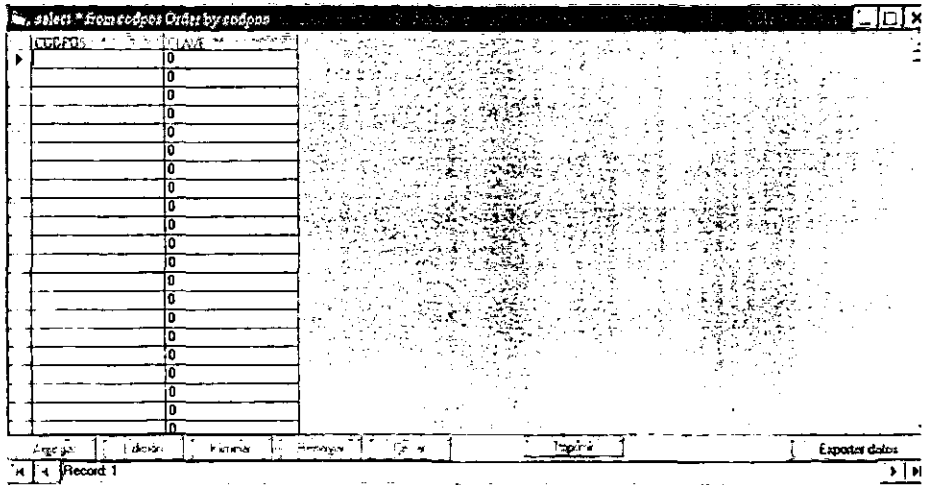

 $\cdot$ 

-- -

Este catálogo muestra la relación de todos los nombres de las colonías y en que delegación se ubican.

كمستنا

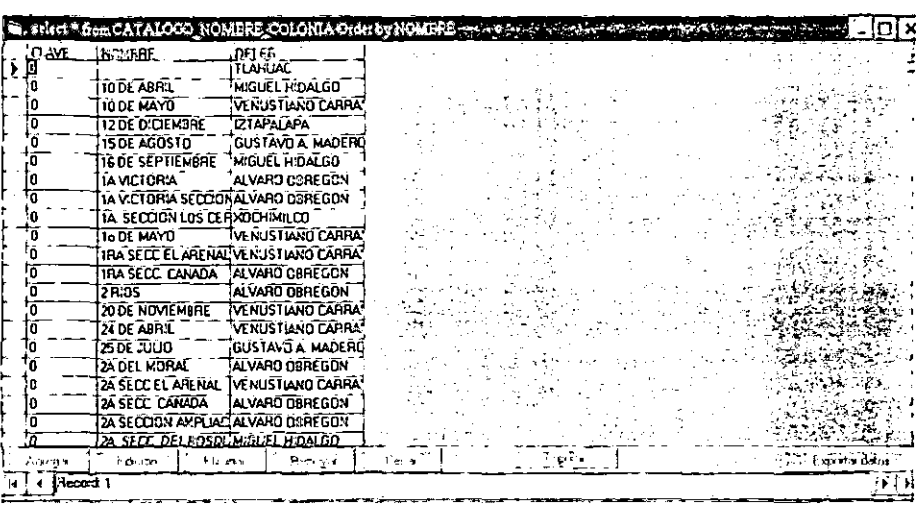

Este catálogo nos muestra todas las rutas de transporte sin considerar donde se ubica la base. La relación de la derivación completa sin importar que tenga una base en paraderos.

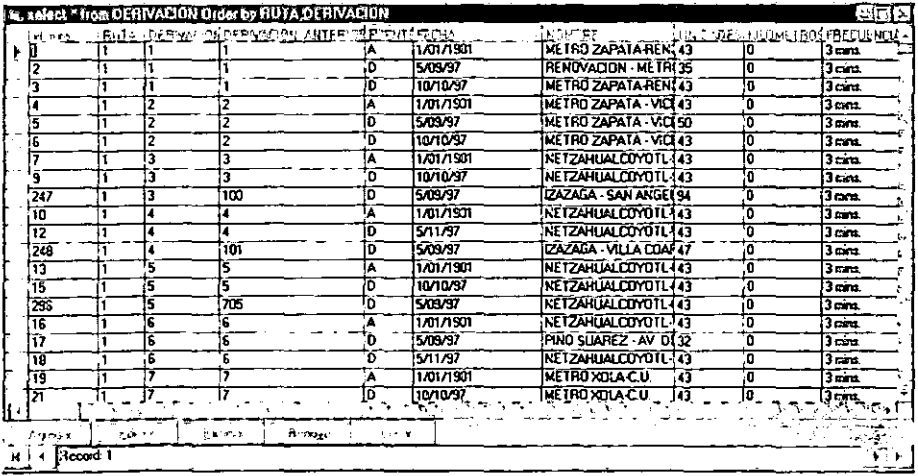

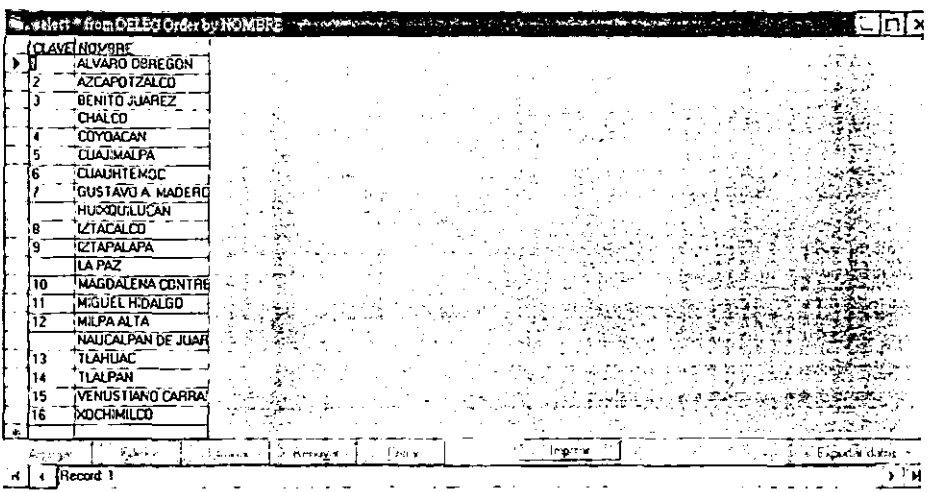

Este catálogo muestra el listado de claves y nombres de las delegaciones.

Este catálogo nos muestra las empresas que administran las diferentes rutas de transporte.

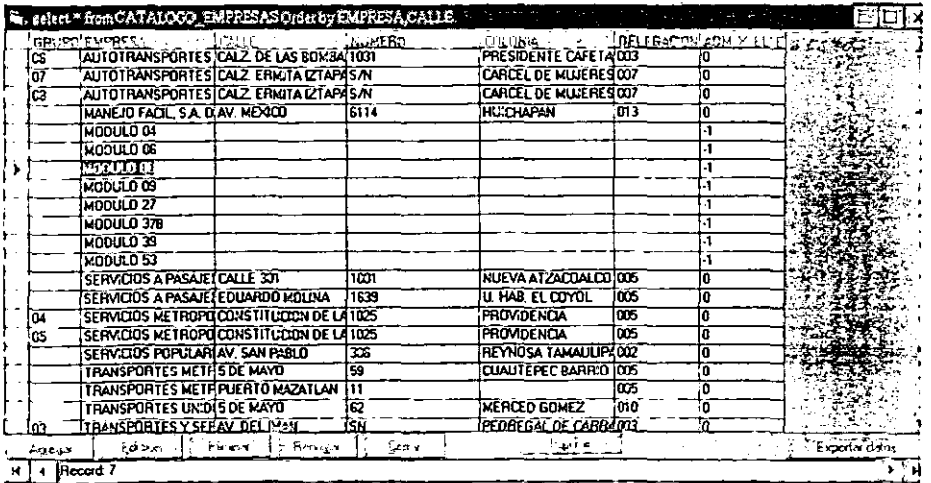

ESTANDING CONDICT EK DATER (1918)  $\mathcal{L} \subset \mathcal{L}$ 

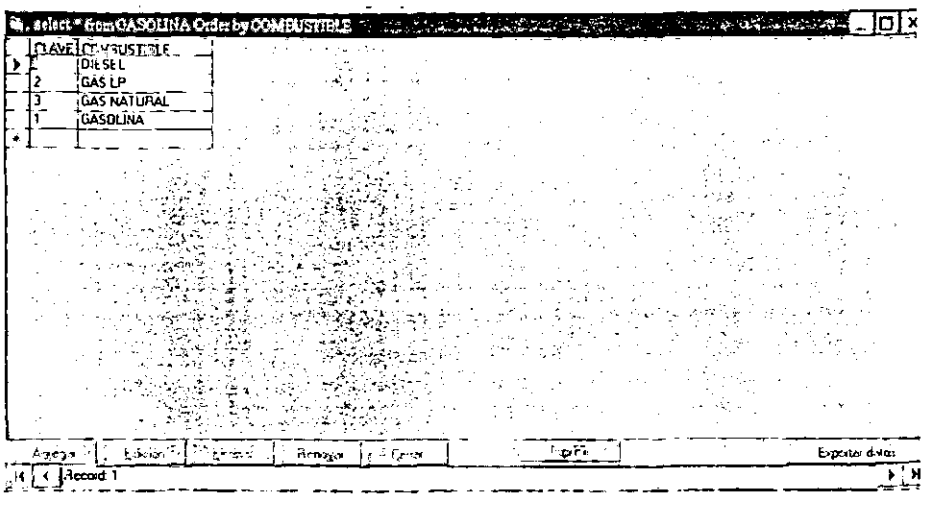

Este catálogo muestra los tipos de combustible que utilizan los transportes.

<u> 1987 - Lincoln y Amerikaansk politik († 1958)</u>

Este catálogo muestra las diferentes agrupaciones y asociaciones que representan los trabajadores de las redes.

 $\hat{\mathcal{L}}$ 

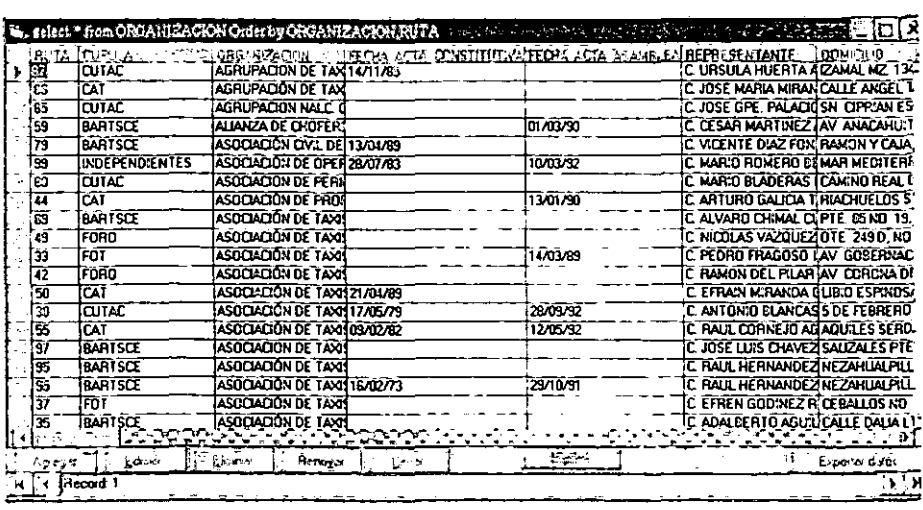

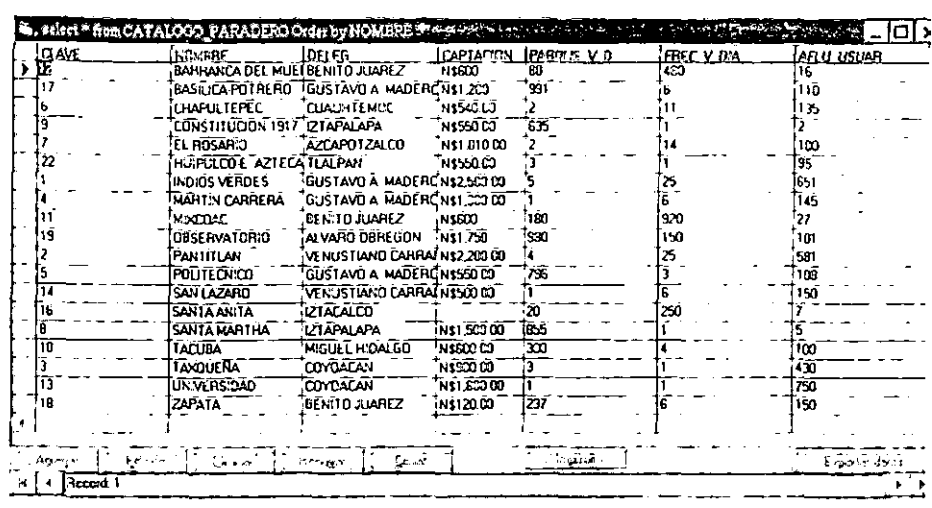

Este catálogo muestra los paraderos que se encuentran en el área metropolitana.

<u> 1961 - An Tìreann an t-Saidhean an t-Saidhean an t-</u>

 $-$ 

Este catálogo muestra el listado de la ubicación de semáforos en el área metropolitana y sus características principales.

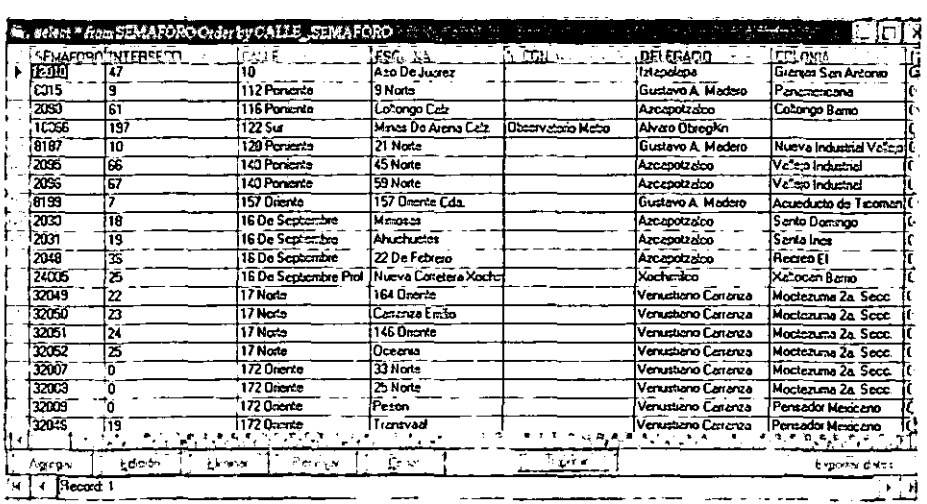

 $\cdot$ 

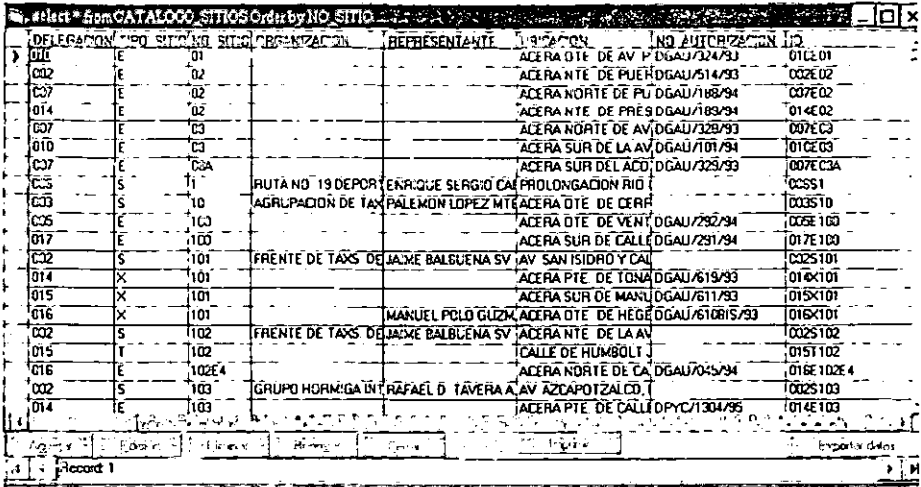

Este catálogo muestra el listado de todos los sitios de taxis.

<u>. . </u>

 $\frac{1}{2}$ 

------

Este catálogo nos muestra las características de los diferentes tipos de sitios del catálogo anterior.

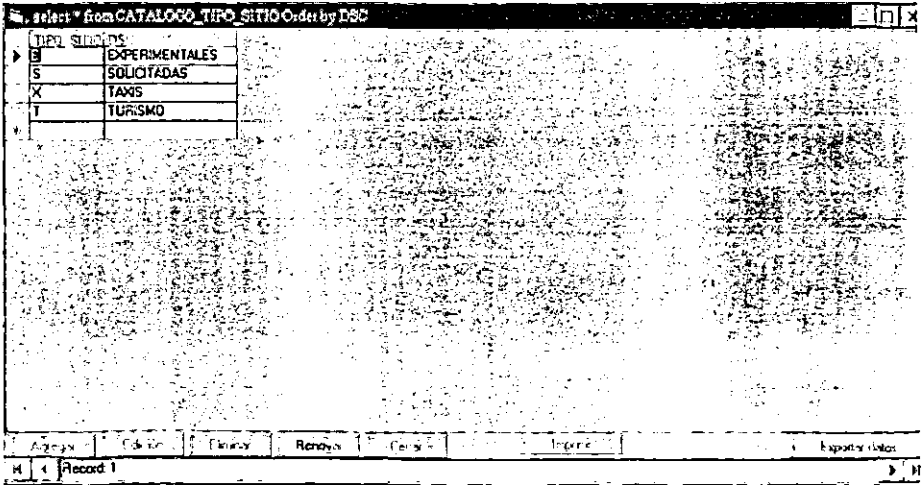

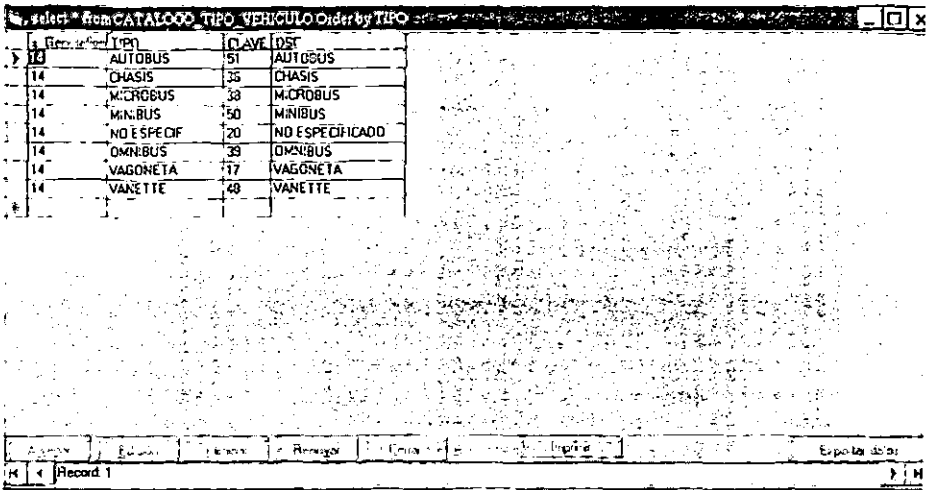

Este catálogo nos muestra los diferentes elementos para las unidades de transporte.

Este catálogo nos muestra el listado y la ubicación con las características de los topes detectados en el área metropolitana.

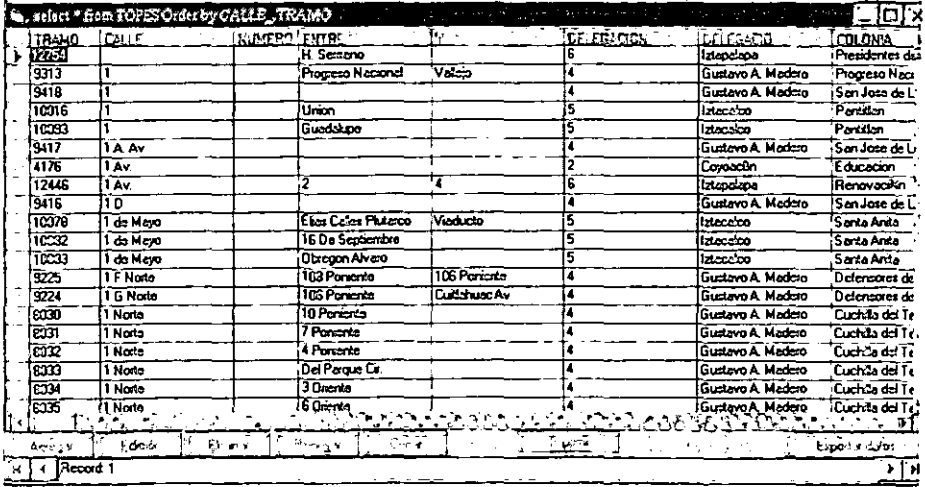

Este catálogo nos muestra el listado con las vialidades principales del área metropolitana y otros datos asociados.

<u> 2000 - Erre et de la component de la p</u>

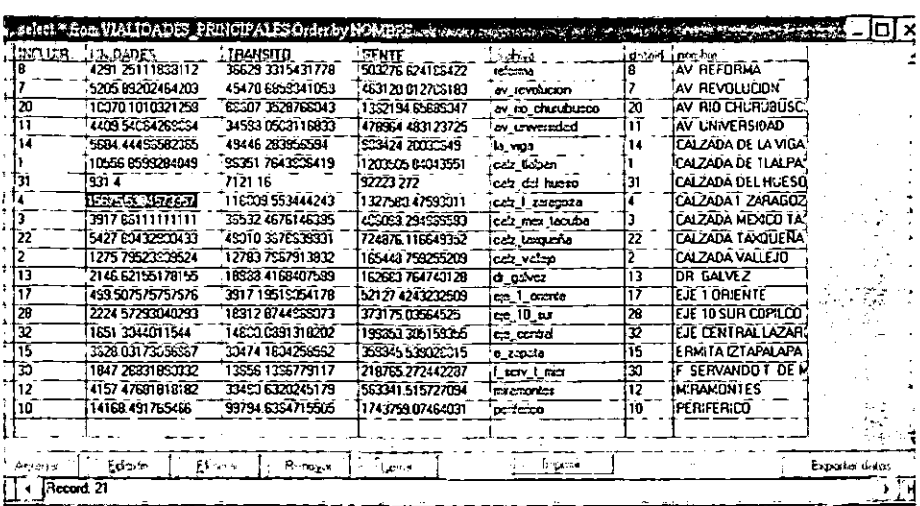

Esta imagen nos permite llevar un listado de las estaciones del metro y sus datos principales.

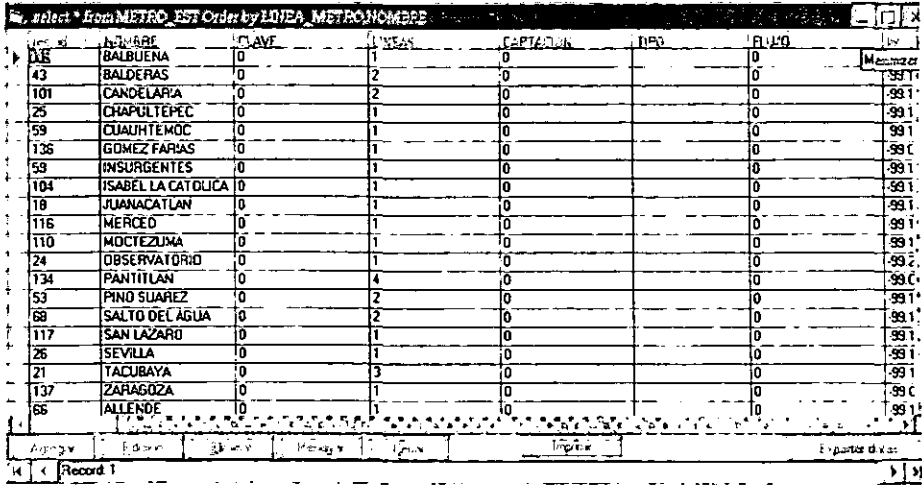

 $\ddot{\phantom{a}}$ 

 $\ddot{\phantom{a}}$ 

Este catálogo muestra el listado de los tramos entre las estaciones del metro y sus datos principales asociados.

Ė ومجهوم

.

 $-$ 

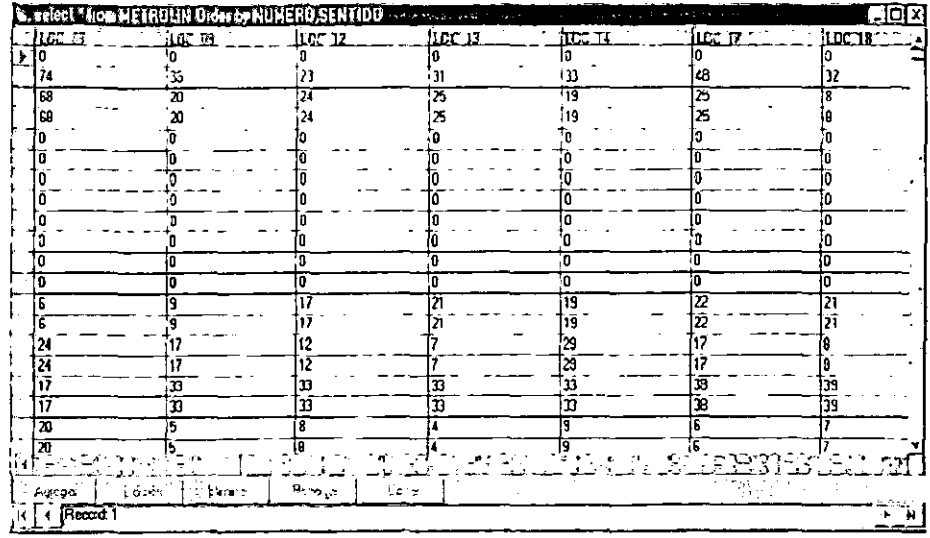

# CONSULTA

La pantalla de consulta de mobiliario urbano permite seleccionar una o varias delegaciones y mostrar los diferentes elementos urbanos que se ubican dentro de sus límites.

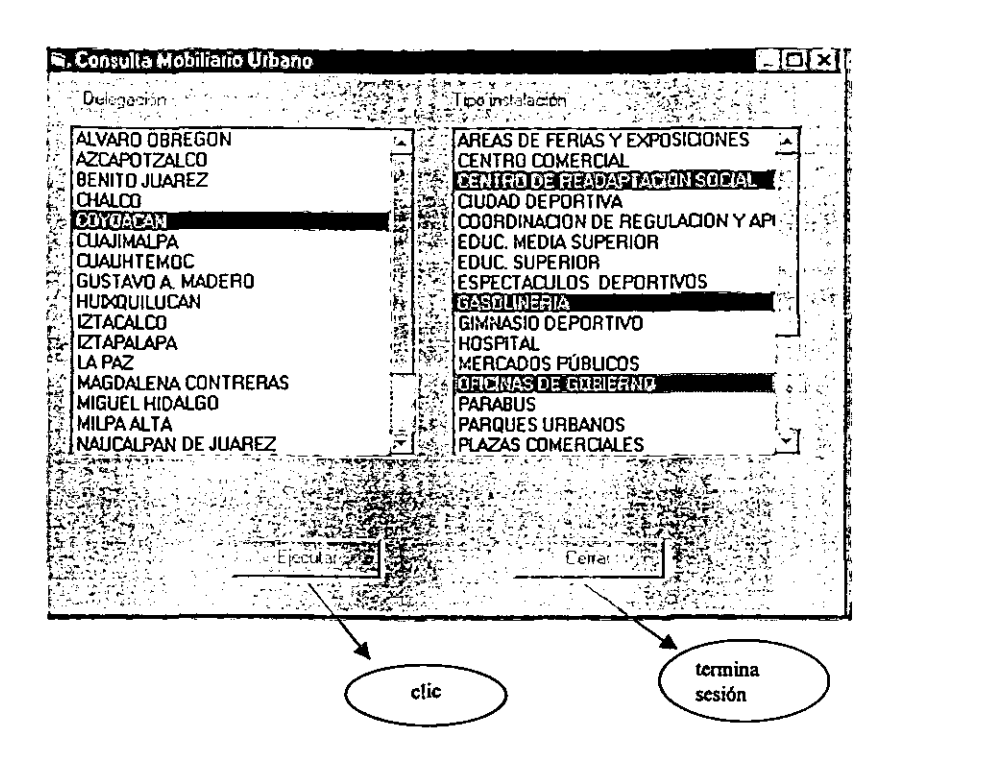

### Observaciones:

Para seleccionar más de un elemento se presiona la tecla "CTRL" o la tecla"Mayúscula" y se seleccionan los elementos deseados.

Resultado de la consulta Mobiliario Urbano.

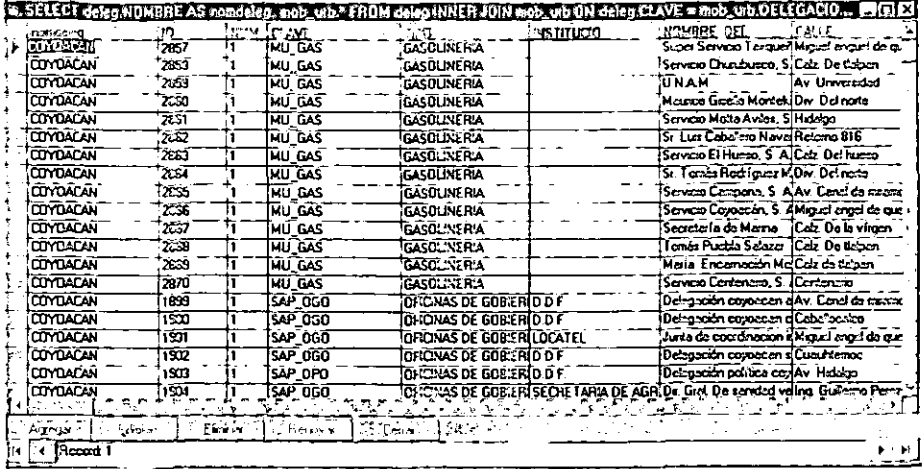

#### CONSULTA GENERAL

- $\Box$  Columna = Seleccionar que tipo de datos quiere vér.
- $\Box$  No = clic
- $\alpha$  Condición = Mayor o igual
- a Referencia = Pueden ser número o letras.
- o La primera columna acepta máximo cuatro datos.
- o La segunda colwnna, indica que la condición no se va a cumplir.
- o La tercera columna, indica la especificación y la condición que quiere que se cumpla.
- o Los datos que se van a buscar.
- a Mayor igual: Especifica todo.
- o Menor: Busca lo que es menor, lo que le indica sin enviar la referencia.
- a Menor o igual: Incluye la referencia.

La lista verifica que el dato está en una lista de referencias, el dato que se especifica en la referencia es que cuando es con número no se tiene ningún problema, pero si la referencia es con letras, se tiene que iniciar y terminar con comillas ( " ) y automáticamente pone al apóstrofe('), cambia a mayúsculas sin importar de que manera se escriba.

Comentarios: Este es un proceso que permite mucha flexibilidad en la consulta de los datos, pero es necesarios tener un conocimiento mas detallado de los datos que se buscan.

 $\overline{\phantom{a}}$ 

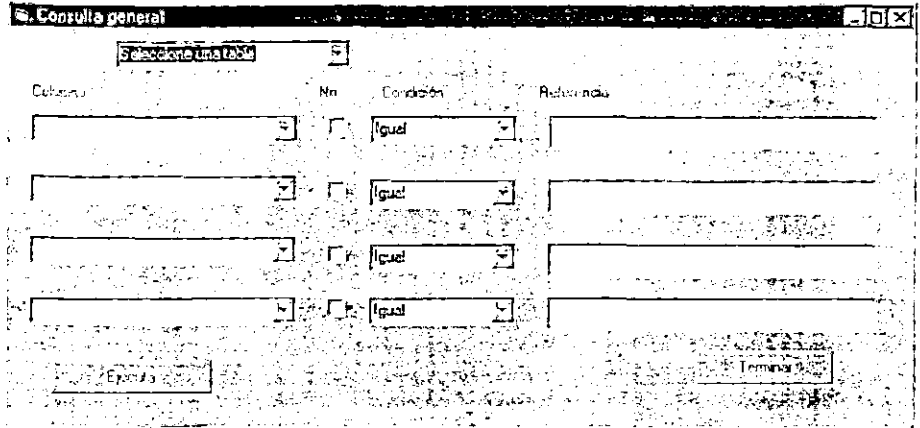

÷

La imagen siguiente nos proporciona las zonas de atracción de tránsito y nos da estadísticas de población en base a las condiciones establecidas.

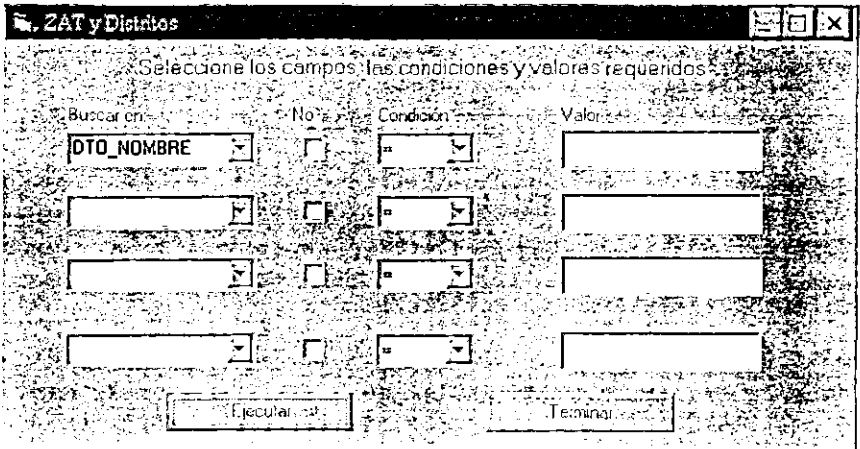

Esta pantalla muestra el resultado de la consulta de vehículos indican los datos principales de la flota vehículo en base a los parámetros definidos.

 $\sim$ 

 $\overline{\phantom{0}}$ 

<u> En la carte de la carte de la carte de la c</u>

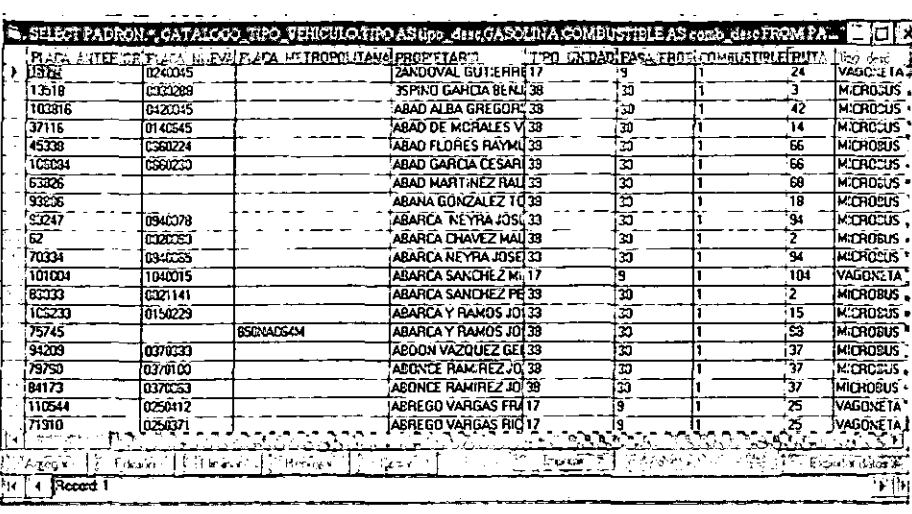

Esta es la pantalla de consulta de semáforos nos permite seleccionar los semáforos que se ubican en cada dirección o centro establecido.

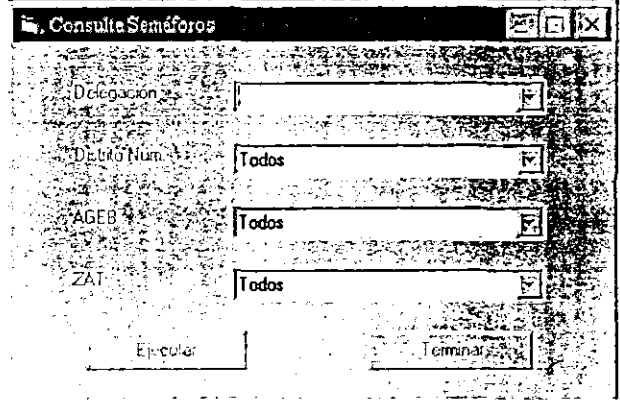

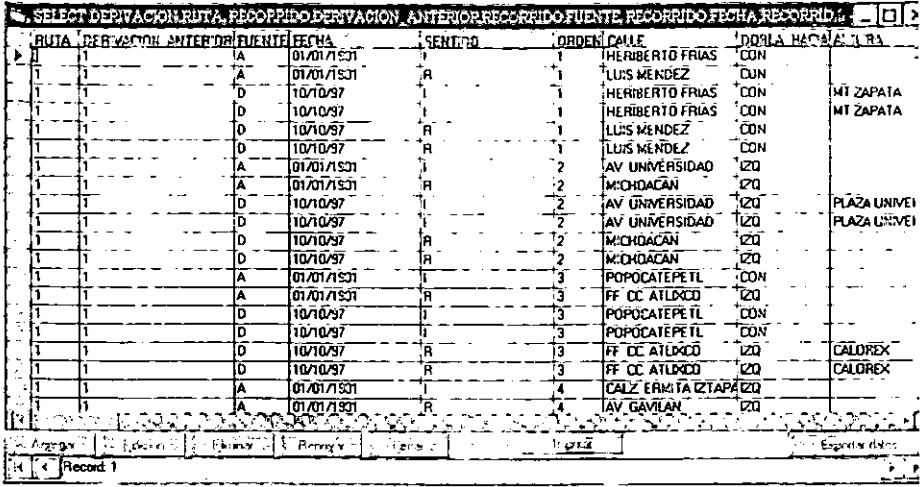

#### **CONSULTA COLONIAS**

La pantalla de consulta de colonias nos muestra las colonias que se ubican dentro de cada uno de los municipios y delegaciones de la zona metropolitana.

En el cuadro de Estado se puede seleccionar si se desea consultar para el D.F., para el estado de México o para ambos, en la lista de delegaciones aparecerán las delegaciones o municipios correspondientes a la selección del estado, en el cuadro de datos de esta pantalla aparecerán las diferentes colonias que se encuentran dentro de esta delegación o municipio. El cuadro de texto "Con el Texto" nos permite realizar una búsqueda dentro de los datos que aparecen en la pantalla, al teclear un texto dentro de este cuadro y presionar <Enter> en el cuadro de datos aparecerán las colonias que contengan la misma cadena de texto. Si el cuadro de texto contiene una cadena vacía entonces aparecerán todas las colonias del municipio seleccionado.
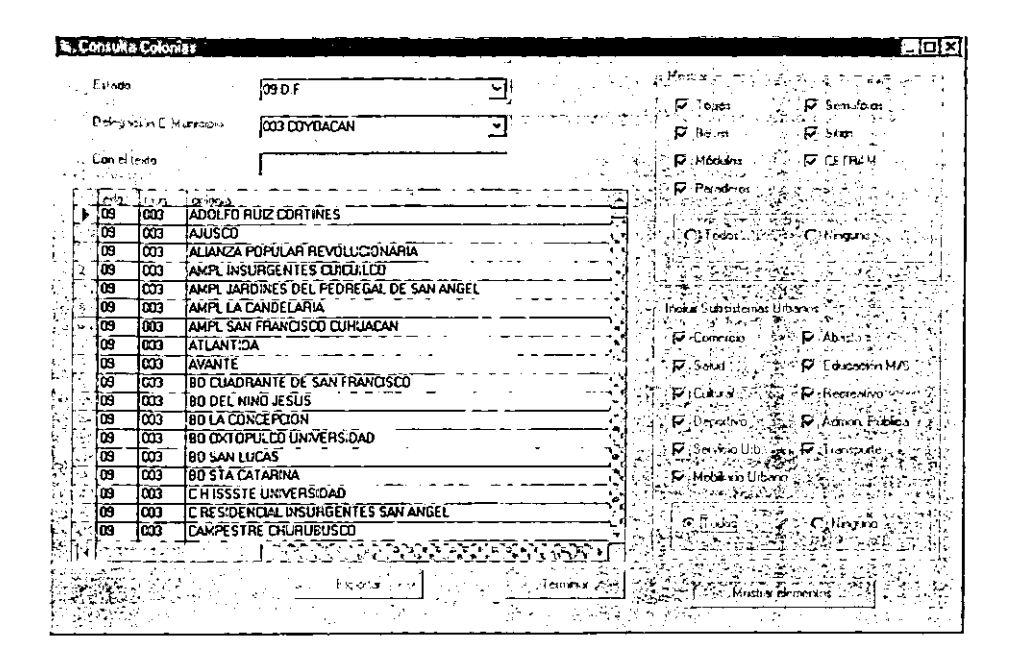

En el lado derecho de esta pantalla aparecen los cuadro de verificación que corresponden a cada uno de los elementos de vialidad y mobiliario urbano que se pueden identificar para cada delegación o municipio, al activar un cuadro se incluye el elemento asociado en una lista que aparece al presionar el botón "Mostrar elementos", apareciendo la siguiente pantalla:

÷.

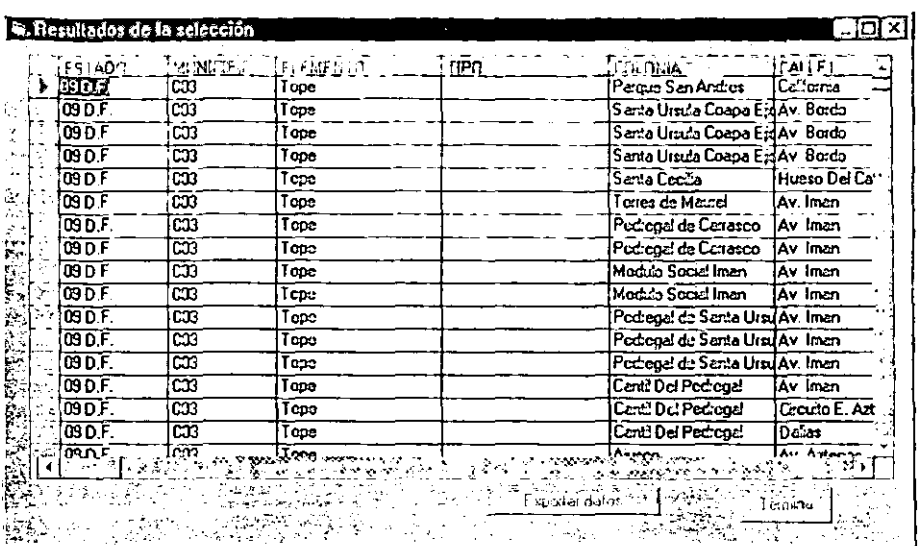

En donde aparecen, entre otros datos el tipo, la descripción, ubicación y características principales de los elementos seleccionados.  $\overline{a}$ 

#### DATOS EXTERNOS AL SISTEMA

Esta imagen nos permite buscar la información con la que se desea trabajar.

Se señala el archivo y se le da doble clic.

El cuadro "buscar texto" nos permite mostrar la información que contenga el texto teclado en el cuadro.

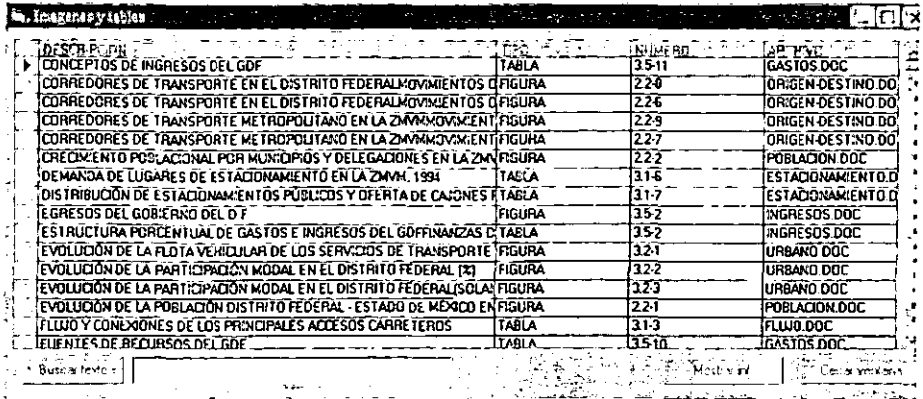

#### Observaciones:

Al presionar el botón "Mostrar Inf." se inicia una sesión de word y se muestra el documento seleccionado en una ventana de solo lectura.

#### **SEGURIDAD**

La pantalla de cambio de usuario nos permite que en los casos que se requiera un cambio de permiso se pueda realizar sin salir de sesión.

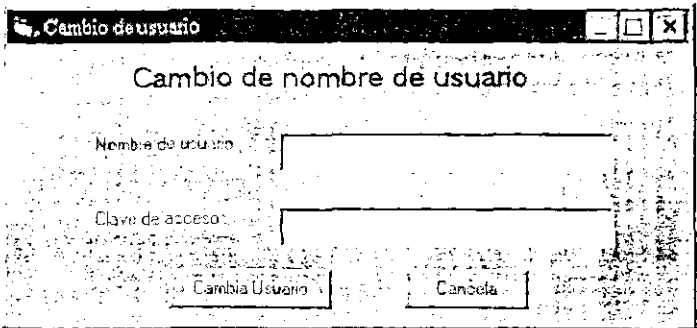

#### Observaciones:

Para seguridad del sistema la clave de acceso únicamente la puede modificar el administrador del sistema desde la consola del control.

Esta pantalla nos muestra el termino de la sesión de trabajo, se selecciona del menú principal, opción salir aparece la siguiente para finalizar la sesión del programa.

Finaliza sesión del programa

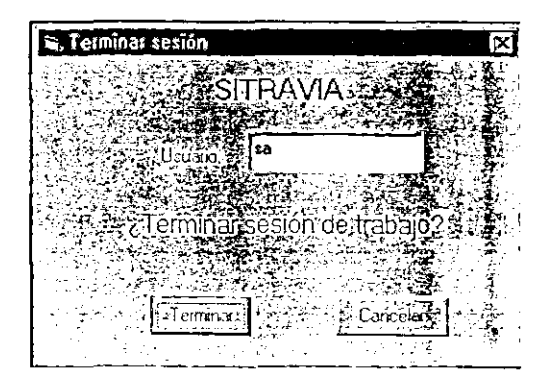

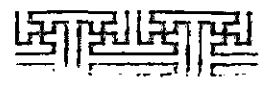

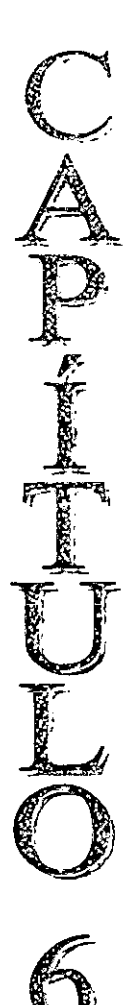

# **MANUAL TECNICO**

#### Introducción

Para llevar a cabo el Proyecto SITRAVIA se analizaron diversas opciones adoptando la tecnología de vanguardia, revisión exhaustiva e implantación de de vanguardia, revisión exhaustiva e implantación de procedimientos operativos, recopilación y análisis de información a incluir en el proyecto.

Para integrar la información bajo un esquema único de trabajo se han identificado los datos que se almacenan en los archivos proporcionados, la estructura de estos datos y las formas de relacionarlos para obtener información. A continuación se mencionan todas las tablas de infonnación que conforman la base de datos así como su contenido.

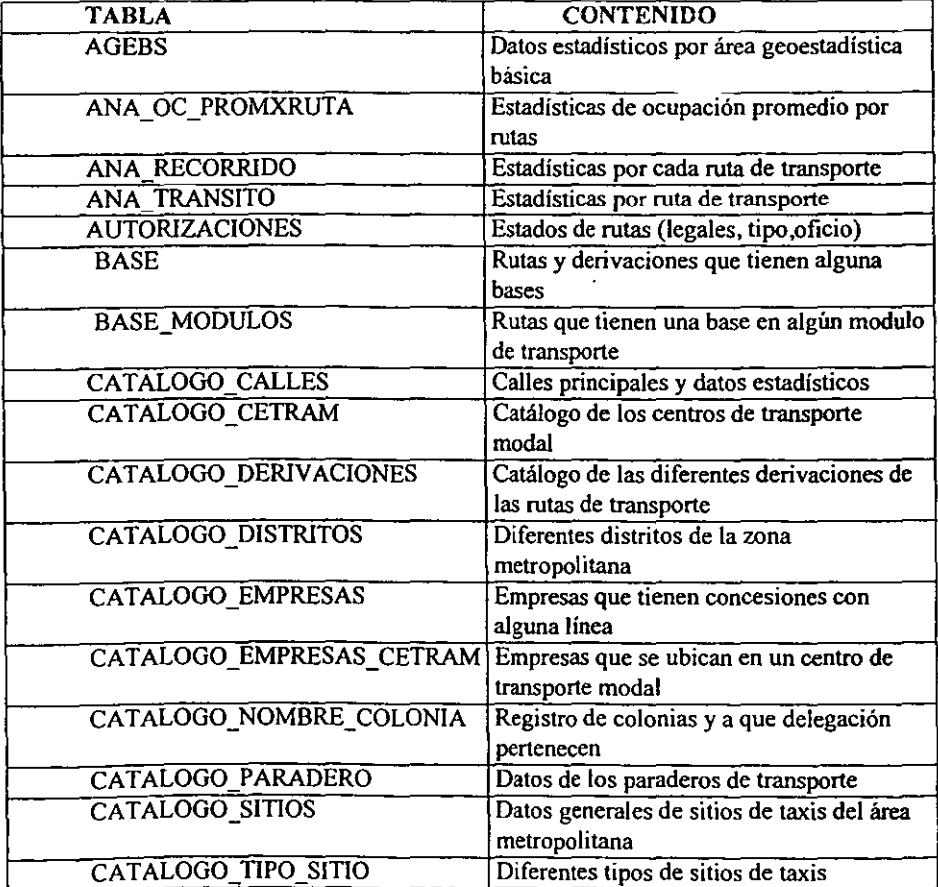

CAPÍTULO 6.

 $\equiv$ 

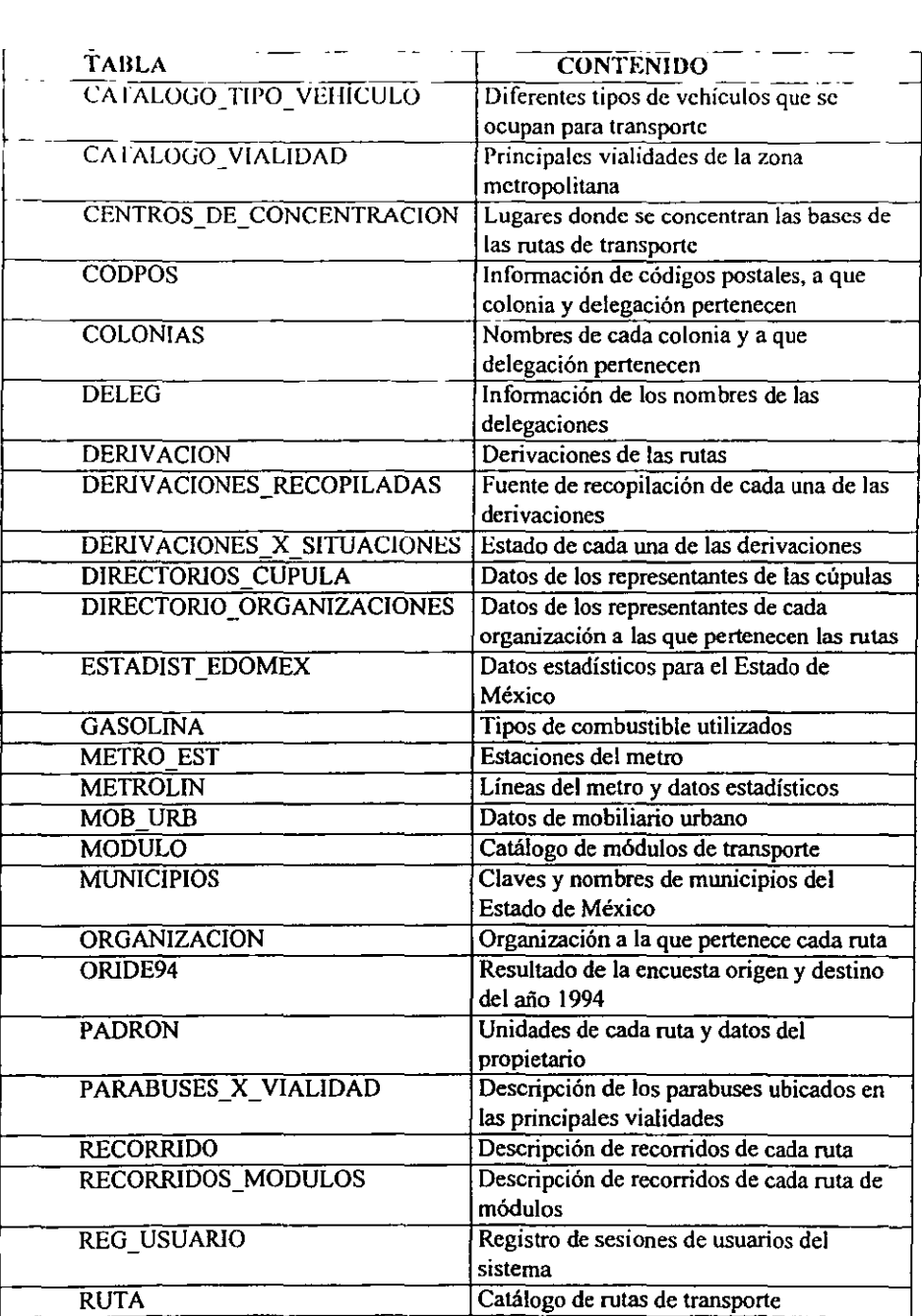

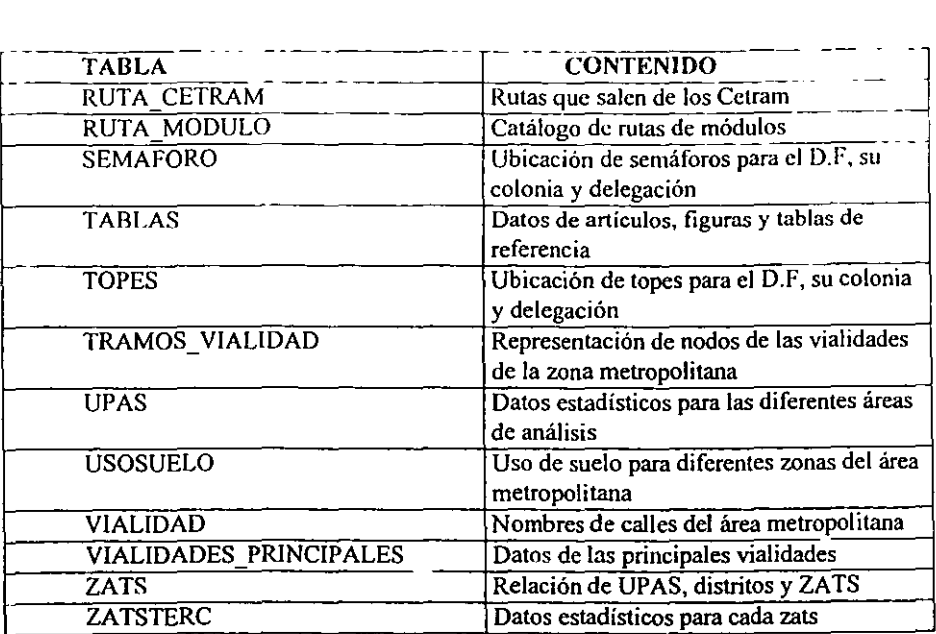

----

**Los campos y tipos de datos que se consideran. para estas tablas se muestra a continuación.** 

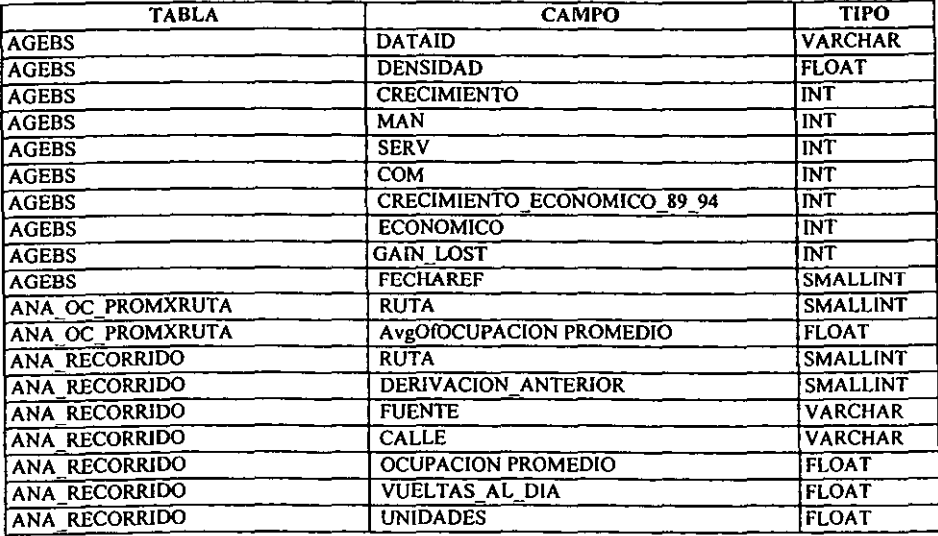

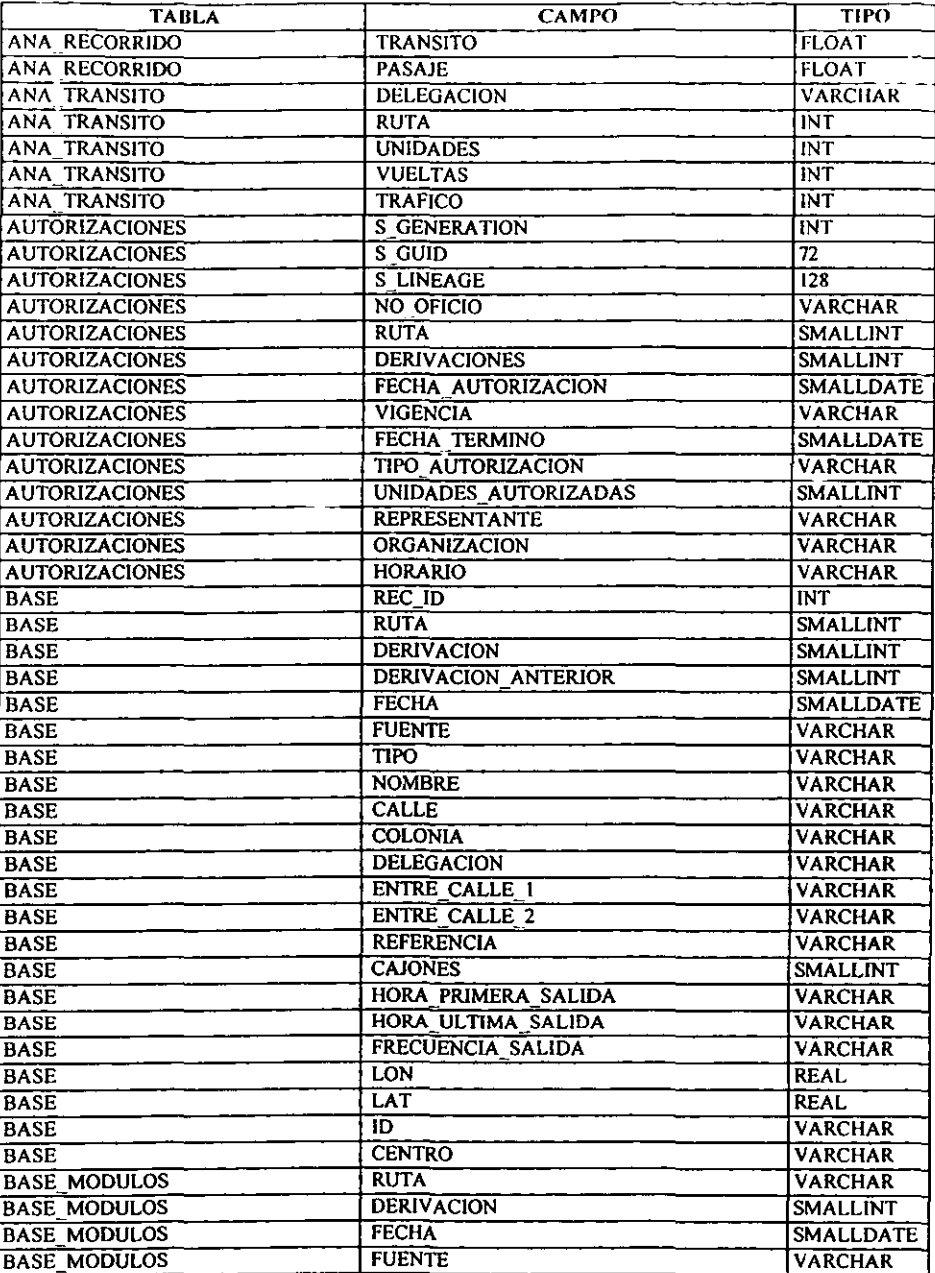

 $\blacksquare$ 

 $-$ 

مصيب

----

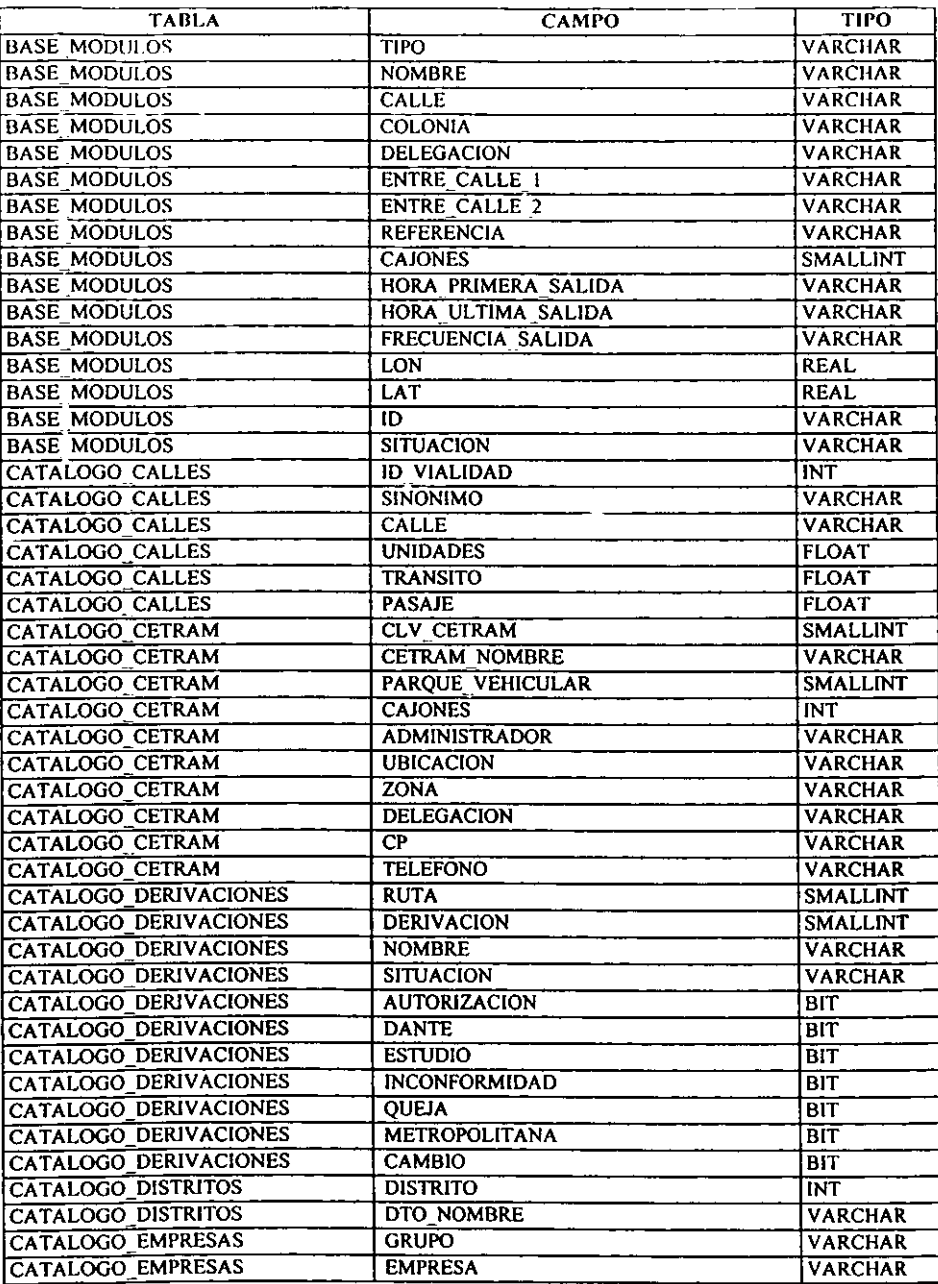

<u> La Calcador de Maria</u>

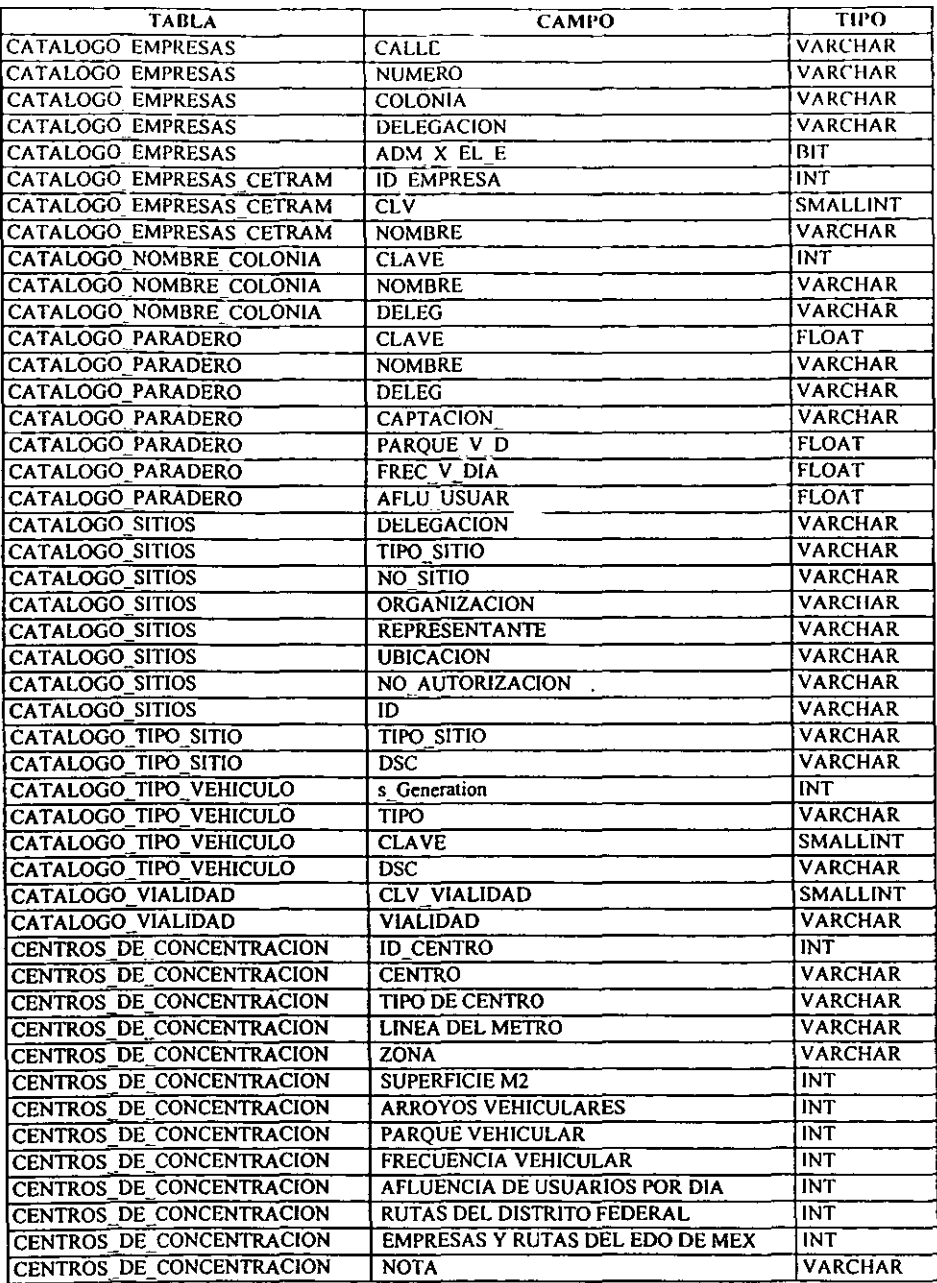

 $\sim$  **Contract Contract Contract** 

\_\_\_\_\_\_\_\_\_\_\_\_\_\_\_\_\_\_\_

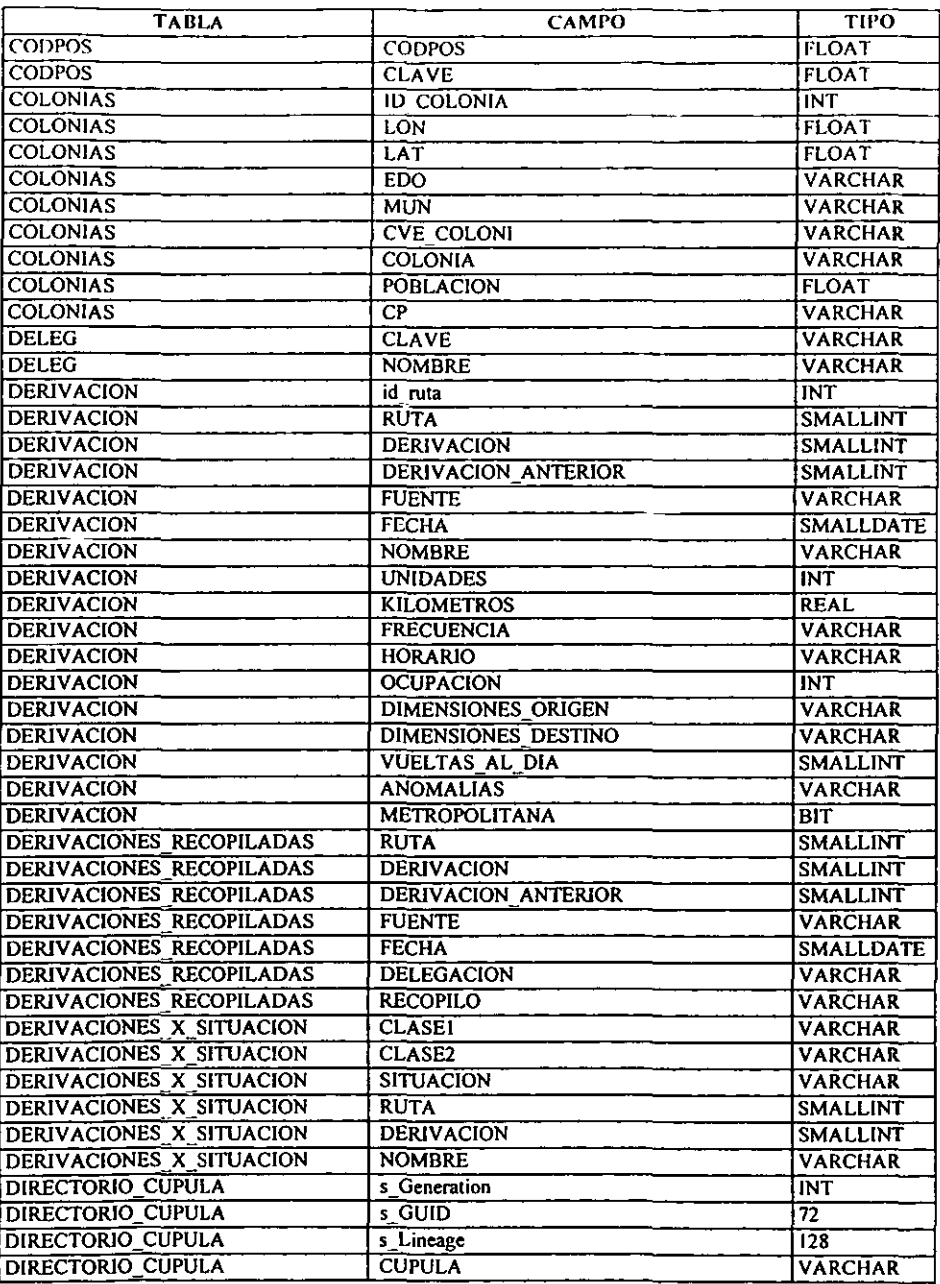

<u>—</u>

- 7

سيصيص

 $-$ 

**Service** 

<u> Mandalan a</u>

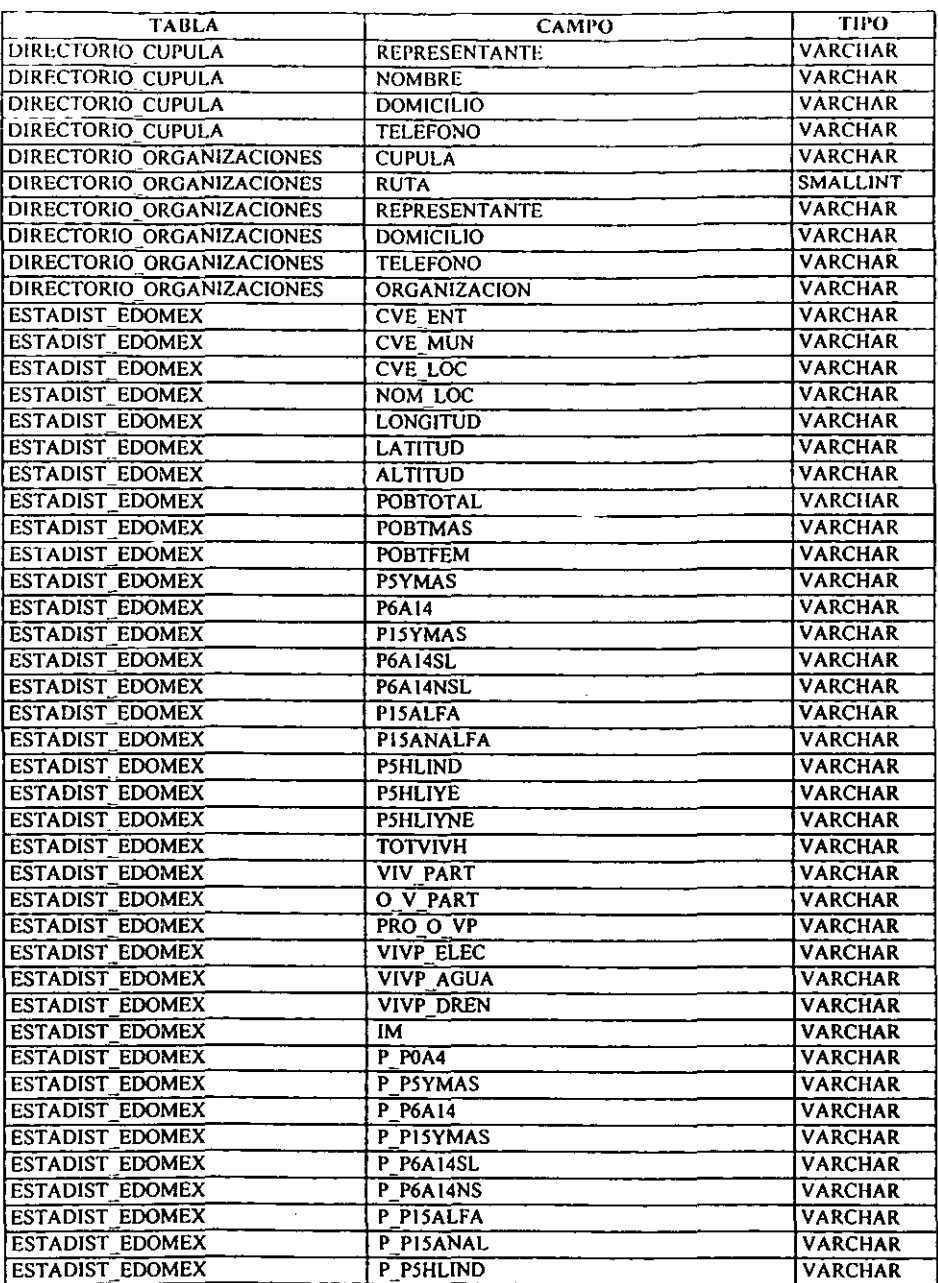

 $-$ 

 $\sim$  1.1

<u> En de la propiedad de la propiedad de la propiedad de la propiedad de la propiedad de la propiedad de la propi</u>

CAPÍTULO 6. <u> 1989 - 1989 - 1989 - 1989 - 1989 - 1989 - 1989 - 1989 - 1989 - 1989 - 1989 - 1989 - 1989 - 1989 - 1989 - 198</u>

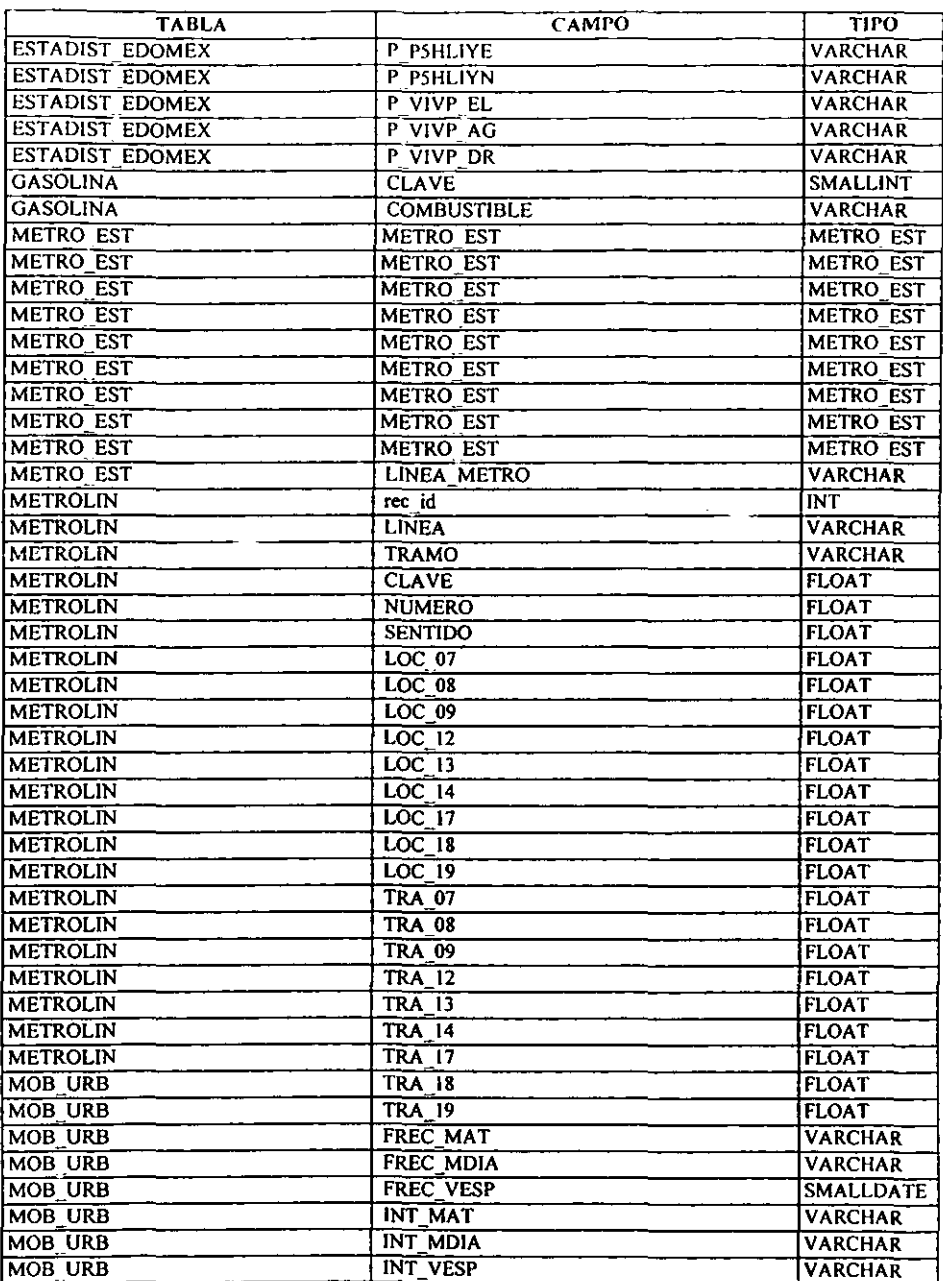

--- --

- $- - - -$ 

 $\bar{\beta}$ 

<u> 1990 - Januar Alemania, meny mponing pada tahun 1992 - Antara Alemania atau pada tahun 1992.</u><br>Pada atau pada tahun 1992 - Pada tahun 1993 - Pada tahun 1993 - Pada tahun 1993 - Pada tahun 1993 - Pada tahun

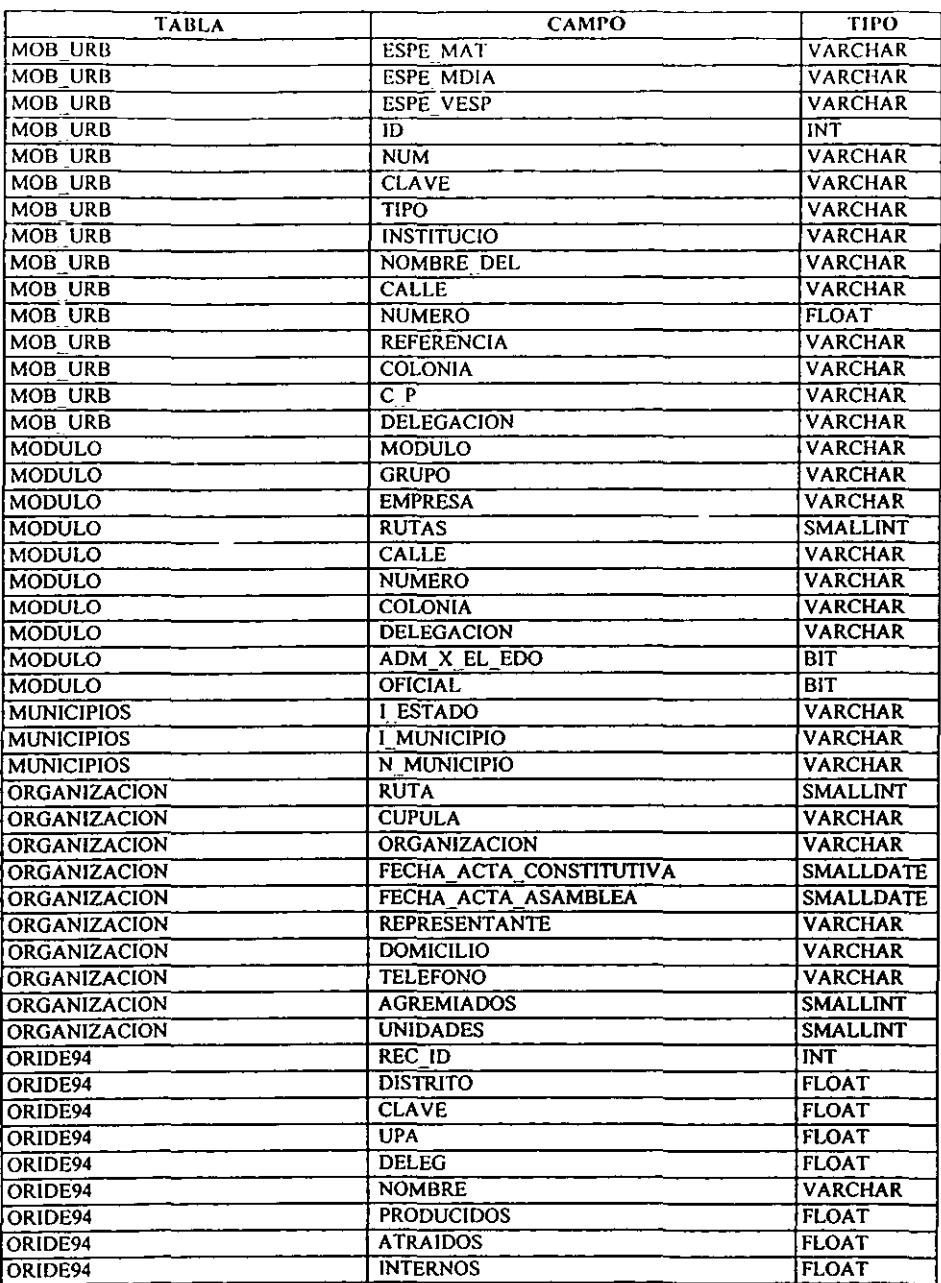

----------- -- --

÷

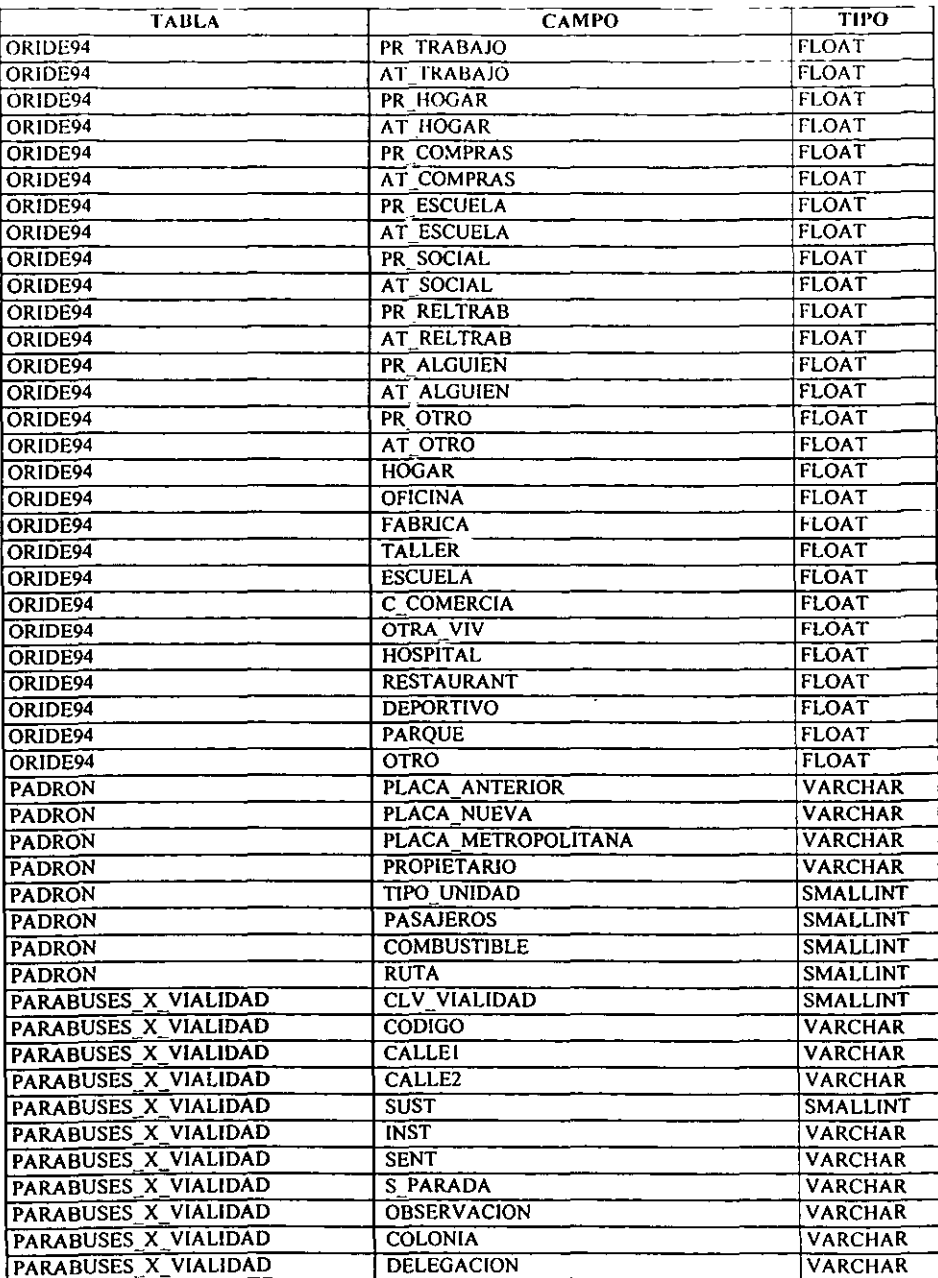

<u> 1979 – Alex Agent av Styring</u>

-------

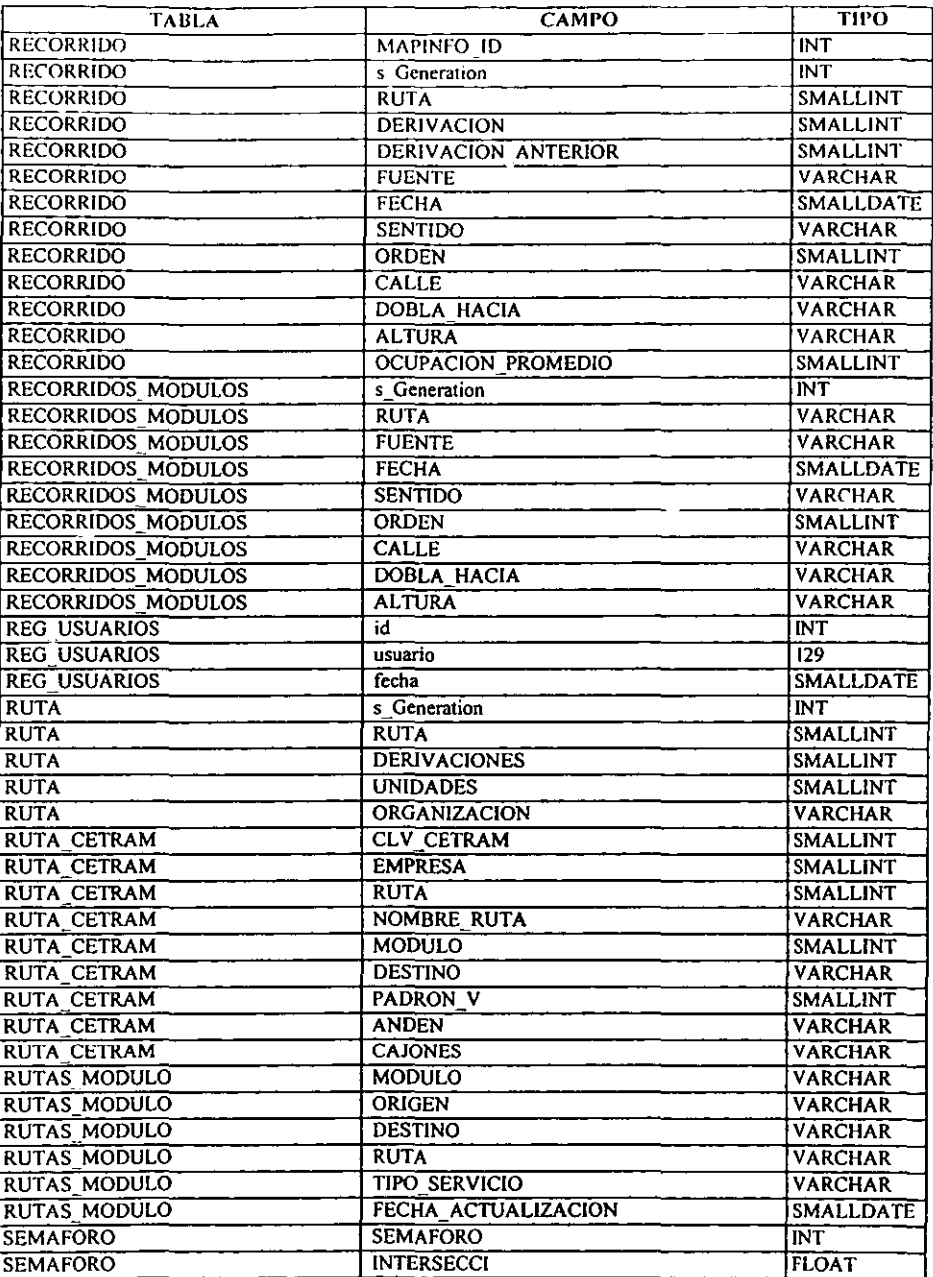

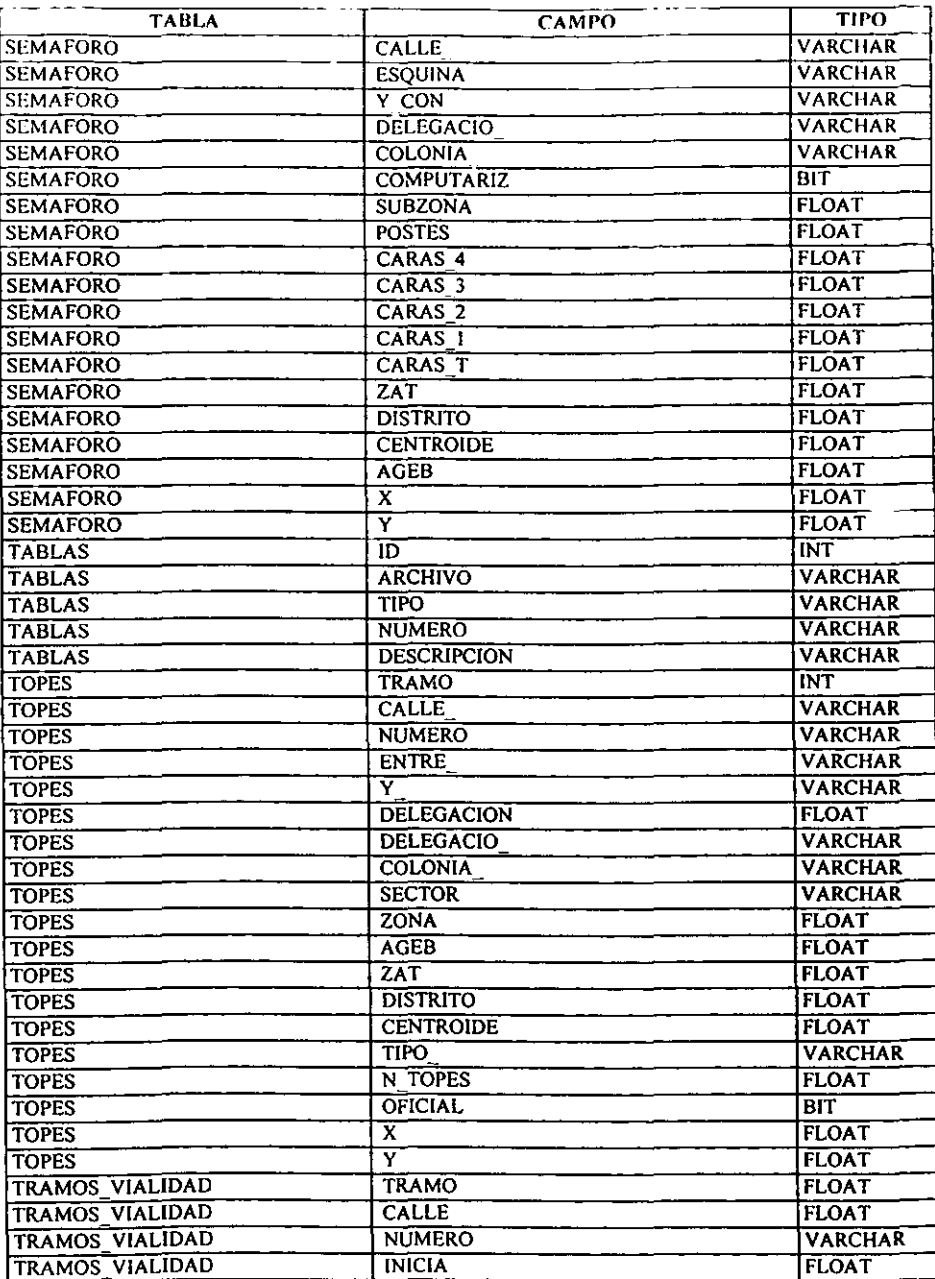

يهرسون

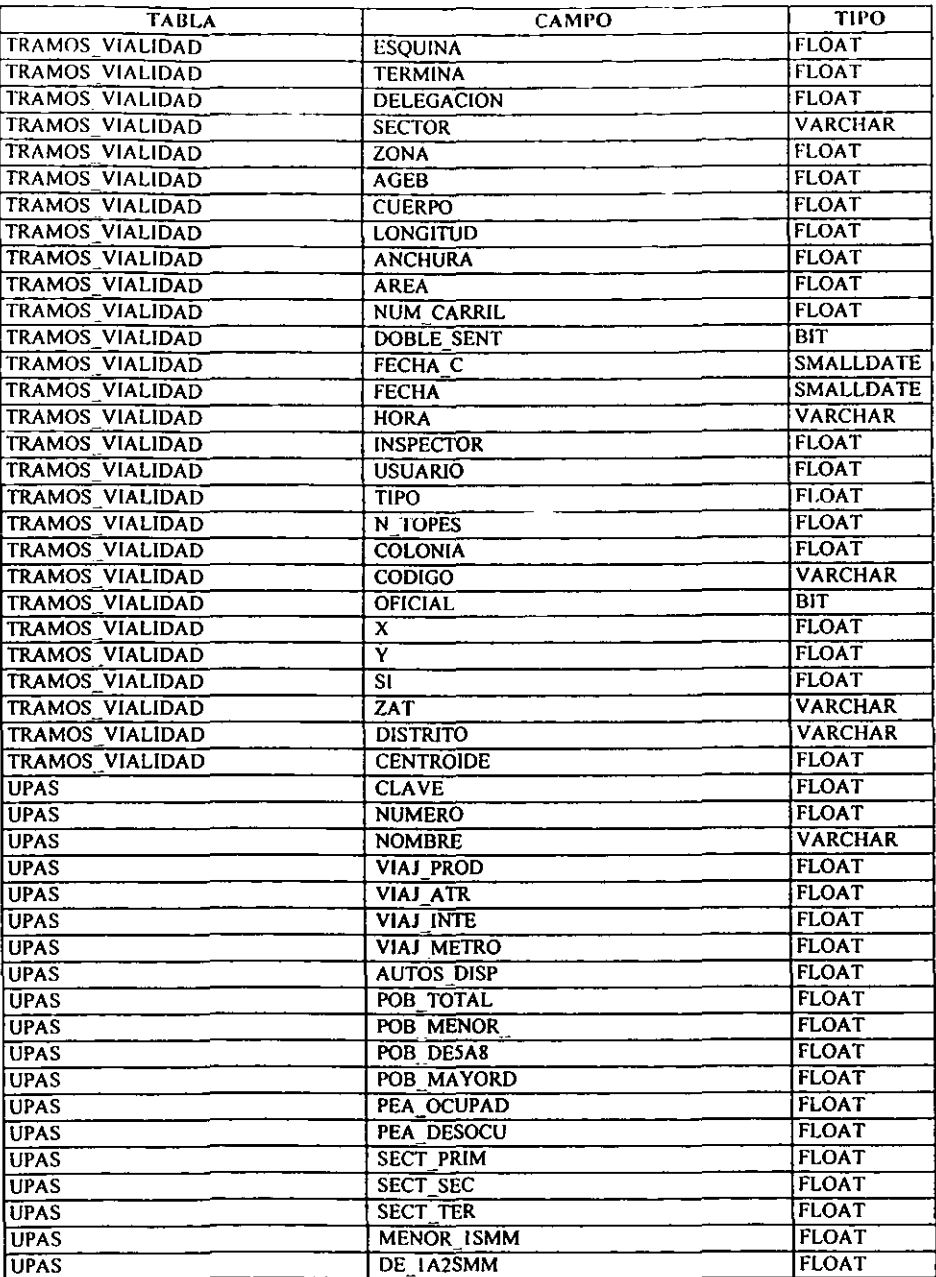

مستحدد

مساحب \_\_\_

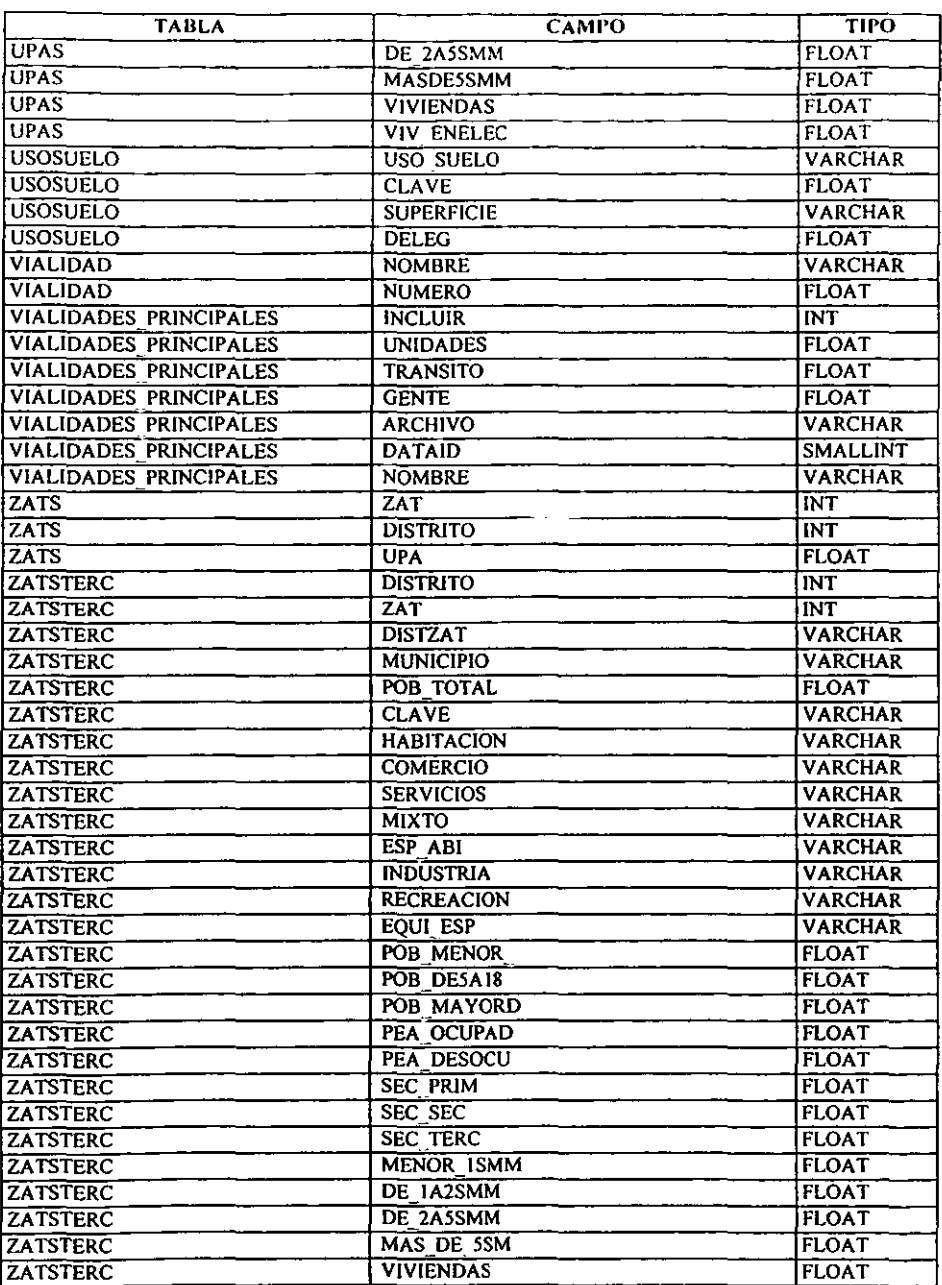

--

 $\overline{a}$ 

\_\_\_\_\_\_

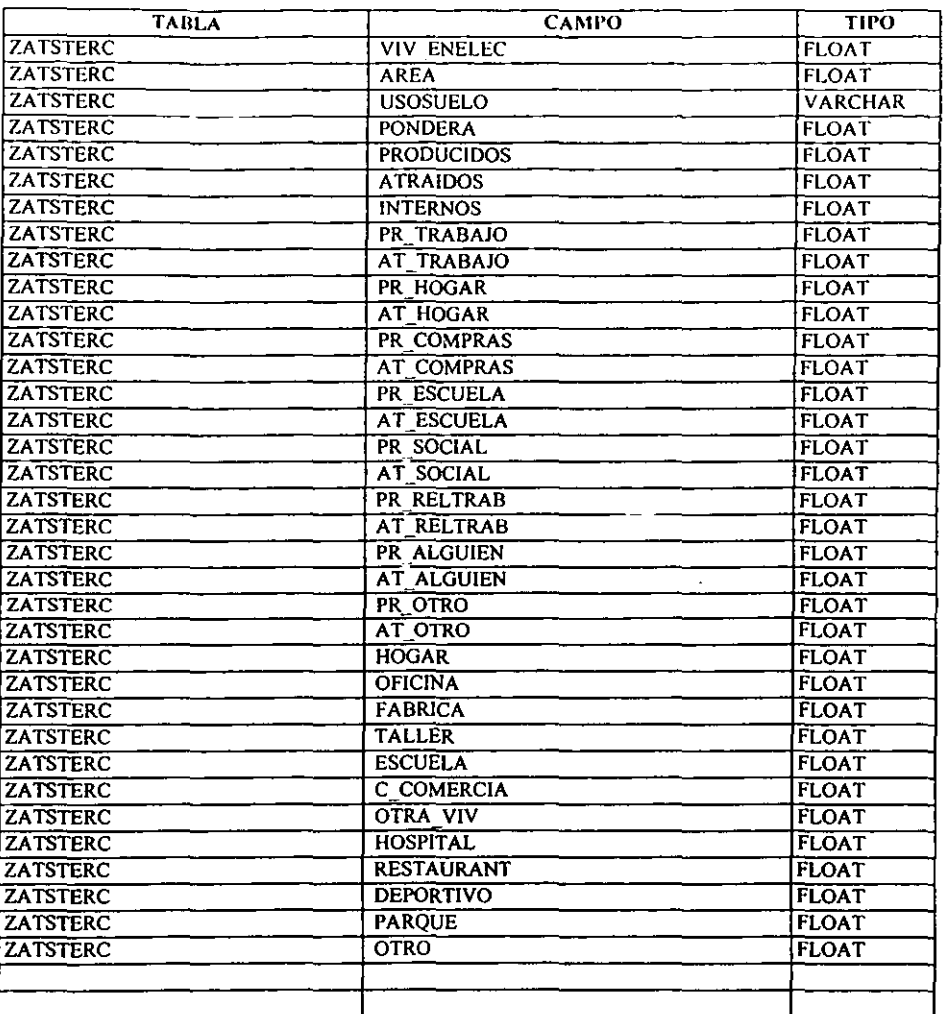

- - - -

ومتعدد

### RELACIÓN ENTRE TABLAS

Con los archivos anteriormente mencionados se ha comenzado a estructurarlos en una base de datos, para este momento se ha desarrollado el diseño inicial de una estructura entidad - relación tal como se muestra en las siguientes páginas.

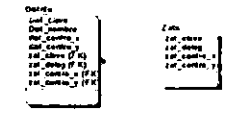

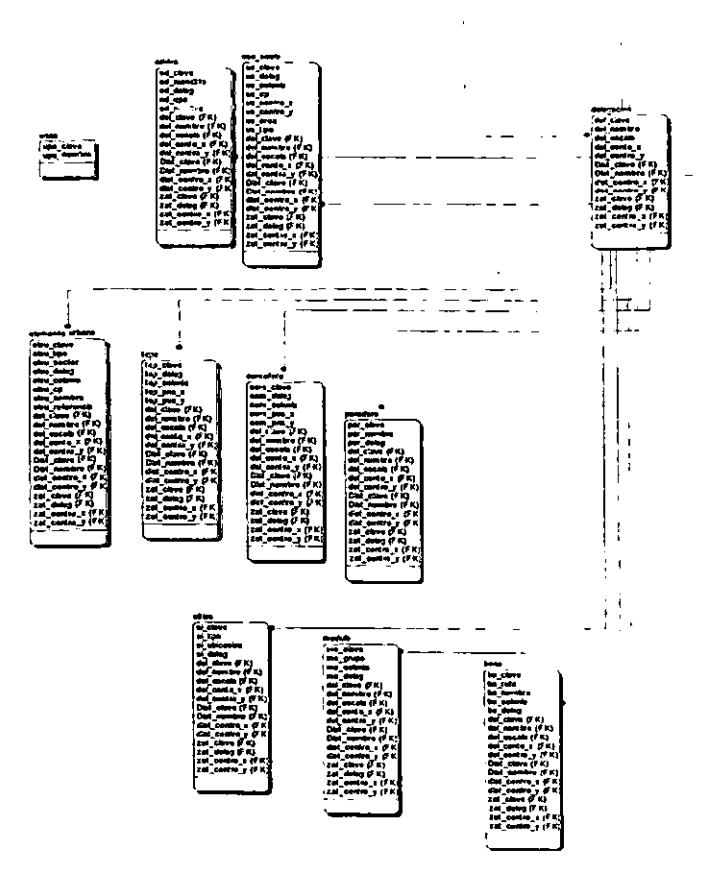

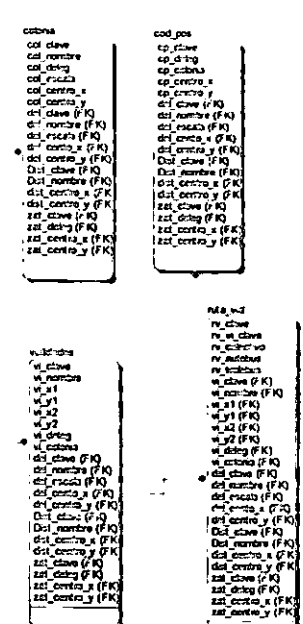

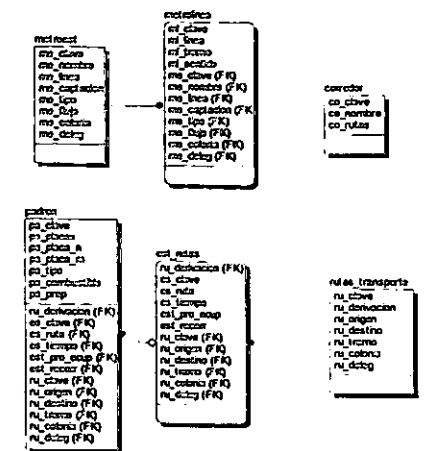

 $6 - 112$ 

## **PROCESOS**

A continuación se mencionan todos los procesos que componen el sistema SITRAVIA

**Rusiness Services** 

<<Fom>> t fmcatabgo **CombChangedByCode: Bootean**<br>ComvBookMark: Variant CombEditFlag: Boolean CombAddNewFag: Bookan CombDataChanged: Boolean இளங்\_exportar\_Cick()<br>இளங்\_print\_Cick() Form\_Load() Grom\_Resize()<br>Grom\_Resize()<br>Grom\_Unbad() g ......\_..........<br>@PadoPrimaryRS\_MoveComplete() |<br>@PadoPrimaryRS\_WilChangeRecord() ExadormaryRS\_Wild<br>ComdAdd\_Cick()<br>ComdRefresh\_Cick()<br>ComdRefresh\_Cick()<br>ComdCancel\_Cick() CremdUpdate\_Click() ComdFrst\_Cick() condLast\_Cick() CremdNext\_Cack() SetButtons()

#### **Her Services**

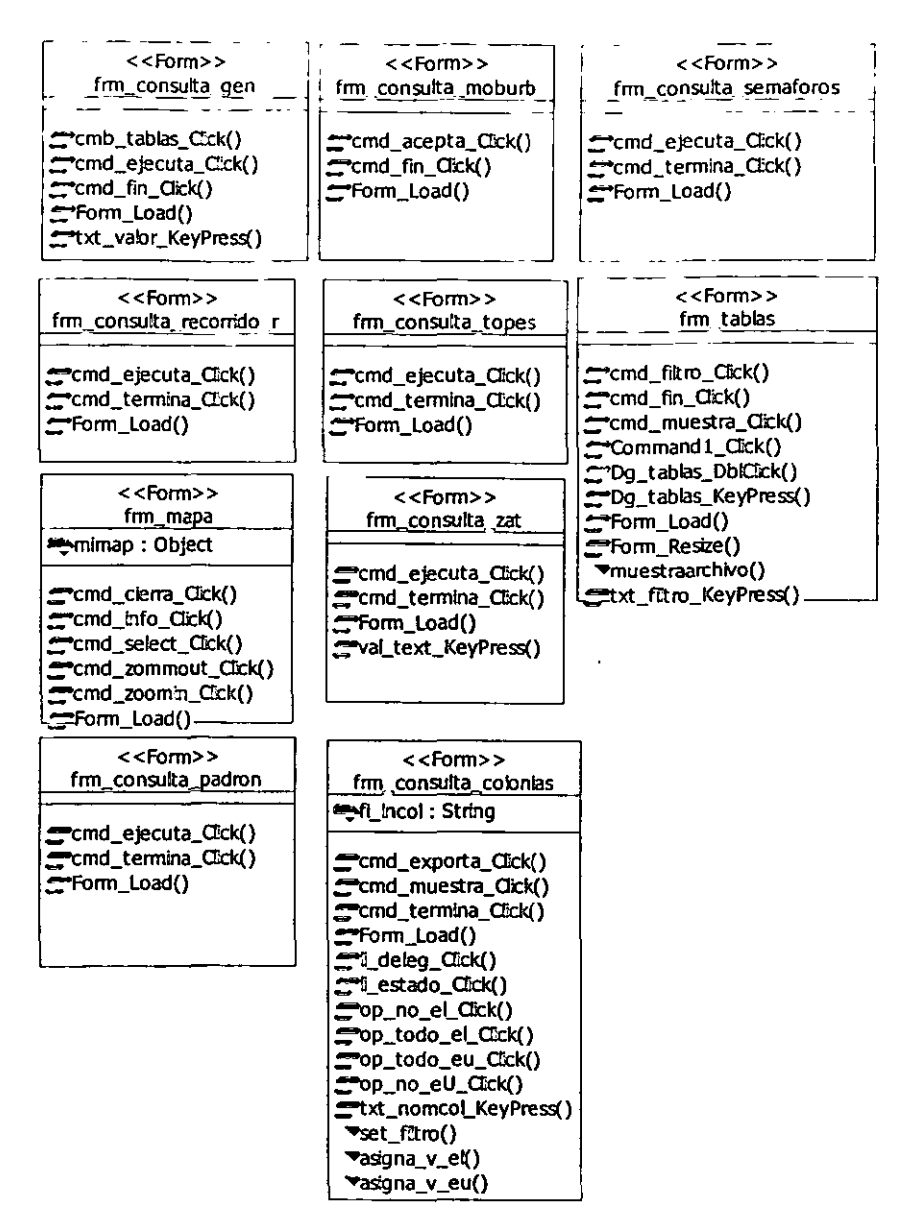

Data Services

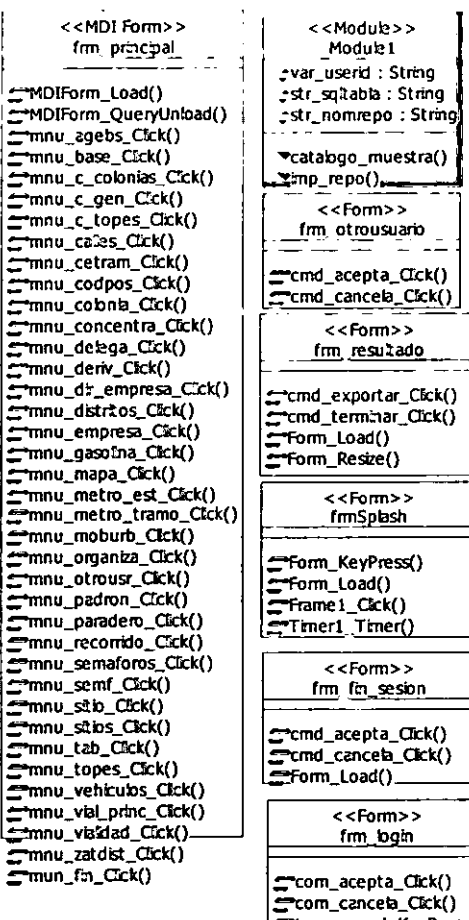

Com\_canceb\_Ckk()<br>Ct\_password\_KeyPress()<br>Ct\_userid\_KeyPress()

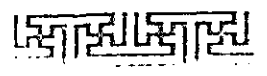

i<br>A

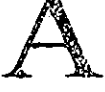

# <u>idigionala di algionala di algionala di algionala di algionala di algionala di algionala di algionala di algi<br>Igionala di algionala di algionala di algionala di algionala di algionala di algionala di algionala di algiona</u>

Dim db As Connection Dim lis d. lis ele As Recordset Dim filledo, fillmun, fillincol As String Dim sel semaforo, from semaforo As String Dim sel topes, from topes As String Private Sub cind exporta\_Click() Dim fs. a Dim Imeedat As String, strear As String 'establece propiedad para cancelar comd cbre.ConcelError True On Frror GoTo ExcHandler 'establece tipo de archivo comd\_chre.DefaultExt ".txt" comd\_zhre.Filter = "Todos los erchivos (\*.\*),"."|Archivos de Texto (\*.txt)|\*.txt" ' define tipo por omision comd zbre FilterIndex ·· 2 ' muestra el cuedro de dialogo abrir comd abre.ShowSave If comd abre.FileName < \*\* Then ebre el archivo Set fs = CreateObject("Scripting.FileSystemObject") Set n = fs.CreateTextFile(comd\_cbre.FileName, True) 'escribe los nombres de los campos lincadat = streag  $\approx$   $\approx$ For Eech ofield In lis ele.Fields lineadat - lineadat & strear & " " & ofield Name  $strcar =$ " Next ofield a Writel ine (linezdat) se ubica la principio de los detos lis ele.MoveFirst para cada registro While Not lis ele.EOF lineedat ·· '  $strax =$ " ' erma la linea de detos For Each ofield in lis ele.Fields lineadat "lineadat & strear & " " & ofield. Value  $\frac{1}{\text{strctr}}$  ... Next ofield escribe al archivo a. WriteLine (linecolat) lis\_ele.MoveNext Wend cierra el crchivo a.Close End If Exit Sub ErrHandler: 'Se cencelo la operacion Exit Sub End Sub Private Sub and\_muestra\_Click() 'Dim con est, con mun As String Dim intermedio As Recordset Set resultado = New Recordset Set intermedio : New Recordset 'abre la teblas pera mostrer resultedos resultado.Open "SELECT \* FROM R\_" & var\_userid, db, adOpenDynamic, edLockBatchOptimis

```
\overline{11}If Not resultado LOF() Then
  resultado Delete
Fod If
If ck topes Value 11 Then
  streond = Hf(Li deter Text = "Todos", "", " where delegacion = "" & Left(Li dele
e. Text. 31 & \frac{1}{2} +1
  intermedio Open "select TOPES COLONIA .TOPES.CALLE .TOPES.ENTRE .TOPES.Y .TOPE
S.AGEB, TOPES.ZAT, TOPES.DISTRITO from topes " & strcond, db, adOpenStatic, adLockRea
dOnly
  If intermedia.RecordCount \leq 0 Then
     intermedio.MoveFirst
     While Not intermedio FOF
       resultado AddNew
       With resultedo
          lestado » li estado. Text
          Imunicipio = Left(Li_deleg.Text, 3)
          lelemento = "Tope"ttipo **
          colonia - intermedio (colonia
          callel - intermedio calle
          calle2 ·· intermedio!entre
          lealle3 intermedio!y
          lageb intermediologieb
         Izat == intermedio!zat
          !distrito = intermedio!distrito
         descripcion :-
         1000...End With
       resultado.Update
       intermedio.MoveNext
    Wend
  Fnd If
intermedio.Close
End If
If ck semaforo. Value = 1 Then
  streond = IIf(Li deleg.Text = "Todos", "", " where delegacion \cdots " & Left(Li dele
g.Text. 3) & ""
  intermedio.Open "select semaforo.COLONIA_semaforo.esquina, semaforo.intersecci,
semaforo.AGEB. semaforo.ZAT, semaforo.DISTRITO from semaforo " & streond, db, edOpenS
tatic, adLockReadOnly
  If intermedia.RecordCount \sim 0 Then
  intermedio MoveFirst
  While Not intermedio EOF
    resultado.AddNew
    With resultato
       testado - li estado.Text
       Imunicipio :: Left(Li_deleg.Text, 3)<br>!elemento :: "Semaforo"
       !tipo -scolonia ·· intermedioscolonia
       callel · intermedio escuina
       Jealle 2 · intermedio lintersecci
       lealle3 \cdotstageb · intermedio!ageb
       !zat = intermedio!zat!distrito · intermedio!distrito
       d escripcion = \frac{1}{2}!otro+End With
    resultado. Update
    intermedia.MoveNext
  Wend
```

```
Fnd If
intermedio.Close
End If
If ck base. Value : 1 Then
  streond = IIf(L) deleg Text . "Todos", "", " where delegacion = " & Left(L) dele
g.Text, 3) & ""1
  intermedio Open "select base nombre base COLONIA base entre calle 1, base entre c
alle 2, base ruta base derivacion from base " & streand, db, adOpenStatic, adLockRead
Only
  If intermedio.RecordCount <> 0 Then
  intermedio.MoveFirst
  While Not intermedio EOF
     resultado AddNew
     With resultado
        !estado ·· li_estado.Text
        Imunicipio = Left(Li_deleg.Text, 3)
        telemento - "Base"
        !tipo - intermedio!nombre
        scolonia intermedioscolonia
        tcallel mintermediotentre_calle_1
        !calle2 intermedio!entre_calle_2<br>!calle3 ' ""
        lageb ...**
        <u>z</u>at = <sup>**</sup></u>
        !distrito ·· **
        !descripcion = intermed:o!ruta
        lotro · intermedio!derivecion
     End With
     resultado.Update
     intermedio.MoveNext
   Wend
  End If
intermedio.Close
End If
If ck_sitios.Value .. I Then
  stroond = IIf(Li_deleg.Text = "Todos", "", " where delegacion = " & Left(Li_dele
g.Text, 3) & "")
   intermedio Open 'select * from catalogo_sitios " & streond, db, adOpenStatic, adL
ockReadOnly
   If intermedio.RecordCount < 0 Then
   intermedio.MoveFirst
   While Not intermedio.EOF
     resultado.AddNew
      With resultedo
        festado · li_estado.Text
        !municipio " Left(Li_deleg.Text, 3)
        !elemento -- "Sitio"
        tipo ·· intermediottipo sitio
        !colonia ·· **
        !callel ... **
        tcalle2 \cdots(called \cdots ""
        lageb \approx ^{**}<u>ext</u> = <sup>44</sup></u>
        !distrito ...""
        !descripcion = Left(intermedio!ubicccion, 200)
        lotro = intermedio!organizacion
      End With
      resultado.Update
      intermedio.MoveNext
   Wend
   End If
```
intermedio.Close

**Fod If** 

```
If ck modulo. Value 1 Then
  streamd III(Li deleg.Text "Todos", "", " where delegacion = "" & Lett(L) dele
(2.7ex1, 3) & -7)
  intermedio.Open "select * from modulo " & streond, db, edOpenStatic, adl ockReadOn
Iy
  If intermedio RecordCount <> 0 Then
  intermedio.MoveFirst
   While Not intermedio.EOF
     resultado.AddNew
     With resultado
       lestado = li estado.Text
       Imunicipio - Left(Li deleg. Text, 3)
       lelemento - "Módulo"
       ttino = intermedio!modulo
       toolonia = intermedio toolonia
       leallel = intermedio!callelealle2 = \pmfcalle3 n -lageb = ""
       1220 \cdots"" = distrito
       !descripcion · · intermedio!empresa
       totro = intermedio!grupo
    End With
    resultado.Update
    intermedio.MoveNext
  Wend
  Fod If
intermedio.Close
End If
If ck cetrem. Value # 1 Then
  stroond " Hf(Li_deleg.Text " "Todos", "", " where delegacion " " & Left(Li_dele
g Text, 3) \& " "
  intermedio.Open "select * from catalogo cetrem " & streand, db, adOpenStatic, edL
ockReadOnly
  If intermedio.RecordCount \infty 0 Then
  intermedio.MoveFirst
  While Not intermedio.EOF
    resultado.AddNew
    With resultado
       testado = li estado. Text
       Imunicipio - Left(Li deleg.Text, 3)
       telemento = "CETRAM"
       tino = intermedio!cetram_nombre
       tocolonia = intermedio!zona
       tcallet =intermedio fubicacion
       leq 2 = intermedio!telefono
       lelcalle3 = \cdotslogeb =<sup>**</sup>
       l_{\rm ZIII} \sim -!distrito = ""
       !descripcion = intermedio!edministredor
       lotro = intermedio!perque vehicular
    End With
    resultado.Update
    intermedio.MoveNext
  Wend
  End If
intermedio.Close
End If
```

```
If ck paradero Value - 1 Then
   streond : IHIL) deleg Text = "Todos", "", " where deleg = " & LeBIL) deleg Tex
(3) & -intermedio Open "select * from catalogo-paradero " & streond, db, adOpenStatic, a
dLockReadOnly
   If intermedio RecordCount <> 0 Then
   intermedio MoveFirst
   While Not intermedio EOF
     resultado AddNew
     With resultado
        testado li estado. Text
        Imunicipio = Left(Li_deleg.Text, 3)
        telemento - "Paradero"
        tipo intermedio!nombre
        scolonia =
        lealle1 + \pi m!calle2 - **
        lealle3lageb\blacksquare!zat \cdots!distrito
        descripcion = intermedio!captacion
        lotro · intermedio!allu usuar
     End With
     resultado Update
     intermedio.MoveNext
   Wend
   End If
intermedio.Close
End If
streond = Hf(Li_deleg.Text " "Todos", "", " delegacion = "" & Left(Li_deleg.Text, 3)
R = 1
\lim_{n \to \infty}lis in = IIf(ck_sco.Value : . I. "SCO". "")
lis in \cdot lis in & III(ck scb. Value = 1 And lis in \circ "", ", "") & IIf(ck scb. Value
= \overline{1}, "SAB", ""
lis in \cdot lis in & III(ck ssa. Value = 1 And lis in \circ "", ", "") & III(ck ssa. Value
= 1, "SSA", "")
lis in = lis in & IIf(ck_sed.Value = 1 And lis in \sim "", ", ", "") & IIf(ck sed.Value
 = 1, "SED", "")
lis in "lis in & IIf(ck_scu.Value " 1 And lis in \circ ", ", ", "") & IIf(ck_scu.Value
 = 1, "SCU", "")lis_in · lis_in & IIf(ck_sre.Value = 1 And lis_in < "", ", ", "") & IIf(ck_sre.Value
 = 1, "SRE",")lis in ... lis in & lif(ck_sde.Value \leftrightarrow 1 And lis in \iff "", ", "") & llf(ck_sde.Value
 = 1, "SDE", ")
lis in \cdot lis in & Ilf(ck_scp.Value \cdot\cdot 1 And lis in \circ **, *, *, **) & Ilf(ck_scp.Value
 = 1, "SAP", ")
lis in \cdot lis in & IIf(ck_ssu.Value = 1 And lis in \infty "", ", ", "") & IIf(ck_ssu.Value
 = \overline{1} "SSU"
lis in \cdot lis in & llf(ck_str.Value = 1 And lis in \infty "", ", "") & llf(ck str.Value
 = 1, "STR".lis in \approx lis in & llf(ck_smu.Value \approx 1 And lis in \approx "", ", "") & llf(ck_smu.Value
 = 1, -MU - 2streond2 = \overline{[![} \{ [] [] \in ] \} = "", "", " \overline{[} \{ [] \{ [] \in ] \} \} = \overline{[] \{ [] \in ] \} \} = \overline{[] \{ [] \in ] \} \}If stroond 2 \in \mathbb{R} Then
   intermedio Open "select * from mob urb where " & streond & IIf(streond \infty "" And
 stroond2 <> "", " and ", "") & stroond2, db, adOpenStatic, adLockReadOnly
   If intermedio.RecordCount <> 0 Then
   intermedio.MoveFirst
   While Not intermedio.EOF
      resultedo.AddNew
```
With resultado l'estado il estado fext humicipio Left(Li deleg.Text, 3) lelemento "Subs. Urbano"  $1$ tipo = intermedio tipo colonia intermedio colonia callel = intermedio!calle lcalle2 = intermedio!referencia !calle3 = "  $22$ ch =  $$  $zzt =$ !distrito ·· ·· descripcion intermedio!institucio totro = intermedio!nombre del End With resultado.Update intermedio.MoveNext Wend End If intermedio.Close End If resultedo.MoveFirst Me.Hide fm resultado.Show End Sub Private Sub cmd termina Click() **Unload Me** End Sub Private Sub Form Load() 'establece la conexion Set db - ver datab 'opciones de la lista de estados li estado.Addltem "Todos" li estado.AddItem "09 D.F." li\_estado.Addltem "15 México"<br>li\_estado.Addltem "15 México"<br>li\_estado.Text = "Todos" 'abre el conjunto de datos con el nombre de las delegaciones Set lis d = New Recordset lis d. Open "select \* from deleg order by deleg estado, deleg nombre", db. ad OpenStatic adLockReadOnly Call li\_estedo\_Click chre el conjunto de datos con las colonias Set lis ele <sup>12</sup> New Recordset lis\_ele.Open "SELECT edo, mun, colonia From COLONIAS ORDER BY edo,mun,colonia", db, a dOpenStatic, adLockReadOnly 'mustra las colonias en la pantalla Set data\_colonia.DataSource = lis\_ele data\_colonia.Columns(2).Width = 6000 op\_no\_el.Value = True op no cu.Value = True End Sub Private Sub li\_deleg\_Click() 'copia los nombres seleccionados al control Call set\_filtro data colonia.Rebind data\_colonia.Columns(2).Width = 6000 data\_colonia.Refresh End Sub

Private Sub li\_estado\_Click() filtro para los municipios

```
fi_edo = Ht(h_estado Fext - "Todos", "", "estado = " & Left(h_estado Text, 2) & "
آ.
its diffilter filledo
hs d Movel in t
'copia los seleccionados nombres al control
Li deleg Clear
Li deleg.AddItem "Todos"
While Not lis d.EOF
  Li deleg.Additem (hs d'CLAVE MUN & " " & lis d'nombre)
  lis d.MoveNext
Wend
Li_deleg.Text "Todos"
End Sub
Private Sub op_no_el_Click()
If op no el Value = True Then
  Call asigna_v_cl(0)
End If
End Sub
Private Sub op_todo_el_Click()
If op_todo_el.Value - True Then
  Call asigna v_el(1)
End If
End Sub
Private Sub op_todo_eu_Click()<br>If op_todo_eu.Value == True Then
  Call asigna v eu(1)
End If
End Sub
Private Sub op no eU_Click()
If op no eu. Value = True Then
  Call asigna_v_cu(0)
End If
End Sub
Private Sub txt_nomcol_KeyPress(KeyAscii As Integer)
If KeyAscii - 13 Then
  'si se da enter mustra la informacion
  Call set_filtro
  data_colonia.Rebind
  data_colonia.Columns(2).Width == 6000
  data colonia Refresh
Flee:
  'muestra los caratres en mayuscula
  KeyAscii - Asc(UCase(Chr(KeyAscii)))
End If
End Sub
Sub set_filtro()
Dim filtot As String
'filtro pera el estedo
fi_edo = IIf(li_estedo.Text == "Todos", "", "edo == " & Left(li_estedo.Text, 2) & "")
'filtro para el municipio
fi_mun = IIf(Li_deleg.Text ** "Todos", "", "mun ** " & Left(Li_deleg.Text, 3) & "")
'filtro pera el texto de busqueda
fi incol = IIf(txt_nomeol .. "", "", "colonia LIKE '*" & txt_comcol & "*")
'filtro completo
filtot = fi edo & IIf(fi_edo \infty *" And fi_mun \infty *", "AND ", "") & fi_mun
filtot = filtot & IIf(filtot \infty ** And fi_incol \infty **, * AND *, **) & fi_incol
'establee filtro
lis ele.Filter = filtot
Fnd Sub
```

```
Sub asigna v_el(valor As Integer)
ck_topes.Value valor
ck semaforo Value - valor
ck_base Value valor
ck_cetram Value valor
ck sitios. Value valor
ck_modulo.Value valor
ck_paradero.Value valor
End Sub
Sub asigna_v_eu(valor As Integer)
ck_sab Value - valor
ck sap. Value \approx valor
ck\_sco.Valuc = valorck_scu.Value = velor
ck\_sde. Value = valor
ck sed. Value = valor
ck_smu.Value = valor
ck_src.Value = valor
ck ssa. Value - valor
ck_ssu_Value = valor
ck str. Value = valor
End Sun
Dim db As Connection
Dim lis_ele As Recordset
Private Sub cmb tables_Click()
  'establece filtro con el nombre de la tebla
  lis_ele.Filter = "table_name : : " & cmb_tablas & ""
  'copia los nombres de los campos a los controles emb_campo
  For i · · 0 To 3
    cmb campo(i).Clear
    While Not lis_cle.EOF
       cmb_ccmpo(i).Additem lis_eletcohmn_name
       lis_cle.MoveNext
     Wend
     lis ele.MoveFirst
  Next
End Sub
Private Sub cmd_ejecuta_Click()
Dim expres(4) As String
Dim exp_end(3) As String
Dim negstr As String
Dim opstr As String
Dim str solexp As String
Dim ordenx As String
ordenx ...
para cada combinacion
For i = 0 To 3
  If cmb_campo(i) <> "" And txt_valor(i).Text <> "" Then
    'determina si es condicion negada
    negstr = IIf(chk_not(i).Value = 1, "cot", "")
    'asigna el operador correspondiente
    Select Case cmb_operador(i)
    Case "Igual"
       opstr = = = "
    Case "Menor"
      opstr = -<sup>1</sup>Case "Mayor"
       opstr = 5Case "Menor o Igual"
       opstr = \simCase "Mayor o Igual"
       opstr = " > 1"
```
 $A - 123$ 

```
Case "Lista"
          \overline{costr} \overline{H} \overline{N}End Select
       'erma la expresion completa
       expres(i) negstr & "" & cmb_campo(i). fext & "" & opstr & "(" & txt valor(
i) Text & "I"
       If ordenx "" Then
         ordenx cmb campo(1)
       End If
       'MsgBox expres(i)
   Else
      expres(i) ***
   End If
Next
exp and(0) \cdot IIf(expres(0) \infty "" And expres(1) \infty "". " AND ". "")
\begin{array}{ll}\n\therefore & \text{if } \text{supp} \text{ and } \text{supp} \text{ is } \text{supp} \text{ is } \text{suppexp\_and(2) = \text{Hf}((expres(0) \diamondq \text{'''}) Or expres(1) \diamondq \text{'''}) Or expres(2) \diamondq \text{'''}) And expres(3)S = \frac{1}{2} or S = \frac{1}{2} or S = \frac{1}{2} or S = \frac{1}{2} or S = \frac{1}{2} or S = \frac{1}{2} or S = \frac{1}{2} or S = \frac{1}{2} or S = \frac{1}{2} or S = \frac{1}{2} or S = \frac{1}{2} or S = \frac{1}{2} or S = \frac{1}{2} or S = \frac{1}{2} or S = \frac{1}{2}res(1) & exp cnd(1) & expres(2) & exp and(2) & expres(3)
Call catalogo_muestra(str_sqlexp, ordenx)
End Sub
Private Sub cmd fin Click()
lis ele.Close
db.Close
Unload Me
End Sub
Private Sub Form Load()
   establece la conexion
   Set db = ver detab
   'chre el conjunto de datos con la lista de tablas
   Set lis ele 11 New Recordset
   Set lis ele ·· db.OpenScheme(edSchemaTables)
   conia los nombres al control
   While Not lis cle.EOF
      If lis clettable type = "TABLE" Or lis clettable type = "VIEW" Then
         cmb_tcblas.Additem lis_ele!tcble_name
      End If
      fis ele.MoveNext
   Wend
   cmb tablas "Seleccione una tabla"
   'define las opciones para los operadores
  For i = 0 To 3
      cmb_operador(i).AddItem "Igual"
      cmb operador(i).AddItem "Menor"
      cmb operator(i).Additem "Mayor"
      cmb operador(i).Additem "Menor o Igual"
      cmb opercdor(i).AddItem "Mayor o Igual"
      cmb_operador(i).AddItem "Lista"
      cmb operator(i) = cmb operator(i) List(0)
  Next
  'chre la referencia a los nombres de las columnas
  Set lis_ele = db.OpenSchemz(edSchemzColumns)
End Sub
Private Sub txt_valor_KeyPress(Index As Integer, KeyAscii As Integer)
If KeyAscii .. 34 Then
  Key Ascii ~ 39
Else
  KeyAscii = Asc(UCase(Chr(KeyAscii)))
End If
```
**End Sub** 

Private Sub-enid-acepta-Click() Dan SQLORDEN1 As String Dim til deleg As String Dim fil tipo As String Dim tipom As String Dim cuen e As Boolean Dim varsep As String Dim nomdele As String 'erma cadena con valores para el nombre de delegaciones 'valores iniciales nomdele $=$ versep $=$ "" cuen e « False 'recorre la lista For i O To Li\_deleg.ListCount - I varsep =  $\text{Hf}(\text{cuen}_e = \text{True}, \text{``.''''})$ If Li\_deleg.Selected(i) Then 'si esta seleccionado lo egrega a la variable nomdele " nomdele & varsep & "" & Li\_deleg.List(i) & "" cuen\_e · True End If Nexti 'arma todo en esta variable fil deleg =  $\text{If}(\text{nondele} = \text{""}, \text{""}, \text{''deleg.}(\text{nonlineine in}(\text{``& R.}(\text{nondele & \text{''})\text{''}}))$ 'arma cadena con valores para el tipo de instalaciones valores iniciales tipom \*\* varsep == "" cuen e = False 'recorre la lista For i . 0 To Li mobu ListCount - I versep = IIf(cuen\_e = True, ",", "") If Li mobu Selected(i) Then 'si esta seleccionado lo agrega a la variable<br>tipom  $\pi$  tipom & varsep &  $\pi$  & Li\_mobu.List(i) &  $\pi$ cuen\_e · True End If Next i 'arma todo en esta variable fil tipo = IIf(tipom = "", "", "mob\_urb.tipo in(" & tipom & ")") 'junta todos los criterios pera ermer la instrución completa var\_filtro = "(" & fil\_deleg & ") and (" & fil\_tipo & ")" 'si esta vacio no egrega nada ver filtro = Hf(ver\_filtro = "", "", " WHERE (" & ver\_filtro & ") ") 'erma la orden completa SOLORDEN1 << \* SELECT deleg.NOMBRE AS nomdeleg, mob\_urb.\* FROM deleg INNER JOIN mob\_urb ON deleg.CLAVE\_MUN -- mob\_urb.DELEGACION " & var\_filtro 'llama la pantalla de resultados Call catalogo\_muestra(SQLORDEN1, "nombre,tipo") **End Sub** Private Sub and fin\_Click() **Unload Me** End Sub Private Sub Form\_Load() Dim db As Connection Dim lis\_ele As Recordset establece la conexion Set db = var\_datab 'abre el conjunto de datos con el nombre de las delegaciones Set lis\_ele = New Recordset lis ele.Open "select distinct deleg.nombre from deleg order by nombre", db. adOpenSta

coma los nombres al control. While Not hs ele EOF Li-deleg.AddItem lis-ele!nombre lis elc.MoveNext Wend lis ele.Close 'abre el conjunto de datos con el tipo de instalaciones lis\_ele.Open "select distinct mob\_urb.tipo from mob\_urb order by tipo", db, adOpenSta tic, adLockReadOnly 'copia los nombres al control While Not lis ele.EOF Li\_mobu.Additem lis\_ele!tipo lis ele.MoveNext Wend End Sub Dim db As Connection Dim lis ele As Recordset Private Sub emd ejecuta Click() Dim sql\_scl As String Dim SOLORDENI As String Dim fil combu As String Dim fil vehic As String Dim fil rutas As String Dim fil zat As String Dim filtro As String arma filtro para vehiculos fil\_vehic · IIf(li\_tipo\_vehiculo.Text · "Todos", "", " DSC = " & li\_tipo\_vehiculo.Te xt & \*\*\* ) 'arma filtro para combustibles fil combu i Iffli combustible.Text = "Todos", "", "gasolina.combustible = " & li\_co mbustible. Text & "") 'arma filtro para rutas fil rutas : : IIf(li rutas.Text : "Todos", "", "RUTA : " & li rutas.Text & "") 'cadena completa para el filtro filtro = fil vehic & IIfffil vehic  $\infty$  \*\*\* And fil combu  $\infty$  \*\*\*, \*\* AND \*, \*\*\*) & fil comb filtro = filtro & IIf(filtro  $\sim$  \*\* And fil\_rutas  $\sim$  \*\*, \* AND \*, \*\*) & fil\_rutas junta todos los criterios pera ermer la instrucion completa var\_filtro -- IIf(filtro = "", "", " WHERE (" & filtro & ") ") 'arma la orden completa sql\_sel <a> "SELECT PADRON.",CATALOGO\_TIPO\_VEHICULO.TIPO AS TIPO\_DESC, GASOLINA.COMBUST IBLE AS COMB\_DESC FROM PADRON INNER JOIN GASOLINA ON PADRON.COMBUSTIBLE = **GASOLINA.CL** AVE INNER JOIN CATALOGO\_TIPO\_VEHICULO ON PADRON.TIPO\_UNIDAD+ CATALOGO\_TIPO\_VEHICULO.C LAVE<sup>1</sup> SOLORDEN1 = sql\_sel & ver\_filtro 'ilama la pantalla de resultados Call catalogo muestre(SQLORDEN1, "pedron.ruta.pedron.tipo\_unided, pedron.placa\_nueva" End Sub Private Sub cmd\_termina\_Click() Unlord Me **End Sub** 

Private Sub Form Load() establece la conexion Set db · var\_datab

tic, adl ockReedOnly

 $A-126$ 

'abre el conjunto de datos con el nombre de las delegaciones Set Its ele New Recordset lis-ele Open "select distinct catalogo-tipo-vehiculo dsc from catalogo-tipo-vehiculo order by catalogo-tipo-vehiculo dsc", db, adOpenStatic, adLockReadOnly 'copia los nombres al control h tipo vehiculo.AddItem "Todos" While Not lis cle.EOF li tipo vehiculo.AddItem lis ele!dsc lis\_cle.MoveNext Wend li tipo vehiculo.Text "Todos" lis ele Close 'abre el conjunto de datos con la información de combustibles lis-ele.Open "SELECT DISTINCT gasolina.combustible From GASOLINA ORDER BY gasolina.co mbustible", db, adOpenStatic, adLockReadOnly 'copia los nombres al control li combustible.AddItem "Todos" While Not lis cle.EOF li combustible.AddItem lis eletcombustible lis ele.MoveNext Wend li combustible.Text = "Todos" lis ele.Close li rutas.Text = li\_rutas.List(0) 'ebre el conjunto de datos con lista de rutas lis-ele.Open "select distinct pedron.ruta from pedron order by pedron.ruta", db, edOpenStatic, adLockReadOnly 'copia los nombres al control li rutas.AddItem "Todos" While Not lis\_ele.EOF li rutas.Additem lis ele!nuta lis ele.MoveNext Wend li\_rutas.Text · "Todos" lis ele.Close End Sub Dim db As Connection Dim lis\_ele As Recordset Private Sub cmd\_ejecuta\_Click() Dim sql sel As String Dim SQLORDEN1 As String Dim fil\_rutas As String Dim fil\_deriva As String Dim fil fuente As String Dim fil\_sentido As String Dim filiro As String 'arma filtro para derivecion fil\_deriva = IIf(li\_derivecion Text = "Todos", "", " DERIVACION = " & li\_derivecion.  $Text & \rightarrow$ 'arma filtro para fuente fil fuente = IIf(li\_fuente.Text = "Todos", "", "FUENTE ·· "" & li\_fuente.Text & "") 'arma filtro para rutas fil rutas == [If(li\_rutas.Text = "Todos", "", " RUTA = "" & li\_rutas.Text & "") 'arma filtro para sentido fil sentido = III(li\_sentido.Text - "Todos", "", " SENTIDO = " & Left(li\_sentido.Tex  $(1)$  &  $^{(1)}$ arma filtro para zat 'fil zzt - Iff(li\_zzt.Text - "Todos", "", " ZAT = " & li\_zzt.Text) 'cadena completa para el filtro filtro = fil\_deriva & IIf(fil\_deriva <> "" And fil\_fuente <> "", " AND ", "") & fil\_f

uente filtro & Hf(filtro <> "" And fil\_rutas <> "", " AND ", "") & fil\_rutas filtro filtro filtro & Hitfiltro  $\leq$  "" And fill sentido  $\leq$  "", " AND ", "") & fill sentido 'junta todos los eriterios para armar la instrución completa var littro IIf(filtro " . --, - WHERE (" & filtro & ") ") 'arma la orden completa sql\_sel : "SELECT RUTA, DERIVACION, FUENTE, SENTIDO, ORDEN, CALLE, DOBLA HACIA, ALTUR A. OCUPACION\_PROMEDIO FROM RECORRIDO SQLORDEN1 = sql\_sel & var\_filtro 'iluma la pantalla de resultados Call catalogo muestra(SOLORDENI, "RUTA, DERIVACION, ORDEN") **Lad Sub** Private Sub emd termina Click() **Unload Me** Fod Sub Private Sub Form Load() 'establece la conexion Set db · · var datab 'abre el conjunto de datos con el nombre de las detenaciones Set lis ele = New Recordset lis\_ele.Open "select distinct recorrido.derivacion from recorrido order by recorrido. derivacion", db, adOpenStatic, adLockReadOnly 'copia los nombres al control li derivacion Additem "Todos" While Not lis\_ele.EOF li derivacion.AddItem lis ele!derivacion lis ele.MoveNext Wend li derivacion Text = "Todos" lis ele.Close 'abre el conjunto de datos con la informacion de combustibles lis ele.Open "SELECT DISTINCT recorrido.fuente From recorrido ORDER BY recorrido.fuen te", db, edOpenStatic, adLockReadOnly 'copia los nombres al control li fuente.AddItem "Todos" While Not lis ele.EOF li fuente.AddItem lis ele!fuente lis ele.MoveNext Wend li fuente.Text = "Todos" lis ele Close 'abre el conjunto de datos con lista de rutas lis ele.Open "select distinct recorrido ruta from recorrido order by recorrido ruta", db, ed OpenStatic, edLockReadOnly 'copia los nombres el control li rutas.Additem "Todos" While Not lis\_ele.EOF li\_rutas.AddItem lis\_efe!ruta lis\_ele.MoveNext Wend li rutas.Text = "Todos" lis ele Close li sentido.AddItem "Todos"  $\overline{\mathbf{I}}$  sentido. Text = "Todos" 'copia llas opciones al control li\_sentido.AddItem "IDA" li sentido.AddItem "REGRESO" End Sub

Dim db As Connection Dim lis\_ele As Recordset

Private Sub-emd-ejecuta Click() Dim sql. sel As String Dim SQLORDEN1 As String Dun fill deleg As String Dim fil distrito As String Dim fil ageb As String Dim fil zat As String Dim filtro As String 'arma filtro nara delegación fil\_deleg Hf(Li\_deleg.Text - "Todos", "", "DELEGACIO = " & Li\_deleg fext & "") 'arma filtro nara distrito fil distrito = IIf(h distrito.Text = "Todos", "", " DTO NOMBRE - "" & li distrito.Te  $x \mathbf{i} \mathbf{k}$   $\cdots$ 'arma filtro para ageb fil ageb [1f(li ageb.Text "Todos". "". " AGEB == " & li ageb.Text) 'arma filtro para zat fil zat IIf(li zat.Text = "Todos", "", " ZAT \* & li zat.Text) 'cadena completa para el filtro filtro = fil deleg & llfffil deleg  $\odot$  \*\*\* And fil distrito  $\odot$  \*\*\*, \* AND \*, \*\*\*) & fil d istrito Survey filtro & Hiffiltro  $\infty$  "" And fil ageb  $\infty$  "", " AND ", "") & fil ageb filtro + filtro & Hiffiltro  $\infty$  "" And fil zat  $\infty$  "", " AND ", "") & fil zat 'junta todos los criterios pero ermar la instrución completa var filtro - Ilfffiltro + "". "". " WHERE (" & filtro & ") ") 'arma la orden completa sql sel "SELECT SEMATORO.SEMAFORO, SEMAFORO.INTERSECCI, SEMAFORO.CALLE, **SEMAFORO F** SQUINA, SEMAFORO.Y CON, SEMAFORO.DELEGACIO\_, SEMAFORO.COLONIA, SEMAFORO COMPUTARIZ CATALOGO DISTRITOS.DTO NOMBRE, SEMAFORO ZAT, SEMAFORO AGEB FROM SEMAFORO **INNER JOIN** CATALOGO DISTRITOS ON SEMAFORO DISTRITO " CATALOGO DISTRITOS DISTRITO "  $SQUORDENI = sq1$  sel & var filtro 'llama la pentalla de resultados Call catalogo muestra(SQLORDEN1, "semaforo.delegacio semaforo.distrito") End Sub Private Sub cmd termina Click() **Hoload Me End Sub** Private Sub Form Load() 'establece la conexion Set db = ver deteb 'abre el conjunto de datos con el nombre de las delegaciones Set lis ele " New Recordset lis\_ele.Open "select distinct semaforo.delegacio\_ from semaforo order by semaforo.del egecio\_", db, edOpenStatic, edLockReedOnly copia los nombres al control Li deleg.AddItem "Todos" While Not lis ele.EOF Li deleg.AddItem lis ele!DELEGACIO lis\_ele.MoveNext Wend Li\_deleg.Text = "Todos" lis ele.Close 'abre el conjunto de datos con los distritos lis ele.Open "SELECT DISTINCT dto nombre From CATALOGO DISTRITOS ORDER BY dto nombre" , db, adOpenStatic, adLockReadOnly copia los nombres al control li\_distrito Additem "Todos" While Not lis ele.EOF li distrito.AddItem lis ele!dto nombre

**Its** ele.MoveNext Wend lis ele.Close li distrito Text = "Todos" 'abre el conjunto de datos con lista de ageb his cle Open "select distinct sematoro ageb from sematoro order by sematoro ageb", div . adOpenStatic, adLockReadOnly 'conia los nombres al control li ageb Additem "Todos" While Not lis\_ele EOF li areb.AddItem lis elefageh. lis\_cic.MoveNext Wend lis ele.Close  $\ln$  and Text = li and List(0) 'abre el conjunto de datos con zat lis ele. Open "select distinct semaforo zat from semaforo order by zat", db, adOpenSta tic. adLockReadOnly 'copia los nombres al control li zat.AddItem "Todos" While Not lis ele EOF li zat.AddItem lis ele!zat lis ele.MoveNext Wend lis ele.Close  $ii$  znt. Text  $\sim$   $ii$  zat. List(0) Fnd Sub Dim db As Connection Dim lis ele As Recordset Private Sub cmd\_ejecuta\_Click() Dim sql\_sel As String Dim SOLORDEN1 As String Dim fil\_deleg As String Dim fil distrito As String Dim fil\_ageb As String Dim fil zat As String Dim filtro As String 'arma filtro para delegacion fil deleg = IIf(Li\_deleg.Text = "Todos", "", "DELEGACIO\_ = "" & Li\_deleg.Text & "") 'arma filtro para distrito fil distrito = IIf(li\_distrito.Text · "Todos", "", " DTO\_NOMBRE = " & li\_distrito.Te xt & \*\*\*) 'erma filtro para ageb fil ageb = lif(li ageb.Text · · "Todos", "", " AGEB · · " & li ageb.Text) 'arma filtro para zat fil zzt ·· Ilffli zzt.Text ·· "Todos", "", " ZAT = " & li zzt.Text) 'ecdena completa pera el filtro filtro ·· fil deleg & IIf(fil\_deleg <> "" And fil distrito <> "", " AND ". "") & fil d istrito filtro " filtro & IIf(filtro  $\infty$  "" And fil\_ageb  $\infty$  "", " AND ", "") & fil\_ageb filtro « filtro & Ilf(filtro  $\sim$  "" And fil\_zat  $\sim$  "", " AND ", "") & fil\_zat junta todos los criterios para armar la instrucion completa var\_filtro -- IIf(filtro -- \*\*\*, \*\*\*, \*\* WHERE (\* & filtro & \*) \*) 'arma la orden completa sql\_sel .. "SELECT TOPES.TRAMO.TOPES.CALLE\_TOPES.ENTRE\_TOPES.Y\_TOPES.DELEGACIO\_. TOPES.COLONIA, TOPES.SECTOR, TOPES.AGEB, TOPES.ZAT, CATALOGO\_DISTRITOS.DTO\_NOMBRE TOPES OFICIAL FROM TOPES INNER JOIN CATALOGO DISTRITOS ON TOPES DISTRITO = CATALOGO\_D ISTRITOS.DISTRITO \* SQLORDENI = sql\_sel & var\_filtro 'Ilama la pantalla de resultados Call catalogo\_muestra(SQLORDEN1, "topes.delegacion.catalogo\_distritos.dto\_nombre")

**End Sub** Private Sub emd termina Click() Unload Me **Lnd Sub** Private Sub Form\_Load() 'establece la conexion Set db - var datab 'abre el conjunto de datos con el nombre de las delegaciones Set lis ele " New Recordset Its ele. Open "select distinct topes delegacio from topes order by topes delegacio", db, adOpenStatic, adLockReadOnly 'copia los nombres al control Li\_deleg.AddItem "Todos" While Not lis cle EOF Li\_deleg.AddItem hs\_cle!DELEGACIO\_ lis ele.MoveNext Wend Li deleg.Text ·· "Todos" lis ele.Close 'abre el conjunto de datos con los distritos lis\_ele.Open "SELECT DISTINCT dto\_nombre From CATALOGO\_DISTRITOS ORDER BY dto\_nombre" db. edOpenStatic, edLockReadOnly 'copia los nombres al control li distrito.AddItem "Todos" While Not lis ele EOF li distrito.AddItem lis ele!dto nombre lis\_cle.MoveNext Werd lis ele.Close li distrito. Text -- li distrito. List(0) chre el conjunto de datos con lista de ageb lis\_ele.Open "select distinct topes.egeb from topes order by topes.ageb", db, edOpenS tatic, adLockReadOnly 'copia los nombres al control li areb.Additem Todos" While Not lis\_ele.EOF li ageb.AddItem lis\_ele!ageb lis\_ele.MoveNext Wend lis\_ele.Close li ageb.Text ·· li ageb.List(0) 'abre el conjunto de datos con zat lis ele.Open "select distinct topes zat from topes order by zat", db, edOpenStatic, a dLockReadOnly 'copia los nombres al control li\_zat.Addltem "Todos" While Not lis cle.EOF li\_zzt.Addltem lis\_ele!zat lis\_cle.MoveNext Wend lis ele.Close li zet.Text \*\* li zat.List(0) End Sub Dim db As Connection Dim lis ele As Recordset Private Sub and\_ejecuta\_Click()

Dim expres(4) As String Dim exp\_and(3) As String Dim negstr As String

```
Dim str sqlexp As String
'para cada combinación
For t 0 To 3
  If \ln campa(t) <> "" And val (ext(t) Text · · "" Then
     determina si es condicion negada
     negstr III(chk no(i). Value 1, "not", "")
     arma la expresión completa
     expres(i) = negstr & " " & h campo(i). Text & " " & h cond(i) & "(" & val 1
ext(i).Text & ")"
  Else
     express(i) = "End If
Next
'definicion de la consulta
SQLORDEN1 = "SELECT CATALOGO_DISTRITOS.DTO_NOMBRE AS DTO_NOMBRE, zasterc." "
sqlorden2 · "FROM zatstere INNER JOIN CATALOGO DISTRITOS ON zatstere DISTRITO - CATAL
OGO DISTRITOS DISTRITO"
'arma la condicion
\text{exp}\left[\text{and}(0) \cdots \text{H}(\text{expres}(0) \diamond \text{***} \text{And express}(1) \diamond \text{***}, \text{**} \text{AND}\text{***}\right]<br>\text{exp}\left[\text{and}(1) \cdots \text{H}(\text{expres}(0) \diamond \text{***} \text{Or express}(1) \diamond \text{***}\right] And \text{expres}(2) \diamond \text{***}, "AND",
\exp \, \text{and}(2) \cdot \text{iff}(\exp \text{res}(0) \Leftrightarrow \text{""} \text{Or } \exp \text{res}(1) \Leftrightarrow \text{""} \text{Or } \exp \text{res}(2) \Leftrightarrow \text{""}) And \exp \text{res}(3)) \sim "", " AND ", ""}
'expresion completa
str salexp = SOLORDEN1 & salorden2 & "WHERE " & expres(0) & exp and(0) & expres(1) &
exp_end(1) & expres(2) & exp_end(2) & expres(3)
'muestra los datos
Call catalogo muestre(str_sqlexp, "zetstere.distrito,zatstere.zet")
End Sub
Private Sub cmd_termina_Click()
Unload Me
End Sub
Private Sub Form Load()
  'establece la conexion
  Set db · · ver datab
  'ebre el conjunto de datos con la lista de tablas
  Set lis ele <sup>12</sup> New Recordset
  lis ele.Open "select top 2 CATALOGO_DISTRITOS.DTO_NOMBRE AS DTO_NOMBRE_zatsterc.
* FROM zetstere INNER JOIN CATALOGO_DISTRITOS ON zetstere DISTRITO = CATALOGO_DISTRIT
OS.DISTRITO", db, adOpenStatic, cdLockReadOnly
   'copia los nombres a los controles
  lis_ele.MoveFirst
  \overline{\text{Im}} = fis_cle.Fields.Count - 1
  For i = 0 To 3
     For ic . 0 To Im
        li_campo(i).AddItem lis_ele.Fields.Item(ic).Name
     Next ic
     li_cond(i).AddItem "="
     li cond(i) Addltem "<"
     li_cond(i) Additem ">"
     li_cond(i) AddItem "<=
     li_cond(i).AddItem ">="
  Next i
  li_campo(0).Text vi li_campo(0).List(0)
  lis ele.Close
End Sub
Private Sub val text KeyPress(Index As Integer, KeyAscii As Integer)
If KeyAscii - 34 Then
  KeyAscii · · 39
Else
  KeyAscii -- Asc(UCase(Chr(KeyAscii)))
```
Private Sub end acepta Click() End End Sub Private Sub emd cancela Click() **Unload Me End Sub** Private Sub Form Load() Text1 var\_userid End Sub Private Sub com\_acepta\_Click() Dim db As Connection Dim conectado As Boolean On Error GoTo err\_opdb sqlprov == "Provider=SOLOLEDB.1;" soloersist = "Persist Security Info-True;" sqldataba = "Initial Catalog SETRAVI;Data Source medusa" conectado = False If  $t$  userid = "" Then MsgBox "Falta el nombre de usuario" Else verpass = IIf(t\_password ·· "", "", "password -" & t\_password & ";") Set db = New Connection db.CursorLocation = cdUseClient conectado \*\* True db.Open sqlprov & varpass & sqlpersist & "User ID=" & t\_userid & ";" & sqldataba If conectedo -- True Then Set adoPrimaryRS -- New Recordset edoPrimeryRS.Open "select usuario,fecha from reg\_usuario where usuario LIKE" " & t\_userid & "", db, edOpenDynemic, edLockOptimistic If Not edoPrimaryRS.BOF And Not edoPrimaryRS.EOF Then adoPrimaryRS.MoveLast End If adoPrimaryRS.AddNew edoPrimaryRS!usuario · · t userid adoPrimaryRS!fecha = Now edoPrimaryRS.Update "MsgBox "Se ha registrado su entrada al sistema" ver\_userid \*\* t\_userid Set var\_datab = db frm\_principel.Show End If End 1f **Exit Sub** err opdb: MsgBox "Error en la conexión por favor verifique el nombre de usario y su clave d e acceso" t userid.SetFocus db.Errors.Clear conectado ·· False **Resume Next** End Sub Private Sub com\_cancela\_Click() End End Sub Private Sub t\_password\_KeyPress(KeyAscii As Integer) If KeyAscii = 13 Then

Lnd If **Fad Sub** 

com acepta SetFocus End If **Fod Sub** Private Sub t-uscrid-KeyPress(KeyAscii As Integer) If KeyAscu 13 Then 1. password SetFocus Fnd<sup>T</sup>IF End Sub Dim mimap As Object Private Sub emd cierra Click() Unload frm mapa End Sub Private Sub and\_info Click() mimap.runmenucommand 1707 End Sub Private Sub emd select Click() mimap.runmenucommand 1702 End Sub Private Sub emd\_zommout\_Click() mimtp.runmenucommand 1706 End Sub Private Sub and zoomin Click() mimap.runmenucommand 1705 End Sub Private Sub Form\_Load() Set mimap · · CreateObject("mapinfo.runtime") mimep.do "Set Application Window" & frm\_mepa.hWnd 'mimep.do "Set Next Document Parent " & imgmepal.hWed & " Style 1" mimap.Application.Visible = True miman.do "open table ""\\MEDUSA\TRANSPORTE\SITRAVIA\DATOS\mapas\oride94.tab"" interac tive\* mimap.do "map from oride94" End Sub Private Sub and\_coepta\_Click() Dim db As Connection Dim concetedo As Booleen 'On Error GoTo err opdb sqlprov == "Provider" SQLOLEDB.1;" solpersist · "Persist Security Info=True." sqldataba = "Initial Catalog=SETRAVI;Data Source: medusa" conectado = False<br>If t userid = "" Then MsgBox "Falta el nombre de usuario" Else varposs == [If(i\_possword = "", "", "password = " & t\_possword & ";") Set db = New Connection db CursorLocation == cdUseClient conectedo ·· True db.Open solprov & varpass & solpersist & "User ID =" & t userid & ";" & soldctaba If concetado True Then Set adoPrimary RS = New Recordset adoPrimaryRS.Open "select usuario, fecha from reg\_usuario where usuario LIKE' " & t\_userid & "", db, adOpenDynamic, adLockOptimistic If Not edoPrimary RS BOF And Not edoPrimary RS EOF Then edoPrimaryRS.MoveLast End If

adoPrimaryRS AddNew adoPrimaryRS'usuario : 1 userid adoPrimaryRS!fecha - Now adoPrimary RS Undate 'MsgBox "Se ha registrado su entrada al sistema" var userid t userid Set var datab - db fm principal Show Unload Me End If End If Exit Sub err opdb: MsgBox "Error en la conexión por favor verifique el nombre de usario y su clave d c acceso" t userid SetFocus db.Errors.Clear conectado = False **Resume Next** End Sub Private Sub and cencela Click() Unlord Me **End Sub** Private Sub MDIForm Load() Unload frm\_login End Sub Private Sub MDIForm QueryUnload(Cancel As Integer, UnloadMode As Integer) Dim Msg Msg = "¿Terminar la Sesion de trabajo?" ' si se cancela la eccion If MsgBox(Msg, vbQuestion vbYesNo, Me.Caption) ... vbNo Then Cancel = True End Sub Private Sub mnu\_agebs\_Click() str\_nomrepo :- "agebs" Call catalogo\_muestra("select \* from AGEBS", "DATAID") **End Sub** Private Sub mnu\_base\_Click() str\_nomrepo ""base" Celi cztalogo\_muestre("select \* from BASE", "RUTA,DERIVACION") End Sub Private Sub mnu c\_colonias\_Click() firm consulta colonies.Show End Sub Private Sub mnu\_c\_gen\_Click() str\_nomrepo · frm consulta\_gen.Show End Sub Private Sub mnu\_c\_topes\_Click() frm consulta topes.Show End Sub Private Sub mnu\_calles\_Click() str\_nomrepo :: "calle" Call catalogo\_muestra("select \* from CATALOGO\_CALLES", "CALLE") End Sub Private Sub mnu cetram Click()

```
str_nomrepo "cetram"
Call catalogo_muestra("select * from CATALOGO_CETRAM", "CLTRAM_NOMBRE")
Fird Sub
Private Sub mnu codpos Click()
  str_nomreno
  Call catalogo_muestra("select * from codpos", "codpos")
End Sub
Private Sub mnu_colonia_Click()<br>str_nomrepo ·· "nombre_colonia"
  Call catalogo muestra("select * from COLONIAS", "EDO, MUN")
End Sub
Private Sub mnu concentra_Click()
  str nomreno
  Call catalogo_muestra("select * from CENTROS_DE_CONCENTRACION", "CENTRO")
End Sub
Privete Sub mnu_delega_Click()
  str nomrepo ·· "
  Call catalogo_muestra("select * from DELEG", "ESTADO,CLAVE_MUN")
End Sub
Private Sub mnu_deriv_Click()
  str_nomrepo ·· "deriveciones"
  Call catalogo_muestra("select * from DERIVACION", "RUTA, DERIVACION")
End Sub
Private Sub mnu_dir_empresa_Click()
  str_nomrepo == "empresas"
  Call catalogo muestra"select * from CATALOGO EMPRESAS", "EMPRESA.CALLE")
End Sub
Private Sub mnu_distritos_Click()
  str_nomrepo ·· "distritos"
  Call catalogo_muestre("select * from CATALOGO_DISTRITOS", "DTO_NOMBRE")
End Sub
Private Sub mnu empresa_Click()
  str nomrepo - emp cetrem"
  Call extalogo muestra("select * from CATALOGO EMPRESAS CETRAM", "NOMBRE")
End Sub
Private Sub mnu_gasolina_Click()
  str nomrepo ·· "
  Cell catalogo_muestra("select * from GASOLINA", "COMBUSTIBLE")
End Sub
Private Sub mnu mapa Click()
  frm_mapa.Show
End Sub
Private Sub mnu metro_est_Click()
  str_nomrepo ::""
  Call catalogo muestral select * from METRO EST*. "LINEA METRO.NOMBRE")
End Sub
Private Sub mnu_metro_tramo_Click()
  str_nomrepo ..."
  Call catalogo muestra("select * from METROLIN", "NUMERO,SENTIDO")
End Sub
Private Sub mnu moburb Click()
  frm consulta_moburb.Show
End Sub
```
÷

Private Sub mnu\_organiza\_Click() str nomrepo -Call catalogo\_muestra("select \* from ORGANIZACION", "ORGANIZACION,RUTA") End Sub Private Sub-mnu otrousr Click() frm otrousuario Show **End Sub** Private Sub mnu\_padron\_Click() frm\_consulta\_padron.Show End Sub Private Sub mnu\_paradero\_Click() str\_nomrepo = "paradero" Call catalogo\_muestra("select \* from CATALOGO\_PARADERO", "NOMBRE") End Sub Private Sub mnu recorrido Click()  $\lim_{x \to \infty}$  consulta\_recorrido\_r.Show<br>str\_nomrepo =  $\lim$ ' SQLORDENI = "SELECT DERIVACION.RUTA, RECORRIDO.DERIVACION ANTERIOR,RECORRIDO.FUE NTE, RECORRIDO.FECHA, RECORRIDO.SENTIDO, RECORRIDO.ORDEN, sqlorden2 = "RECORRIDO.CALLE, RECORRIDO.DOBLA\_HACIA,RECORRIDO.ALTURA,RECORRIDO.O CUPACION\_PROMEDIO FROM DERIVACION RIGHT OUTER JOIN 'sqlorden3 " "RECORRIDO ON DERIVACION.RUTA - RECORRIDO.RUTA AND DERIVACION.DERIVA CION\_ANTERIOR = RECORRIDO.DERIVACION\_ANTERIOR AND DERIVACION.FUENTE ·· RECORRIDO.FUENT E" Call catalogo\_muestrz(SQLORDEN1 & sqlorden2 & sqlorden3, "RECORRIDO.ruta,RECORRI DO derivacion\_anterior.orden.RECORRIDO fuente") End Sub Private Sub mnu semaforos Click()  $str$  nominepo =  $\overline{r}$ Call catalogo\_muestra("select \* from SEMAFORO", "CALLE\_SEMAFORO") **End Sub** Private Sub mnu\_semf\_Click() frm\_consulta\_semaforos.Show End Sub Private Sub mnu\_sitio\_Click() str\_nomrepo = "tipo\_sitio" Call catalogo\_muestra("select \* from CATALOGO\_TIPO\_SITIO", "DSC") **End Sub** Private Sub mnu sitios Click() str\_nomrepo = "sitios" Call catalogo\_muestra("select \* from CATALOGO\_SITIOS", "NO\_SITIO") End Sub Private Sub mnu\_tab\_Click() frm tablas.Show **End Sub** Private Sub mnu\_topes\_Click()  $str$  nontrepo = "topes" Call catalogo\_muestra("select \* from TOPES", "CALLE\_,TRAMO") **End Sub** Private Sub mnu\_vehiculos\_Click()

 $A-137$ 

str\_nomrepo "tipe vehiculo" Call catalogo-muestra("select \* from CATALOGO-TIPO-VEHICULO", "TIPO") **Lnd Sub** Private Sub-mou-vial-princ-Click() str\_nomrepo = "" Call catalogo-muestral "select \* from VIALIDADI S-PRINCIPALES", "NOMBRE"} Fnd Sub Private Sub-mini-vialidad\_Click() str nomrepo Call catalogo muestra("select \* from CATALOGO VIALIDAD", "VIALIDAD") End Sub Private Sub mmu zatdist\_Click() str nomrepo frm consulta zat.Show End Sub Private Sub mun fin Click() frm\_fin\_sesion Show End Sub Dim rsdata As Recordset Dim obj\_Word As Word Application Dim obj Doc As Word Document Private Sub cmd filtro Click() 'establece el filtro de la informacion<br>If txt\_filtro  $\sim$  "" Then rsdata.Filter ·· "DESCRIPCION LIKE \*\* \* & txt\_filtro & "\*\*\* Else 'si esta en blanco quita el filtro rsdata.Filter = " End If 'muestra los datos resultantes Set Dg\_tablas.DataSource " rsdata Dg tablas.Columns(0).Width = 6000 Dg tablas.Refresh End Sub Private Sub and fin Click() 'cierra esta ventaña rsdata.Close 1 Inload Me End Sub Private Sub cmd muestra Click() Call muestraarchivo End Sub Private Sub Command1\_Click() 'reporte de esta pantalla rep\_tablas.Show **End** Sub Private Sub Dg\_tablas DblClick() Call muestraarchivo End Sub Private Sub Dg\_tablas\_KeyPress(KeyAscii As Integer) 'al presionar "enter" muestra el erchivo If KeyAscii - 13 Then Call muestraarchive End If End Sub

والمستحققات

Private Sub Form, Load() Dim db As Connection Dim c As Column 'abre el comunto de datos Sci db var\_datab Set rsdata > New Recordset rsdata.Open "select DESCRIPCION,TIPO,NUMERO,ARCHIVO from TABLAS order by descripcion" . db. adOpenStatic, adl ockOptimistic 'muestra los datos en la pantalla Set Dg\_tablas, DataSource = rsdata Dg tablas Columns(0) Width - 6000 End Sub Private Sub Form Resize() On Error Resume Next Dg\_tablas.Height = Mc.ScaleHeight - 800 Dg\_tablas.Width · Me.ScaleWidth - 200 End Sub Sub muestraerchivo() 'ruta de la carpeta dude se encuentran los archivos Const CARPT\_ARCH << "\\MEDUSA\TRANSPORTE\SITRAVIA\DATOS\TABLAS\" 'abre una sesion de word Set obj\_Word = CreateObject("Word Application") 'prepara la ventana de word With obj\_Word .WindowState -- wdWindowStateNormal Height = 450  $Width = 600$ Visible = True Activate End With 'abre el archivo indicedo como solo lectura Set obj\_Doc = obj\_Word.Documents.Open(CARPT\_ARCH & rsdata Fields("ARCHIVO").Value,, ReadOnly:--True) End Sub Private Sub txt\_filtro\_KeyPress(KeyAscii As Integer) 'muestra todo en mayuscules If KeyAscii = 13 Then Call cmd filtro Click Else KeyAscii = Asc(UCese(Chr(KeyAscii))) Fed If End Sub Dim WithEvents adoPrimaryRS As Recordset Dim mbChangedByCode As Boolean Dim mvBookMark As Vericat Dim mbEditFlag As Boolem Dim mbAddNewFlag As Boolean Dim mbDataChanged As Boolean Private Sub and\_exporter\_Click() Dim fs, a Dim lineedat As String, strear As String ' establece propieded para cancelar comd abre.CancelError = True On Error GoTo ErrHandler 'establece tipo de archivo comd\_zbre.DefaultExt = ".txt" cornd\_abre.Filter == "Todos los archivos (\*.\*)|\*.\*|Archivos de Texto (\*.txt)|\*.txt"

define tipo por omision comd abre.  $f$  dterlndex = 2 ' muestra el cuadro de dialogo abrir cond aho ShowSave If comd\_abre FileName <> "" Then abre el archivo Set fs = CreateObject("Scripting FileSystemObject") Set  $a = fs$  Create Textf de(comd abre. FileName, True) 'escribe los nombres de los campos  $linear = "$ strcar =  $\cdots$ For Each ofield In adoPrimaryRS.Fields lineadat = lineadat & strear & " " & ofield.Name stream =  $"$ :" Next ofield a WriteLine (lineadat) ' se ubica la principio de los datos adoPrimaryRS.MoveFirst para cada registro While Not adoPrimaryRS.EOF lineadat = "" strear =  $\frac{1}{2}$ ' arma la linea de datos For Each ofield in adoPrimaryRS.Fields lineadat = lineadat & strear & " " & ofield Value strcar =  $\degree$ Next ofield 'escribe al archivo a. WriteLine (lineadat) adoPrimaryRS.MoveNext Wend ' cierra el archivo a.Close End If Exit Sub ErrHandler: 'Se cancelo la operacion Exit Sub **End Sub** Private Sub cmd\_print\_Click() Call imp\_repo(str\_nomrepo) End Sub Private Sub Form\_Load() Dim db As Connection On ERRROR GoTo prob db Set  $db = var$  datab db.CursorLocation = adUseClient Set adoPrimaryRS = New Recordset adoPrimaryRS.Open str\_sqltabla, db, adOpenStatic, adLockOptimistic Me.Caption = adoPrimary RS.Source Set grdDataGrid.DataSource = adoPrimaryRS mbDataChanged = False Exit Sub prob db: MsgBox "Error al seleccionar datos, por favor verifique nombre y clave de usuario Unload Me **Resume Next End Sub** 

Private Sub Form, Resize() On Error Resume Next Esto cambiará el tamano de la cuadricula al cambiar el tamaño del formulario grdDataGrid Height Mc ScaleHeight - 30 - picButtons Height - picStatBox Height IblStatus. Width Me Width - 1500 cindNext.Left lblStatus Width 700 emdLast.Left - emdNext Left 340 **Fird Sub** Private Sub Form KeyDown(KeyCode As Integer, Shift As Integer) If mbEditFlag Or mbAddNewFlag Then Exit Sub Select Case KeyCode Case voKeyEscane emdClose\_Click Case vbKevEnd cmdLast Click Case vbKeyHome emdFirst Click Case vbKeyUp, vbKeyPageUp If Shift - vbCtrlMask Then emdFirst Click Else cmdPrevious\_Click Fed 10 Case vbKeyDown, vbKeyPageDown If Shift - vbCtrlMask Then cmdLast\_Click Elsc emdNext\_Click End If End Select **God Sub** Private Sub Form\_Unload(Cancel As Integer) Screen.MousePointer = vbDefault End Sub Private Sub edoPrimaryRS MoveComplete(ByVal adReason As ADODB.EventReasonEnum, ByVal pError As ADODB.Error, adStatus As ADODB.EventStatusEnum, ByVal pRecordset As ADODB.R ecordset) 'Esto mostrará la posición de registro ectual para este Recordset IbiStenis.Ception = "Elemento: " & CStr(edoPrimaryRS.AbsolutePosition) End Sub Private Sub adoPrimaryRS WillChangeRecord(ByVal adReason As ADODB.EventReasonEnum, By Val cRecords As Long, edStatus As ADODB.EventStatusEnum, ByVal pRecordset As ADODB.Re cordset) 'Aqui se coloca el código de validación 'Se llama a este evento cuando ocurre la siguiente acción Dim bConcel As Boolean Select Case adReason Case adRsnAddNew Case ad RsnClose Case adRsnDelete Case adRsnFirstChange Case adRsnMove Case adRsnRequery Case adRsnResynch Case adRsnUndoAddNew Case adRsnUndoDelete Case ed Rsn Undo Update

Case adRsnUpdate **End Select** If bCancel Then adStatus adStatusCancel 1:nd Sub Private Sub cmdAdd\_Click() On Error GoTo AddErr adoPrimaryRS MoveLast adoPrimaryRS.AddNew erdDataGrid SetFocus Exit Sub AddErr: MsgBox Err.Description End Sub Private Sub emdDelete Click() On Error GoTo DeleteErr With adoPrimaryRS Delete MoveNext If EOF Then MoveLast End With Exit Sub DeleteErr: MsgBox Err.Description End Sub Private Sub emdRefresh\_Click() 'Esto solo es necesario en eplicaciones multiusuario On Error GoTo RefreshErr Set grdDataGrid.DataSource · · Nothing adoPrimaryRS.Requery Set grdDataGrid.DataSource ·· adoPrimaryRS Exit Sub RefreshErr: MsgBox Err.Description End Sub Private Sub andEdit Click() On Error GoTo EditErr IblStatus.Caption \*\* "Modificar registro" mbEditFlag -- True SetButtons False **Exit Sub** EditErr: MsgBox Err.Description End Sub Private Sub cmdCancel\_Click() On Error Resume Next **SetButtons True** mbEditFlag · False mbAddNewFlag = False edoPrimaryRS.CzncelUpdate If myBooxMark > 0 Then edoPrimaryRS.Bookmark · · mvBookMark Else adoPrimaryRS.MoveFirst End If mbDataChanged · False

 $\blacksquare$ 

**Lad Sub** 

يست

Private Sub emdUpdate Click() On Error Gollo UpdateErr

adoPrimaryRS UndateBatch adAffectAll

If mbAddNewFlag Then adoPrimaryRS.MoveLast 'va al nuevo registro End If

mbEditFlag = False<br>mbAddNewFlag = False SetButtons True mbDataChanged False

Exit Sub UpdateErr: MsgBox Err.Description End Sub

Private Sub cmdClose\_Click() **Unload Me** End Sub

Private Sub cmdFirst\_Click() On Error GoTo GoFirstError

edoPrimaryRS.MoveFirst mbDataChanged ·· False

Exit Sub

GoFirstError: MsgBox Err.Description End Sub

Private Sub cmdLast\_Click() On Error GoTo GoLastError

edoPrimaryRS.MoveLast mbDetaChanged ·· False

Exit Sub

GoLastError: MsgBox Err.Description End Sub

Private Sub cmdNext\_Click() On Error GoTo GoNextError

If Not adoPrimaryRS.EOF Then edoPrimaryRS.MoveNext If adoPrimaryRS.EOF And adoPrimaryRS.RecordCount > 0 Then Beep ha sobrepasado el final; vuelva atrás edoPrimaryRS.MoveLast End If 'muestra el registro actual mbDataChanged " False

Exit Sub GoNextError: MsgBox Err.Description End Sub

```
Private Sub emdPrevious Click()
 On Error Go To GoPrevError
 If Not adoPrimaryRS BOF Then adoPrimaryRS MovePrevious
 II adoPrimary RS BOF And adoPrimaryRS RecordCount > 0 Then
  Been
  'ha sobrepasado el final; vuelva atrás
  adoPrimaryRS MoveFirst
 End If
 'muestra el registro actual
 mbDataChanged Felse
 Exit Sub
GoPrevError:
 MsgBox Err Description
End Sub
Private Sub SetButtons(bVal As Boolean)
 cmdAdd Visible bVal
 cmdEdit Visible - bVal
 emdUpdate.Visible ·· Not bVal
 emdCancel.Visible - Not bVal
 emdDelete.Visible bVal
 emdClose.Visible bVel
 cmdRefresh.Visible · · bVal
 cmdNext.Enabled - bVal
 emdFirst.Enabled = bVal
 cmdLast.Enabled : bVal
 emdPrevious.Enabled = bVal
End Sub
Option Explicit
Private Sub Form_KeyPress(KeyAscii As Integer)
  Unload Me
  frm_login.Show
End Sub
Private Sub Form_Load()
  IbIVersion.Caption .. "Versión " & App.Major & "." & App.Minor & "." & App.Revisio
\bf nIblProductName.Caption = UCase(App.Title)
End Sub
Private Sub Frame1_Click()
  Unload Me
  frm login.Show
End Sub
Private Sub Timer1_Timer()
  Unlocd Me
  frm_login.Show
End Sub
Public var userid As String
Public var datab As Connection<br>Public str_sqltabla As String
Public str_nomrepo As String
Public resultado As Recordset
Sub catalogo_muestra(tzbla As String, ordenpor As String)
  str_sqltabla = tabla & "Order by " & ordenpor
```
Irmcatalogo Show End Sub Sub imp\_repo(nombre As String) Select Case nombre Case "agebs" rep\_agebs.Show<br>Case "base" rep\_base Show Case "calle" rep calles.Show Case "cetram" rep cetram.Show Case "derivaciones" rep derivaciones.Show Case "distritos" rep distrito.Show Case "empresas" rep\_empresas.Show<br>Case "emp\_cetram" rep\_empresa\_cetram.Show Case "nombre\_cotonia" rep colonia.Show Case "paradero" rep\_paredero.Show<br>Case "sitios" rep\_sitios.Show Case "tipo\_sitio" rep\_tipo\_sitio.Show Case "tipo\_vehiculo" rep tipo\_vehiculo.Show<br>Case Else MsgBox "reporte no definido" End Select End Sub

Private Sub rstablas\_dm\_WillChangeField(ByVal cFields As Long, ByVal Fields As Varian t, edStatus As ADODB.EventStatusEnum, ByVal pRecordset As ADODB.Recordset)

End Sub

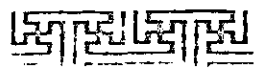

## 

*Conclusiones* 

Como se observo a lo largo de la presentación *de* este trabajo, el cumplimiento de los objetivos que se plantearon al inicio, se fueron cumpliendo, de acuerdo al desarrollo del mismo. Dentro de la primera fase en la que se hizo consultaría de los diferentes archivos y fuentes de información, la finalidad fue el de dimensionar, analizar y conceptualizar un modelo a partir de los datos proporcionados.

El resultado es el Sistema de Información para Vialidad y Transporte SITRA VIA por sus siglas, en cuya participación pudimos poner en práctica conocimientos vistos a lo largo de nuestra educación universitaria. El desarrollar el Sistema de Información, nos proporciono la visión de cómo están desarrollados los sistemas a nivel profesional, a nivel comercial, además de acumular la experiencia necesaria y suficiente para implementar sistemas parecidos en el futuro.

La segunda fase del proyecto, consistió en la elaboración y presentación de un prototipo que solucionara la problemática que tenían en la Secretaria de Transporte y Vialidad para lo cual, se determinó que nuestro sistema tenía que ser realizado en una arquitectura de red que utilizara los protocolos TCP/IP y Netbeui, que son compatibles completamente con todo tipo de redes locales.

Esta arquitectura es una red LAN con una configuración Cliente / Servidor, cuenta con un servidor y 8 estaciones de trabajo, en el servidor implementamos la aplicación principal, en donde esta arquitectura puede manejar, compartir, seleccionar toda la información recabada siendo posible el ir actualizando las aplicaciones cuando así se requiera y sobre todo su fácil manejo. Esto nos dio la pauta para utilizar la plataforma PC con Windows NT Server y estaciones de trabajo también llamadas clientes.

En la tercera fase, ya una vez hecho el análisis pertinente de la información, que tipo de Sistema Operativo, arquitectura de red y que plataforma informática es la más adecuada para sus necesidades, procedimos a la instalación del sistema de información.

Para esta etapa del desarrollo e implantación, dentro de nuestros logros individuales, están el hecho de poder trabajar, con las herramientas de programación más recientes en el mercado, así como las tecnologías más avanzadas en cableado estructurado, conexiones remotas, los conceptos de Cliente/Servidor.

En la liberación del proyecto, podemos decir que el sistema que se entrega cumple con la normatividad informática que actualmente se pide en todos y cada uno de los Sistemas de Información a nivel comercial y con una integración profesional, el decir

además que nuestro sistema fue implantado con *CALIDAD.* esto es. fue entregado en tiempo Y forma en cuanto a las necesidades de nuestro cliente. en este cuso la Secretaria de Transpone y Vialidad. Y sobre todo que nuestro trabajo engrandece y reafirma a la lJniversidad Nacional Autónoma de México como una de las 1nejorcs universidades del país y cuyos conocilnientos sirven para solucionar problemas que se presentan dentro de las instituciones que posee el país.

Tenemos que agregar, que durante el desarrollo de nuestro proyecto, aplicamos un concepto que en hoy en día es de vital importancia y que muchas empresas lo manejan en sus propias estructuras, *"Tecnología Managment".* La tecnología Managment lo que nos dice es que utilicemos los recursos hwnanos y tecnológicos que estén a nuestro alcance para la explotación al máximo de nuestras habilidades sincronizando nuestras actividades para el alcance de nuestros objetivos. Con programas como el Microsoft Outlook 2000, sincronizamos nuestras actividades, de utilizar oficios y citas mediante papel, y con otro programa, el Microsoft Project 98, hicimos evaluaciones económicas, horas hombre, horas trabajo, diagramas de Gant, conceptos involucrados durante todo este trabajo.

Haciendo un análisis de los resultados obtenidos durante el proyecto, podemos enumerarlos en los siguientes puntos.

- 1.- El Sistema SlTRA VlA puede ser implantado en cualquier máquina dentro de la Secretaría de Transporte y Vialidad.
- 2.- En este sistema se podrá fortalecer el grado de importancia que tiene la SETRA VI como institución de gobierno.
- 3. El más importante a nuestro punto de vista es el que este sistema puede manejar más bases de datos y grandes volúmenes de infonnación que se generen a los largo del tiempo, puesto que este sistema esta diseñado para que pueda funcionar durante varios años y que se pueda ir actualizando, poco a poco.

Ponemos énfasis que el sistema puede ser mejorado en un futuro y actualizado cuando así se requiera, además de que puede ser abierto para recibir la información de manera directa y en tiempo real, en el momento en el que se alimenta el sistema de información, este pueda procesarla casi inmediatamente si así se necesitara. Con los desarrollos basados en sitios web y comunicación mediante Internet, podemos hacer que el sistema pueda ser utilizado por otras entidades federales, como Nuevo León, Jalisco, para el control de sus problemas relacionados con rutas de transporte, carga y de pasajeros. Esto es muy importante porque ahora tenemos conocimientos de un área tan importante como lo es el Transporte, que al complementarlo con la computación, dan como resultado mejores herramientas para el análisis de los problemas que tienen que ver con el transporte y sus diferentes ramas, transporte público, concesionado, federal. rutas de carga, urbanas, todo esto solo en la Cuidad de México, y poder aplicarlo con éxito en otras ciudades del País.

Con todos estos argumentos concluimos que la implantación del Sistemas de Información SITRA VIA, fue realizado con ÉXITO, y que podremos seguir realizando trabajos como este en base al entendimiento y al trabajo que se hagan en equipo así como la integración de todos y cada uno de los miembros del equipo.

Finalmente concluimos que el hacer Sistemas de Información es una parte importante en los procesos de automatización, en todas las empresas, lo que cada día es más importante y utilizado, hace que los recursos humanos y económicos sean mejor aprovechados, que la toma de decisiones, planeación y gestión sea hecha con mayor fundamento en los resultados obtenidos.

 $\sim$  .

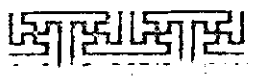

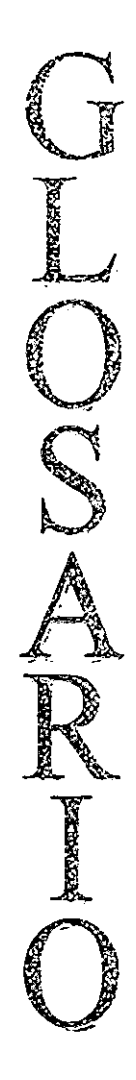

## <u>en al al dividi del controladore de la controladore de la controladora de la controladora de la controladora</u><br>La controlada de la controlada de la controlada de la controlada de la controlada de la controlada de la contr

- Ancho de banda. Cantidad de bits que pueden viajar por el medio fisico (cable coaxial, par trenzado, fibra óptica, etc.). Entre mayor sea el ancho de banda obtenemos más rápido la información. Se mide en millones de bits por segundo (Mbps).Las velocidades típicas hoy en dia son de 10 Mbps a 100 Mbps.
- ,. Aplicación. Software que realiza una función útil. Los programas que se utilizan para realizar alguna función (como correo electrónico, FTP. etc.) son las aplicaciones cliente.
- Archivo de Texto. Archivo que utiliza solamente caracteres del estandar ASCII y por lo tanto que puede ser enviado por correo electrónico sin ningún tipo de modificación.
- Bases de datos distribuidas. Bases de datos que se pueden encontrar en diversas partes del planeta y que se presentan ante el usuario como una base de datos única. Un ejemplo de ello es el DNS (Domain Namc Service) en que se basa Internet, donde las direcciones de las computadoras se encuentran en diversas computadoras (cada una encargada de un dominio}, y que se presentan ante el usuario como una base de datos única con todos los dominios del planeta.
- Cab!eado. Columna vertebral de una red que utiliza un medio fisico de cable, casi siempre del tipo de red de área local (LAN), que lleva la información de un nodo a otro. La reciente aparición de las redes inalámbricas ha roto el esquema tradicional al no utilizar ningún tipo de cableado.
- Cliente. a) Una aplicación que pennite a un usuario obtener un servicio de un servidor localizado en la red. b) Un sistema o proceso que solicita a otro sistema o proceso que le preste un servicio.
- Dirección IP. La dirección del protocolo de Internet (IP) es la dirección numérica de una computadora en Internet. Cada dirección electrónica se asigna a una computadora conectada a Internet y por lo tanto es única. La dirección IP esta compuesta de cuatro octetos como 132.248.53.10
- DNS. Sistema de nomenclatura de dominios (Domain Name System} Es un sistema que se establece en un servidor (que se encarga de un dominio) que traduce nombres de computadoras (como servidor.dgsca.unam.mx} a domicilios numéricos de Internet (direcciones IP) (como 132.248.10.1 ).
- Dominio. Conjunto de computadoras que comparten una característica común, como el estar en el mismo pais, en la misma organización o en el mismo departamento. Cada dominio es administrado por un servidor de dominios.
- Enrutador. Elemento que determinan la trayectoria más eficiente de datos entre dos segmentos de red. Operan en la capa superior del modelo OSI a la de los puentes -la capa de red- no están limitado por protocolos de acceso o medio.
- Ethernet. Tipo de red de área local desarrollada en forma conjunta por Xerox., Intel y Digital Equipment. Se apoya en la topología de bus. Y que tiene un ancho de banda delO Mbps.
- Hipermedia. Combinación de texto y multimedia. Actualmente es un recurso ampliamente explotado en el World Wide Web.
- Host. (Anfitrión) Computadora a la que tenemos acceso de diversas formas (telnet, FTP, World Wide Web. etc). Es el servidor que nos provee de la información que requerimos para realizar algún procedimiento desde una aplicación cliente.
- INTERNET. Es una red de cómputo a nivel mundial que agrupa a distintos tipos de redes usando un mismo protocolo de comunicación. Los usuarios en Internet pueden compartir datos, recursos y servicios. Internet se apoya en el conjunto de protocolos TCP/IP De forma más específica. Internet es la WAN 1nás grande que hay en el planeta, e incluye decenas de MAN's y miles de LAN's. Las computadoras que lo integran van desde modestos equipos personales, minicomputadoras, estaciones de trabajo. mainframes hasta supcrcomputadoras. Internet no tiene una autoridad central, es descentralizada. Cada red mantiene su independencia y se une cooperativamente al resto respetando una serie de normas de interconexión. El organismo que se encarga de regular, establecer estándares, administrar y hacer operacional a Internet es la ISOC (Internet Society).
- Intranet. Una red privada dentro de una compañía u organización que utiliza el mismo software que se encuentra en Internet. pero que es solo para uso interno. Por ejemplo, muchas compañías tienen servidores World Wide Web disponibles solo para sus empleados.
- IP. Protocolo Internet. Permite a un paquete de datos viajar a través de múltiples redes hasta alcanzar su destino. Se encarga de la capa de red del modelo OSI
- LAN Red de área local (local area network). Red cuyas dimensiones no exceden 1 O Km. Puede tratarse de computadoras conectadas en una oficina, en un edificio o en varios.
- MAN Red de área metropolitana (Metropolitan arca Network). Red que no va más allá de los 100 Km. Equipos de computo y sus periféricos conectados en una ciudad o en varias fonnan una MAN.
- Modelo Cliente.Servidor. El modelo cliente·servidor se apoya en tenninales (clientes) conectadas a una computadora que los provee de un recurso (servidor). De esta manera los clientes son los elementos que necesitan servicios del recurso y el servidor es la entidad que poseen el recurso. Los clientes sin embargo no dependen totalmente del servidor. Ellos pueden realizar los procesamientos para desplegar la infonnación (por ejemplo en forma gráfica). El servidor los provee únicamente de la infonnación sin hacerse cargo de otros procesos. El tráfico en Ja red de esta fonna se ve aligerado y las comunicaciones entre las computadoras se realizan más rápido.
- Módem. Equipo utilizado para adecuar las señales digitales de una computadora a una línea telefónica o a una red digital de servicios integrados (ISDN), mediante un proceso denominado de modulación (para transmitir infonnación) y demodulación (para recibir infonnación), de ahf su nombre. La velocidad máxima que puede alcanzar un módem para línea telefónica es de 33 kBps, sin embargo los más comerciales actualmente son los de 28 kBps. Un módem debe cumplir con los estándares de MNP5 y V42.bis para considerar su adquisición. Los módems se dividen en internos (los que se colocan en una ranura de la computadora) y en externos (que se conectan a un puerto serial de la computadora). Instalación: Modems Internos. Estos deben ser configurados antes de ser instalados. Es necesario mover los puentes (jumpers) para indicar un puerto (COM) y una interrupción (IRQ). Modem Externos. La instalación requiere de un cable (DB25 o de 25 agujas macho a 25 agujas hembra o a 9 agujas hembra) que conecte directamente al puerto serial de la computadora. Es necesario asegurarse que no se esta utilizando un puerto compartido con otro

ctemento de hardware (p.c. un mousc). Para ello debe instalarse en COM2 o COM4 si el mouse esta instalado en COM1 o en COM1 o COM3 si el mouse esta instalado en COM2. La interrupción (IRQ) depende del puerto donde este instalado.

- Nodo. Computadora conectada a una red de area local por un medio físico.
- Octeto {octect). Termino para referirse a los ocho bits que confonnan un byte.
- OSI. Interconexión de Sistemas Abiertos (Open Systcms lntcrconnect). Es el  $\blacksquare$ protocolo en el que se apoya Internet. Establece la manera como se realiza la comunicación entre dos computadoras a través de siete capas: Física, Datos. Red. Transporte, Sesión, Presentación y Aplicación.
- Par trenzado. Parecido al cable utilizado para teléfonos, pero con una cantidad mayor de cables dentro. Es el medio fisico por medio del cual se pueden conectar varias computadoras.
- Password. Palabra clave que se le asigna a un usuario -además de su logincomo contraseña para la utilización de los recursos de una computadora. El password no es visible en la pantalla al momento de teclearlo.
- PPP Protocolo Punto a Punto (Point to Point Protocol). Implementación de TCP/TP por líneas seriales (como en el caso del módem). Es mas reciente y complejo que SLIP.
- o Protocolo. a) Es la definición de como deben comunicarse dos computadoras, sus reglas de comportamiento, etc. b) Definición de reglas.
- Puente. (bridge). Los puentes son dispositivos que tienen usos definidos. Primero. pueden interconectar segmentos de red a través de medios fisicos diferentes; por ejemplo, no es poco común ver puentes entre cable coaxial y de fibra óptica. Además, pueden adaptar diferentes protocolos de bajo nivel (capa de enlace de datos y fisica de modelo OSI).
- RED. Agrupación tanto de equipos como de programas que comparten recursos entre sí, observando "reglas de comportamiento" a partir del uso de un lenguaje y medios de transmisión comunes, sin importar -en lo esencial- la naturaleza de cada elemento dentro de la red.
- Servidor. Computadora dedicada a gestionar el uso de la red por otras computadoras llamadas clientes. Contiene archivos y recursos que pueden ser accesados desde otras computadoras (terminales).
- TCP. Protocolo de control de transmisión (Transfer Control Protocol). Es el protocolo que se encarga de la transferencia de los paquetes a través de Internet. Se encarga de que los paquetes lleguen al destino sin ningún error o pide su reenvío. Se encarga de la capa de transporte del modelo OSI.
- Topologfas de anillo. Topología en donde las estaciones de trabajo se conectan fisicamente *en* un anillo, terminando el cable en la misma estación de donde se originó.
- Topologia de bus. Topología en donde todas las estaciones *se* conectan a un cable central llamado "bus". Este tipo de topología es fácil de instalar y requiere menos cable que la topología de estrella.
- Topología de estrella. Topología donde cada estación se conecta con su propio cable a un dispositivo de conexión central, bien sea un servidor de archivo o un concentrador o repetidor.
- Topologia de red. Se refiere a cómo se establece y se cablea fisicamente una red. La elección de la topología afectará la facilidad de la instalación, el costo

del cable y Ja confiabilidad de la red. Tres de las topologías principales de red son la topología de bus. de estrella, y de anillo.

- Usuario. Un usuario es la persona que tiene una cuenta en una determinada  $\bullet$ computadora por medio de la cual puede acceder a los recursos y servicios que ofrece una red.
- WAN. Red de área mundial (World Area Network). Puede extenderse a todo un país o a muchos a través del mundo.
- Windows NT. Sistema operativo gráfico de 32 bits desarrollado por Microsoft muy similar al Windows, pero con más prestaciones.

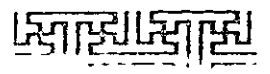

## populat populat populat populat populat populat populat populat populat populat populat populat populat popula<br>Populat populat populat populat populat populat populat populat populat populat populat populat populat popula

MIS. MANAGEMENT INFORMATION SYSTEM l.ARRY LONG PRENTICE HALL. PP. 1-31

MANAGEMENT INFORMATION SYSTEM DA VID KROENKE MC GRAW-HILL CAPITULOS I, II, III,

ANÁLISIS Y DISEÑO DE SISTEMAS KENDALL Y KENDALL PRETINCE HALL PP. 3-25

METODOLOGIA PARA LA IMPLANTACION DE UN SISTEMA ADMINISTRADOR DE INFORMACIÓN. ROCIO KARINA ANGEL MORALES **TESIS** CAPITULOS 1, II.

MANUAL DE WINDOWS 2000 MICROSOFT PP. 3-16

MANUAL DE SQL SERVER 7.1 MICROSOFT PP. 2-8

MANUAL DE OFFICE 2000 MICROSOFT PP. 4-10

MANUAL DE WINDOWS NT MICROSOFT PP.6-19

## PAGINAS WEB CONSULTADAS.

**www.inegi.com.mx www .n1icrosoft.com.mx www.lawebdelprogramador.com**